Anna M. Kwiatkowska Beata Rola

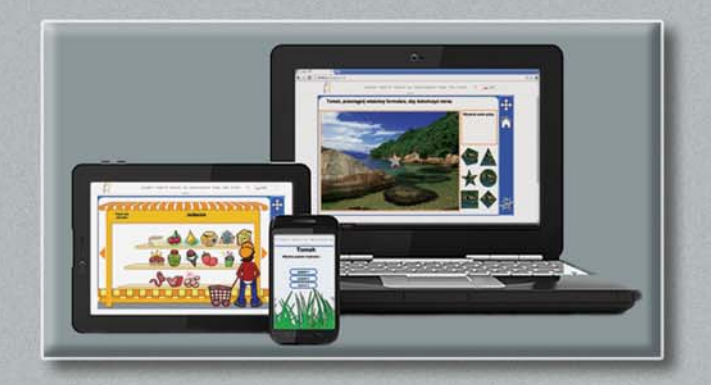

## Osoba z niepełnosprawnością intelektualng w świecie nowych technologii cyfrowych

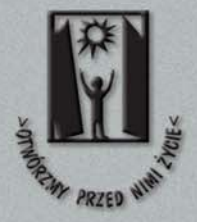

PORADNIK METODYCZNY

# **Osoba z niepełnosprawnością intelektualną w świecie nowych technologii cyfrowych**

*Poradnik metodyczny*

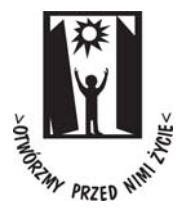

Warszawa 2015

Copyright © by PSOUU, 2015

ISBN 978−83−65060−05−1

Polskie Stowarzyszenie na Rzecz Osób z Upośledzeniem Umysłowym ul. Głogowa 2b, 02−639 Warszawa Tel. +48 22 646 03 14, +48 22 848 82 60 Fax. +48 22 848 61 62 www.psouu.org.pl

Redakcja: Marcin Kozłowski Barbara Ewa Abramowska

Skład i druk: MONDI PLUS Sp. z o.o.

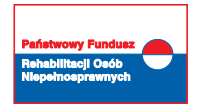

Publikacja powstała w ramach projektu pn. "Wiedza dla Integracji" dofinansowanego ze środków Państwowego Funduszu Rehabilitacji Osób Niepełnosprawnych.

#### **Spis treści**

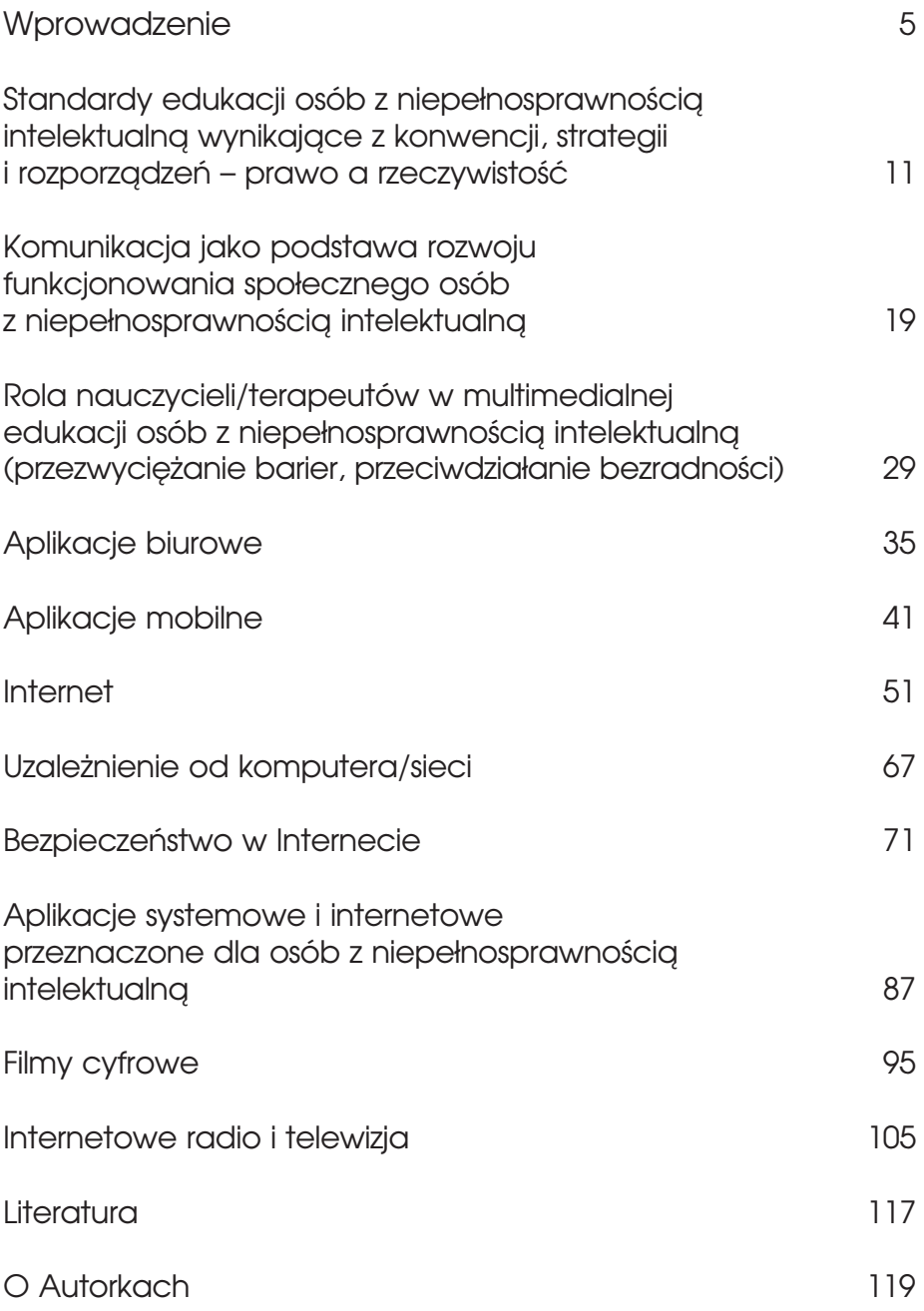

### *Wprowadzenie*

*Rozwój każdego człowieka jest w dużym stopniu zdeterminowany warunkami, w których żyje i ludźmi, z którymi wchodzi w interakcje. Proces ten przebiega zawsze w ścisłym powiązaniu ze środowiskiem i grupami społecznymi, począwszy od środowiska pierwotnego, jakim jest rodzina, a skończywszy na powiązaniach z ideologią, tradycją czy kulturą* (H.R. Schaffer, 2006).

*Interakcja ze środowiskiem pozwala jednostce zdobywać szczególne doświadczenia oraz wiedzę społeczną, dzięki czemu nas− tępuje systematyczny rozwój osobowości, wzrost umiejętności, wrastanie w kulturę oraz przygotowanie do wykonywania zadań, jakie wynikają z pełnienia określonych ról społecznych* (K.J. Tillmann, 2005).

Interakcje ze środowiskiem odgrywają szczególną rolę w przypadku osób z niepełnosprawnością intelektualną. Dla tej grupy społecznej efektywne funkcjonowanie w społeczeństwie jest szansą na rozwój, a w konsekwencji na podwyższenie jakości życia. Mimo wielu pozytywnych zmian, stosunek społeczeństwa do osób z niepełnosprawnością intelektualną nadal jest ambiwalentny. Z jednej strony promuje się ideę samostanowienia w sytuacjach społecznych, z drugiej zaś podejmowane są działania mające ukształtować osoby z niepełnosprawnością intelektualną na podobieństwo ludzi bez niepełno− sprawności. Nie sprzyja to prawidłowemu nabywaniu tożsamości osobowej i społecznej przez tę grupę, nie wspiera również wprowadzania w życie szero− ko propagowanej idei równości. Dlatego też nie dziwi wzrost zainteresowa− nia zagadnieniami związanymi z jakością życia osób z niepełnosprawnościami oraz czynnikami sprzyjającymi ich socjalizacji. Wynika to nie tylko z konieczności sprostania współczesnym kanonom życia społecznego, ale również z potrzeby wytyczenia nowych kierunków rehabilitacji społecznej tych osób.

7

Literatura psychologiczna podkreśla, że dla efektywności funkcjonowania w sytuacjach społecznych najistotniejsze znaczenie mają określone kompe− tencje. Są one warunkowane wrodzonymi predyspozycjami oraz umiejętnościa− mi nabywanymi w toku treningu społecznego (A. Matczak, 2000). Szczególne znaczenie przypisuje się środowisku edukacyjnemu. Dla osób z niepełnospraw− nością intelektualną jest to często jedyne miejsce kształtowania kluczowych zachowań i kompetencji. Próby ustalenia zalecanych zasad wsparcia osób z niepełnosprawnościami stały się przedmiotem zainteresowania naukowców i polityków nie tylko na szczeblu państwowym, ale również międzynarodowym.

W 2002 roku Sieć Informacji o Edukacji w Europie − Eurydice opracowała zestaw kluczowych kompetencji niezbędnych do efektywnego funkcjonowania w życiu społecznym. Opanowanie tych uniwersalnych umiejętności wyraźnie wpływa na jakość życia jednostek. Kompetencje społeczne mogą być kształtowa− ne w procesie edukacyjnym. Obok oczywistych kompetencji takich jak czy− tanie ze zrozumieniem, umiejętności językowe czy myślenie matematyczne, zwrócono uwagę na znaczenie kompetencji informatycznych i umiejętność pracy w grupie. Szkoły zobowiązano do podejmowania działań w kierunku kształtowania postaw istotnych z punktu widzenia skutecznej socjalizacji. Takie postawy to między innymi: uczciwość, odpowiedzialność, wytrwałość, poczucie własnej wartości, szacunek dla innych ludzi, kultura osobista, gotowość do uczestnictwa w kulturze, podejmowanie inicjatywy oraz umiejętność pracy zespołowej (Eurydice, 2002).

Zalecania te znalazły swoje odzwierciedlenie w wytycznych dotyczących organizacji kształcenia i realizacji treści programowych również w odniesieniu do uczniów z niepełnosprawnością intelektualną. W Polsce najistotniejsze pozostaje przyjęte przez MEN założenie, że nadrzędnym celem kształcenia uczniów z niepełnosprawnością intelektualną jest umożliwienie im uczestnictwa w różnych formach życia społecznego na równi z pozostałymi członkami danej zbiorowości. Edukacja takich osób ma wspomóc poznanie i przestrzega− nie ogólnie przyjętych norm współżycia, przy równoczesnym zachowaniu prawa do własnej inności. Wśród zadań szkoły wymienia się tworzenie warun− ków do zdobywania umiejętności technicznych i wykorzystywania ich w różnych sytuacjach życiowych oraz umożliwianie korzystania z urządzeń technicznych ułatwiających funkcjonowanie w życiu<sup>1</sup>. Uczniowie z niepełnosprawnością

<sup>1</sup> Ustawa o systemie oświaty z dnia 7 września 1991 r. Dz. U. z 1997 r. Nr 14, poz. 76 z późn. zm.

intelektualną o głębokim stopniu, w przedziale wiekowym od 3 do 25 lat, mają możliwość uczestniczenia w zajęciach rozwijających umiejętności społeczne. Są to zajęcia rewalidacyjno−wychowawcze, których celem jest wspomaganie rozwoju dzieci i młodzieży, rozwijanie zainteresowania otoczeniem oraz uzyska− nie w codziennym funkcjonowaniu niezależności od innych osób². Realizacji tego celu służyć może między innymi jak najpełniejsze wykorzystanie technologii informacyjno−komunikacyjnych, w skrócie TIK (często też używany jest angielski skrót IT − Information Technology).

W polskich szkołach technologie informacyjno−komunikacyjne pozostają obecne w dwóch obszarach. Pierwszy z nich to zajęcia realizowane w ramach przedmiotu informatyka. Drugi obejmuje wykorzystanie informatyki jako narzędzia wspomagającego naukę pozostałych przedmiotów. Do istotnych umiejętności zdobywanych podczas tego typu zajęć należą między innymi sprawność posługiwania się nowoczesnymi technologiami informacyjno− komunikacyjnymi oraz swoboda i skuteczność wyszukiwania, a następnie wykorzystywania informacji. W edukacji i terapii osób dorosłych technologie informacyjno−komunikacyjne są stale obecne w pracowniach multimedial− nych warsztatów terapii zajęciowej. Celem zajęć z użyciem TIK jest rozwój społeczny osób z niepełnosprawnością intelektualną oraz wzmocnienie kompe− tencji ważnych przy wchodzeniu na rynek pracy. Czy powyższe cele zostaną osiągnięte zależy od wielu czynników, między innymi od stosowania określo− nych zasad nauczania. Szczególnie pomocne okazuje się łączenie teorii z prak− tyką oraz aktywny, świadomy udział uczących się w procesie nabywania wiedzy i wychowania. Warto pamiętać, że w pracy z osobami z niepełnospraw− nością intelektualną można napotkać liczne, dodatkowe problemy. W zależności od tego, jak zostały zaprojektowane narzędzia TIK oraz w jaki sposób je wprowadzimy, mogą one stać się dla nich zarówno ułatwieniem w dostępie do poszukiwanych zasobów, jak i kolejną barierą. Dodatkowo, w przypadku dzieci i młodzieży z niepełnosprawnościami, TIK odgrywają potrójną rolę edukacyjno− terapeutyczno−wspomagającą. Efekty pracy z TIK będą oddziaływać na całe dalsze życie młodych ludzi. Dlatego też cele i działania edukacyjne powinny być zindywidualizowane, dalekosiężne, a co najważniejsze dotyczyć rozwija− nia szeroko rozumianej zaradności życiowej. W niniejszej publikacji przea− nalizujemy, w jaki sposób organizacja kształcenia TIK osób z niepełnosprawnością

<sup>2</sup> Rozporządzenie Ministra Edukacji Narodowej z dnia 17 listopada 2010 w sprawie zasad udzielania i organizacji pomocy psychologiczno−pedagogicznej w publicznych przedszkolach, szkołach i placówkach. Dz.U. MEN z 2010 Nr 228, poz. 1487.

intelektualną determinuje rozwój ich umiejętności społecznych. Odniesiemy się również do uwarunkowań prawnych kształcenia w zakresie TIK, teore− tycznych podstaw dotyczących kompetencji społecznych oraz roli nauczy− cieli w rozwoju tych umiejętności. Poświęcimy na to trzy rozdziały:

- − Standardy edukacji osób z niepełnosprawnością intelektualną wynikające z konwencji, strategii i rozporządzeń − prawo a rzeczywistość.
- − Komunikacja jako podstawa rozwoju funkcjonowania społecznego osób z niepełnosprawnością intelektualną.
- − Rola nauczycieli/terapeutów w multimedialnej edukacji osób z niepełnospraw− nością intelektualną (przezwyciężanie barier, przeciwdziałanie bezradności).

Druga cześć publikacji przedstawia praktyczne rozwiązania i propozycje działań. W poradniku znalazły się opisy aplikacji, przeznaczonych na urządzenia stacjonarne i mobilne, przydatnych w edukacji i terapii osób z niepełnospraw− nością intelektualną. Kilka rozdziałów dotyczy możliwości, jakie stwarza inter− net oraz zagrożeń i uzależnień, jakie niesie za sobą. Wiele miejsca w publi− kacji poświęcono także multimediom, a więc grafice, filmom, radiu i telewizji internetowej.

Każdy rozdział w poradniku, po części merytorycznej zawiera kilka propo− zycji ćwiczeń do zastosowania w czasie różnych zajęć oraz komentarz meto− dyczny pedagoga. Pomimo, że większość wskazówek metodycznych dotyczy pracy nauczyciela z uczniami, można je śmiało zastosować w pracy z dorosłymi osobami z niepełnosprawnością intelektualną, dobierając przykłady odpowied− nie do wieku.

Mamy nadzieję, że tak przedstawiony materiał pomoże podjąć szerszą dyskusję zarówno nad znaczeniem technologii informacyjno−komunikacyjnych, jak i roli środowiska edukacyjnego dla funkcjonowania społecznego dzieci i dorosłych osób z niepełnosprawnością intelektualną.

*Standardy edukacji osób z niepełnosprawnością intelektualną wynikające z konwencji, strategii i rozporządzeń – prawo a rzeczywistość*

Zgodnie z szacunkami Unii Europejskiej, co dziesiąta osoba z naszego otoczenia zmaga się z niepełnosprawnością. Z pewnością ma to wpływ na zwiększające się zainteresowanie tematyką niepełnosprawności i zakres działań podejmowanych na rzecz osób z niepełnosprawnościami. Jedną z najbardziej palących kwestii pozostaje zapobieganie wykluczeniu osób z niepełnospraw− nościami z życia społecznego. Regulacje obowiązujące na poziomie między− narodowym reprezentowane przez konwencje ONZ i strategie UE, które zostały przyjęte i ratyfikowane przez Polskę oraz przez polskie wewnętrzne rozporządzenia odnoszą się w sposób bezpośredni lub pośredni do proble− matyki dostępu osób z niepełnosprawnościami do informacji i technik informa− cyjno−komunikacyjnych. Poniżej przybliżymy kluczowe zapisy tych dokumentów.

W pierwszej kolejności należy wymienić Międzynarodowy Pakt Praw Gospodarczych, Społecznych i Kulturalnych z 1966 roku (ICESCR), Konwencję o Prawach Dziecka z 1989 roku, ratyfikowane przez Polskę odpowiednio w 1977 i 1991 roku, oraz Standardowe Zasady Wyrównywania Szans Osób Niepełno− sprawnych z 1993 roku. Powyższe dokumenty uzupełnia Deklaracja z Salaman− ki oraz Wytyczne dla Działań w Zakresie Specjalnych Potrzeb Edukacyjnych z 1994 roku. Wytyczne zawarte w powyższych dokumentach po pierwsze gwarantują osobom z niepełnosprawnościami prawo do edukacji, w tym prawo do nauki w powszechnym systemie oświaty, po drugie podkreślają, że dziecko z niepełnosprawnością intelektualną lub fizyczną powinno mieć zapewnione jak najbardziej normalne życie w warunkach gwarantujących mu godność, umożliwiających osiągnięcie niezależności oraz ułatwiających aktywne uczest− nictwo w życiu społeczeństwa. Oznacza to także pełny dostęp do informacji i technik informacyjno−komunikacyjnych w procesie kształcenia oraz życiu społecznym.

Z polskich dokumentów zbliżony charakter ma Karta Praw Osób Niepełno− sprawnych i Ustawa o systemie oświaty oraz szereg rozporządzeń Ministra Edukacji Narodowej regulujących organizację kształcenia osób z niepełnospraw− nościami (M. Rydzewski, 2009).

Szczegóły dotyczące problematyki informatycznego kształcenia osób z niepeł− nosprawnościami można odnaleźć między innymi w poniższych dokumentach.

**Konwencja ONZ o prawach osób z niepełnosprawnościami**, w której państwa − strony zobowiązują się podjąć odpowiednie środki w celu zapewnie− nia osobom z niepełnosprawnościami, na zasadach równości z innymi ludźmi, dostępu do środowiska fizycznego, środków transportu, informacji i komunikacji, w tym technologii oraz systemów informacyjnych i komunikacyjnych. W szcze− gólności państwa podejmują się:

- − zapewnienia dostępu do informacji, komunikacji oraz innych usług, w tym usług elektronicznych i służb ratowniczych,
- − popierania innych odpowiednich form pomocy i wsparcia osób z niepełnosprawnościami, w celu zapewnienia im dostępu do informacji,
- − wspierania dostępu osób z niepełnosprawnościami do nowych technologii i systemów informacyjno−komunikacyjnych, w tym do Internetu,
- − wspierania projektowania, rozwoju, produkcji i dystrybucji technologii oraz systemów informacyjno−komunikacyjnych tak, by technologie te i systemy były dostępne po jak najniższych kosztach (Artykuł 9).

Inny zapis w powyższym dokumencie zapewnia, że strony podejmą wszel− kie środki, by zapewnić osobom z niepełnosprawnościami możliwość korzys− tania z prawa do wolności wypowiadania się i wyrażania opinii, w tym wolności poszukiwania, otrzymywania oraz rozpowszechniania informacji oraz poglądów, na zasadach równości z innymi osobami i poprzez wszelkie formy komuni− kacji według ich wyboru, zgodnie z definicją zawartą w art. 2 Konwencji.

**Europejska strategia w sprawie niepełnosprawności 2010−2020: Odnowione zobowiązanie do budowania Europy bez barier** to dokument definiujący działania, które powinny zostać podjęte w związku z odmienną sytuacją osób z niepełnosprawnościami na poziomie europejskim i na pozio− mie krajów członkowskich UE. W szczególności na uwagę zasługuje Obszar 1: Dostępność, który dotyczy zagwarantowania osobom z niepełnosprawnoś− ciami, na równych prawach z innymi, dostępu do systemów informacyjno−komu− nikacyjnych.

**Krajowe i Europejskie Ramy Interoperacyjności**, które określają minimalne wymagania dla systemów teleinformatycznych, w tym sposoby zapewnienia dostępu do zasobów informacji podmiotów publicznych dla osób z niepełno− sprawnościami. Zgodnie z zawartymi tam zapisami: *Wykorzystanie ICT (TIK) powinno stwarzać równe szanse dla wszystkich obywateli i przedsiębiorstw za pośrednictwem usług integracyjnych, które są publicznie dostępne bez jakiejkolwiek dyskryminacji. Włączenie oznacza umożliwienie wszystkim pełnego korzystania z nowych technologii, aby przezwyciężać niepełnosprawność i nie dopuszczać do wykluczenia społecznego i ekonomicznego*.

Niezależnie od przytaczanych dokumentów oraz zawartych w nich odnie− sień do TIK, faktem jest, iż współczesne społeczeństwa to społeczeństwa informacyjne, funkcjonujące dzięki dostępowi do informacji i umiejętności ich wykorzystywania. Osoby z niepełnosprawnością intelektualną stanowią inte− gralną część tych społeczeństw. Dla tej grupy dostęp do informacji to klucz do samodzielności i równocześnie źródło impulsu do działania. W kształceniu osób z niepełnosprawnością intelektualną powszechne powinno zatem być stosowanie multimediów jako środka przekazu łączącego różne formy: tekst, dźwięk, grafikę, animację, nagrania wideo. Urządzenia obsługujące media inter− aktywne takie jak smartfony, komputery, tablice interaktywne powinny, podobnie jak w przypadku osób pełnosprawnych, służyć jako narzędzia komunikowania się i edukacji. Dzięki nim osoby z niepełnosprawnościami mogą uzyskać dostęp do rozlicznych aplikacji i usług sieciowych, Skype, forów dyskusyjnych oraz platform e−learningowych.

Ale czy tak jest w praktyce? Czy osoby z niepełnosprawnością intelektu− alną postrzegane są jako pełnoprawni użytkownicy TIK? Obecnie rynek ofe− ruje sprzęt elektroniczny i wiele programów komputerowych dla osób z nie− pełnosprawnościami motorycznymi, wzrokowymi, słuchowymi lub mowy. Natomiast oferta dla osób z niepełnosprawnością intelektualną pozostaje dość uboga. Technologia ukierunkowana na niepełnosprawność, mimo iż często nazywana jest technologią wspomagającą czy asystującą, zazwyczaj nie uwzględnia złożonych deficytów sprawności. Programy są często niezro− zumiałe, a ich sposób komunikowania się z użytkownikiem nieadekwatny do potrzeb osób z niepełnosprawnością intelektualną.

Dla tej grupy użytkowanie TIK pozostaje niezwykle skomplikowane. Stosunko− wo łatwo można dobrać programy dla osób z lekkim stopniem niepełnospraw− ności intelektualnej. Jednak dla uczniów i innych osób z umiarkowanym i znacznym

stopniem niepełnosprawności intelektualnej rynek edukacyjno−informa− tyczny nie oferuje praktycznie żadnego oprogramowania wspomagającego, po które pedagog specjalny mógłby sięgnąć, realizując z uczniami program dostosowany do ich indywidualnych potrzeb. Nie oznacza to jednak, a nawet biorąc pod uwagę przytoczone dokumenty nie może oznaczać, że nie da się nic zrobić w dziedzinie zapewnienia dostępu do TIK osobom z tą niepełno− sprawnością.

Realizacja tego zadania powinna uwzględnić dopasowywanie treści i formy narzędzi TIK do potrzeb oraz zdolności osób z niepełnosprawnością intelek− tualną. Należy również wziąć pod uwagę, że w ich przypadku postęp w nauce można zauważyć dopiero po pewnym czasie, zdecydowanie dłuższym niż w wypadku innych uczniów. Wykorzystanie TIK musi być ukierunkowane na wiele celów i jednocześnie uwzględniać indywidualne zainteresowania uczniów. Powinniśmy uważać, żeby nie przeładować informacjami naszego przekazu i pozbyć się z niego wszelkich zbędnych elementów odciągających uwagę od głównego przesłania. Zaleca się, aby formułując przekaz skoncentrować się na bezpośrednich odwołaniach do rzeczywistości, a elementy abstrakcyjne wprowadzić później i to jedynie jeśli uznamy, że uczniowie są na to gotowi. Konieczne jest również pozostawienie dłuższego czasu na reakcję i omówie− nie przekazu. Nauczyciele pracujący z uczniami z niepełnosprawnością inte− lektualną podkreślają, że uczniowie ci nudzą się szczególnie szybko. Stanowi to dodatkowy powód do stosowania komputerów w nauczaniu. Uczniom z nie− pełnosprawnościami często szczególnie zależy na korzystaniu z urządzeń elektronicznych, jako że stanowią one dla nich jeden z typowych przejawów otaczającego ich "pełnosprawnego" świata, z którym pragną nawiązać kontakt. Z kolei dorosłym osobom z niepełnosprawnościami, technologie informa− cyjno−komunikacyjne dają wspaniałą szansę na nawiązanie kontaktów i przy− jaźni, a w efekcie wyjście z osamotnienia.

Dla tworzenia właściwie funkcjonujących rozwiązań edukacyjno−terapeu− tyczno−wspomagających z zakresu TIK kluczowa pozostaje ścisła współpraca pedagogów specjalnych oraz informatyków i rodziców. Często pedagodzy specjalni sami poszukują rozwiązań i tworzą indywidualne programy autorskie na potrzeby swoich uczniów. Jednym z przykładów takiej działalności jest inicjatywa Polskiego Stowarzyszenia na Rzecz Osób z Upośledzeniem Umysłowym realizowana w ramach programów europejskich. Projekty Life− long Learning − Special People in Need for e−World, Fascinating IT Tools i inne

służą rozwojowi narzędzi TIK do edukacji i terapii osób z niepełnospraw− nością intelektualną. PSOUU zaangażowało się również w projekt prowadze− nia radia internetowego. Obecnie największy nacisk kładziemy na kwestie związane z bezpieczeństwem użytkowników z niepełnosprawnościami w sieci i w pracowni komputerowej (multimedialnej). Służą temu dwa projekty: Safe− Surfing finansowany z programu Europe for Citizens i SafeLabs realizowany w ramach programu Erasmus+.

### *Komunikacja jako podstawa rozwoju funkcjonowania społecznego osób z niepełnosprawnością intelektualną*

Problematyka funkcjonowania społecznego osób z niepełnosprawnością intelektualną jest często poruszana w pracach teoretycznych, poświęcono jej również wiele badań empirycznych (M. Kościelska, 1984; A. Giryński, 1989; W.J. Pileccy, 1998; Z. Janiszewska−Nieścioruk, 2003; Z. Gajdzica, 2007; S. Sadowska, 2006; K. Ćwirynkało, 2010). Większość z badaczy zakłada, że obniżona sprawność intelektualna, wyrażona niższym ilorazem inteligencji i ograniczonymi możliwościami percepcyjno−poznawczymi, pozostaje w ścisłym związku z funkcjonowaniem społecznym. Zgodne jest to z ogólnie przyjętym modelem opracowanym przez amerykańskie stowarzyszenie zajmujące się kwestiami związanymi z niepełnosprawnością intelektualną i dysfunkcjami poznawczymi (American Association on Intellectual and Developmental Dis− abilities − AAIDD). Model ten zakłada, iż *upośledzenie umysłowe jest istotnie niższym od przeciętnego ogólnym poziomem funkcjonowania intelektualne− go, któremu towarzyszą istotne ograniczenia w funkcjonowaniu przystoso− wawczym* (J. Kostrzewski, 1981). Niektóre badania sugerują jednak, że pro− cesy poznawcze pozostają w dość słabym związku z umiejętnością rozwiązywania problemów życiowych i funkcjonowaniem społecznym. Wskazują one, że osoby z niepełnosprawnością intelektualną określoną według miar opartych na testach inteligencji, uzyskują wyższe wyniki na ska− lach służących badaniu dojrzałości społecznej i przystosowania. Przyczyny tej rozbieżności są różnie interpretowane. Po pierwsze, przypuszcza się, że za sukcesami związanymi z uczeniem się stoją inne procesy niż te odpowie− dzialne za rozwiązywanie życiowych problemów. Po drugie, na funkcjonowa− nie społeczne oddziałują również czynniki pozaintelektualne, takie jak osobo− wość czy środowisko. Mogą one mieć równie silny wpływ na funkcjonowanie społeczne, co aspekty intelektualne (M. Kościelska, 1984). Pozostaje to w zgodzie z koncepcją Edwarda L. Thorndike'a (1920) oraz wieloczynnikowym

ujęciem inteligencji Joy G. Guilforda (1978), gdzie rozwój społeczny trakto− wany jest jako odrębny konstrukt, działający stosunkowo niezależnie. Zgodnie z tym podejściem przyjmuje się, że funkcjonowanie społeczne obejmuje wprawdzie procesy intelektualne, umożliwiające orientację w otoczeniu, ale ma ono także inne istotne komponenty, na przykład emocjonalne, motywacyjne, środowiskowe czy osobowościowe (M. Kościelska, 1984). Jednym z takich pozaintelektualnych czynników jest zdolność skutecznego działania.

#### **Działanie jako wyznacznik kompetencji społecznych**

W. Rinaldi (1992) w swoich badaniach zwrócił uwagę na znacznie mniejszą liczbę doświadczeń społecznych, która jest charakterystyczna dla funkcjonowania uczniów z niepełnosprawnością intelektualną. Potwierdzają to także rodzime badania Andrzeja Giryńskiego (1989). Zdaniem autora, naj− bardziej powszechne dla osób z niepełnosprawnością intelektualną są doś− wiadczenia z zakresu prostych czynności o charakterze wykonawczym, na przykład porządkowanie czy usługi. Niewiele z nich doświadcza sytuacji samodzielnego wykonywania czynności lub pełnienia funkcji związanych z kie− rowaniem innymi. Łatwo zauważyć, że brak tego typu doświadczeń powoduje szereg trudności, między innymi w zakresie wywierania wpływu społecznego, pracy w zespole oraz komunikacji.

Na szczególną rolę doświadczenia w nabywaniu kompetencji społecznych wskazał Zenon Gajdzica (2007). Zauważył, że kompetencje społeczne osób z niepełnosprawnością intelektualną *ujawniają się w związku z posiadanym doświadczeniem prymarnym i są ukonstytuowane na podstawie procesu uczenia (a więc także procesów poznawczych i afektywnych) oraz osobo− wości* (Z. Gajdzica 2007). Według autora, podstawą konstruowania tego typu doświadczeń jest kontakt z innymi ludźmi, który ma miejsce w trakcie procesu integrowania się jednostki z otaczającą rzeczywistością. Motorem owych doświadczeń pozostaje działanie społeczne. Zgodnie z tym podejściem, proces nabywania kompetencji społecznych dotyczy relacji między osobą działającą a tą, na którą się działa, między biernym a czynnym uczestnikiem interakcji. Autor omawia predyspozycje osób z niepełnosprawnościami umożli− wiające skuteczne działanie społeczne. Za szczególnie istotne dla funkcjo− nowania w obszarze owych działań uznał: empatię, rozwój ocen moralnych, umiejętność rozwiązywania problemów w sytuacjach społecznych oraz spo− soby komunikowania się i postrzegania rzeczywistości społecznej.

Empatia zgodnie z podejściem Jean Piaget (1996) to umiejętność postrze− gania świata z perspektywy innej niż własna, czyli przejmowanie cudzego punktu widzenia. Liczne badania potwierdzają, że osoby o obniżonej spraw− ności intelektualnej ujawniają deficyty w rozwoju empatii. Bezpośrednią tego przyczyną jest ich wzmożony egocentryzm oraz fakt, że umiejętność empatii rozwija się na bazie myślenia abstrakcyjnego, które sprawia takim osobom problem (A. Giryński, 1989; R. Kościelak 1996; M. Kościelska 1995). Nie zawsze jednak wpływ tych ograniczeń jest znaczący. Wynika to z tego, że niektóre działania nie muszą angażować zaburzonych funkcji, w związku z czym ich efekty nie odbiegają od powszechnie oczekiwanych. Ponadto, empatię można doskonalić poprzez specjalne ćwiczenia rozwijające abstrakcyjne myślenie, wnioskowanie i przyjmowanie cudzej perspektywy.

Włączenie w ten proces technologii informacyjno−komunikacyjnych nieza− leżnie od tego, czy miałaby to być gra, film czy komunikatory, wymusza w zde− cydowanie większym stopniu niż tradycyjne metody pracy aktywność opartą na relacji. Uczeń, aby mógł rozpocząć akcję, czyli działanie z danym narzędziem TIK, najpierw musi zrozumieć, co dzieje się na ekranie. Uruchamia w ten spo− sób całą gamę procesów myślowych, od prostego spostrzegania, wniosko− wania, po empatię i kreatywność. Czy będzie to tylko dostosowanie tła czy zmiana tonu głosu lub komunikatu, uczeń musi dokonać wyboru i ponieść jego konsekwencje. Dodatkowo, możliwość szybkiej zmiany sposobu działania zwiększa swobodę oraz motywację do dalszego planowania. Być może właśnie dlatego uczniowie z niepełnosprawnością intelektualną tak chętnie pracują z narzędziami TIK. Sama możliwość poznania konsekwencji czynów w krótkim odstępie czasu od działania sprawia, że uczniowie wyraźniej dostrze− gają jak istotne potrafią być ich decyzje oraz jak znacząco mogą wpływać na sytuację swoją i innych. Praktyczne rozwiązania omawianych tu zagadnień opisałyśmy w drugiej części publikacji, w rozdziałach "Aplikacje mobilne" oraz "Internetowe radio i telewizja".

Rozwój ocen moralnych to kolejny czynnik, który według Zenona Gajdzicy znacząco wpływa na jakość funkcjonowania społecznego. Również Ryszard Kościelak (1989) zwraca uwagę, że pozostające w silnym powiązaniu z proce− sami umysłowymi oceny moralne opierają się na wartościowaniu, porównywaniu i wyborze, mogą więc sprawiać osobom z niepełnosprawnością intelektualną szczególnie duże trudności. Z kolei zdaniem Władysławy Pileckiej (2000) nie każ− dej niepełnosprawności intelektualnej towarzyszy brak sprawności dokonywania

oceny moralnej. Rozwój zdolności moralnych przebiega u osób z niepełnospraw− nością intelektualną przez te same fazy, co u sprawnych rówieśników, fazy te trwają jednak nieco dłużej. Osoby te często prawidłowo rozumieją sytuacje społeczne w odniesieniu do znanych i wielokrotnie powtarzanych sytuacji. Zmysł społeczny zawodzi je jedynie w nowych sytuacjach wymagających kojarzenia i wnioskowania. Mimo to, często ich oceny sytuacji społecznych oraz motywacje do działań okazują się zróżnicowane i adekwatne do wieku.

W tym kontekście można mówić jedynie o pewnych cechach utrudniających rozwój moralny osób z niepełnosprawnością intelektualną. Fundamentalną rolę w wyrównywaniu niedostatków w tym zakresie odgrywają doświadczenia związane z relacjami społecznymi oraz spójny system wartości. Szczególną rolę przypisuje się środowisku szkolnemu i działaniom prowadzonym w ramach wdrażania TIK.

Internet otworzył szkołę na wymianę informacji i dał dostęp do szerokich zasobów wiedzy. Równocześnie ukazał spektrum różnych systemów moral− nych. Faktem jest również, że wiele z dostępnych w Internecie treści można uznać za szkodliwe oraz, że za pomocą Internetu ludzie potrafią wyrządzać sobie nawzajem krzywdę. Nasz komputer może rozprzestrzeniać wirusy w sieci i w niedostrzegalny dla nas sposób posłużyć do ataków na inne komputery. Zdarza się, że wierząc w nieprawdziwe informacje wyciągamy na ich podsta− wie fałszywe wnioski i podejmujemy niewłaściwe decyzje, o konsekwencjach mniej lub bardziej poważnych dla innych ludzi. Wykorzystując anonimo− wość w sieci łatwo zapomnieć o właściwym zachowaniu i naruszyć godność człowieka po drugiej stronie łącza. Te problemy nie dotyczą tylko kompute− rów osobistych, ale także telefonów komórkowych, konsoli do gier i odtwarzaczy multimedialnych, które są podpięte do sieci. Wyżej wymienione zagrożenia dotyczą również osób z niepełnosprawnościami korzystających z narzędzi TIK. Dlatego przed nauczycielami edukacji specjalnej stoi bardzo szczególne wyzwanie: kształtowania etyki korzystania z TIK. Uczniowie z niepełnospraw− nością intelektualną, podobnie jak ich sprawni rówieśnicy, muszą nauczyć się obchodzić z technologią z odpowiednim namysłem i krytycyzmem. Standardem powinna być praca nad postawami obywatelskimi i odpowiedzialnością w świecie mediów cyfrowych, określenie jasnych reguł pracy z danym narzędziem oraz sposobów rozpoznawania nieprawidłowości. TIK stanowi szansę na nową jakość w pracy z osobami z niepełnosprawnościami nad zasadami moralnymi.

W części praktycznej niniejszej publikacji w rozdziałach "Internet" i "Bezpieczeństwo w Internecie" znajdziecie Państwo wskazówki, jakie zabezpieczenia na poziomie technologicznym i emocjonalnym można zastosować podczas korzy− stania z Internetu.

Umiejętność rozwiązywania problemów w sytuacjach społecznych to kolejny obszar kompetencji społecznych realizowany poprzez decyzyjność, sprawczość oraz autentyczność kontaktów interpersonalnych. Funkcjonowa− nie jednostki w tym wymiarze powinno charakteryzować się niezależnością, swobodą, aktywnością i odpowiedzialnością. Wszystkie wymienione powyżej aspekty wiążą się z podmiotowością i autonomią danej osoby. Oba pojęcia zazębiają się i w wielu aspektach dotyczą tych samych wartości. Należy jednak zwrócić uwagę, iż autonomia nie pojawia się i nie występuje samoistnie. Jest ugruntowana oraz ograniczana przez środowisko, w którym żyje dana osoba. Innymi słowy, możliwość wyboru pewnych działań lub stylu życia powinna wiązać się z zachowaniem szacunku wobec innych ludzi. Najpełniej pojęcie autonomii przedstawia definicja Władysławy i Jana Pileckich (2000). Autorzy uznają, iż autonomia to *zdolność do odpowiedniego kierowania swoim zachowaniem, dokonywania wyboru z uwzględnieniem własnych i cudzych potrzeb oraz kształtowania relacji społecznych opartych na zasadzie wzajemności* (W.J. Pileccy, 2000).

W odniesieniu do osób z niepełnosprawnością intelektualną należy uwzględnić cały wachlarz cech osobowości, które mogą blokować rozwój autonomii. Między innymi są to lęk przed samodzielnością i indywidualnym podejmowaniem decyzji, strach przed ponoszeniem konsekwencji oraz wynikająca z niego niechęć do działania. Takie cechy osobowości często są wzmacniane przez rodziców i rodzinę bądź nauczycieli, którzy sami funkcjonują według wypracowanych przez siebie zachowań rutynowych. Rezygnacja lub powstrzymywanie działań na rzecz rozwoju autonomii prowadzi do wielu niekorzystnych następstw. Przede wszystkim blokuje już dość ograniczoną samodzielność w działaniu i zaradność. Hamuje także rozwój poznawczy, poczucie tożsamości oraz szeroko rozumianą motywację. Badania Williama T. Hellera i współpracujących z nim naukowców (1999) wykazały, że na rozwój autonomii osób z niepełnosprawnością intelektualną najsilniej wpływa odpowiednia ilość dokonywanych przez nie wyborów. Ten sam czynnik wiąże się z lepszym wyćwiczeniem zachowania przystosowawczego oraz sprzyja szerszej integracji społecznej. Iwona Wagner (2000) wśród czynników środowiskowych wpływających na poczucie autonomii i podmioto− wości wymienia te, które zależą od postępowania edukacyjnego nauczycieli. Akcentuje między innymi akceptację wychowanka, autentyzm i rozumienie empatyczne. Upodmiotowienie ucznia w tego typu relacji wyraża się dostrzeżeniem i uaktywnieniem jego mocnych stron oraz nawiązaniem auten− tycznego kontaktu, który pozwala uczniowi dostrzec własną wartość.

Technologie informacyjno−komunikacyjne w naturalny sposób otwierają pole do rozwoju autonomii. Dzięki możliwościom, jakie dają urządzenia cyfrowe z odpowiednim oprogramowaniem nie tylko zwiększa się szansa utworzenia na lekcjach środowiska sprzyjającego uczeniu się, ale możemy również lepiej pomóc uczniom w zrozumieniu tego, czego się uczą, wyznacza− niu i komunikowaniu celów uczenia się, przekazywaniu uczniom informacji zwrotnej, motywowaniu do nauki oraz wysiłku. Urządzenia cyfrowe ułatwiają zauważanie i docenianie pracy uczniów oraz ich osiągnięć, pozwalają im ćwiczyć stosowanie wiedzy w praktyce. Dzięki temu uczniowie mogą poczuć swoją skuteczność, a co za tym idzie autonomiczność.

W wypadku osób z niepełnosprawnością intelektualną kształtowanie podmiotowości w kontekście TIK podlega wielu ograniczeniom. Przykładem może być chociażby niemożność przejęcia przez ucznia odpowiedzialności za proces uczenia się czy samodzielność inicjowania działania. Osoby z nie− pełnosprawnością intelektualną, szczególnie głębszą, nie są w stanie świa− domie tej odpowiedzialności ponieść. Powstaje również pytanie, w jaki spo− sób mogą zostać docenione i ocenione przez nauczyciela w warunkach szkolnych. Powszechny pogląd, że przyswajanie umiejętności z zakresu TIK ma niewiele wspólnego z rozwojem kompetencji społecznych dodatkowo ogranicza wykorzystanie tych narzędzi w procesie kształcenia osób z niepeł− nosprawnościami. Suma czynników hamujących oraz brak doświadczenia mogą niekiedy całkowicie uniemożliwić poszczególnym jednostkom z niepeł− nosprawnością intelektualną rozwój tak pożądanych kompetencji. Mimo to, w edukacji specjalnej należy korzystać z faktu, że TIK stwarzają okazję do kon− frontowania się z powyższymi dylematami, trudnościami i wyzwaniami. Podejmowane aktywności w tym zakresie to przede wszystkim angażowanie się w działania o charakterze sprawczym, które umożliwiają realizację własnych preferencji, działania prowadzone z własnej woli i inicjatywy oraz wdrażanie się do ponoszenia konsekwencji. Ważne jest, aby uczniowie z niepeł− nosprawnościami wiedzieli, że robią to, co chcą oraz to, czego się od nich

26

oczekuje, ponieważ właśnie to jest im potrzebne, korzystne dla nich, inte− resujące oraz zaspokaja ich potrzeby. Niezmiernie istotne jest, by ich aktywność nie była wymuszana jedynie przez zewnętrzne naciski, a relacje z nauczycielami nie miały charakteru wyłącznie formalnego kontaktu. Należy unikać sytuacji, w której nauczyciel występuje jedynie w roli nadawcy, a ucznio− wie odbiorców. Nauczyciel powinien być animatorem działań i współpracownikiem uczniów. Jest to oczywiście trudne dla nauczycieli i terapeutów, nie tylko z powodu ograniczeń wynikających z charakteru niepełnosprawności, ale również stereotypów na temat społecznego funkcjonowania tej grupy uczniów. Nauczyciele niekiedy zapominają, że podmiotowość ucznia zależy od podmio− towości i świadomości nauczyciela oraz że bycie podmiotem nie jest własno− ścią wyróżniającą od innych, ale prawem przysługującym na równi wszystkim.

O szczególnej roli nauczycieli w edukacji informacyjnej nieco szerzej pisze− my w kolejnym rozdziale. Natomiast przykłady praktycznych rozwiązań znajdują się między innymi w rozdziale "Aplikacje biurowe".

Umiejętności komunikacyjne zasługują na to by zająć się nimi odrębnie. Kompetencje komunikacyjne pozostają kluczowe dla skutecznego działania w społeczeństwie. Umożliwiają nie tylko wzajemne poznawanie i rozumienie intencji, ale również pozwalają śledzić tok myślowy, zmiany w zachowaniu dru− giej osoby oraz wyrażać własne uczucia i nastroje. Trudności w tym zakresie są przyczyną wielu zakłóceń i opóźnień w rozumieniu sytuacji społecznych.

Powszechność zaburzeń w tej sferze u osób z niepełnosprawnością inte− lektualną pozwala uznać, iż słabiej rozwinięty u nich proces komunikacji istot− nie utrudnia nawiązywanie kontaktów, zarówno na etapie nadawania, jak i odbioru przekazu.

Badania Alicji Maurer (1990) potwierdzają powyższą sugestię wskazując, że poziom kompetencji komunikacyjnych uczniów z niepełnosprawnością intelektualną jest skorelowany z poziomem ich uspołecznienia. Właściwa komunikacja znajduje swoje praktyczne zastosowanie nie tylko w relacjach interpersonalnych, ale również przy rozwiązywaniu problemów życia codziennego. Dzięki niej jednostka może lepiej zrozumieć drugą osobę, unika nieporozu− mień, radzi sobie z krytyką, umie negocjować oraz − gdy to konieczne − mini− malizować wrogość. W owych działaniach niezbędne jest uruchomianie wielu procesów intelektualnych (wnioskowania, analizowania czy porównywania), które u osób z niepełnosprawnością intelektualną pozostają w różnym zakresie ograniczone.

Władysława Pilecka (2000) wskazała rolę umiejętności zwracania się o pomoc jako ważny wyznacznik zdolności rozwiązywania problemów społecznych. Uczniowie z niepełnosprawnością intelektualną rzadko o taką pomoc proszą. Zdaniem autorki wiąże się to z jednej strony z brakiem podmiotowego i auto− nomicznego stylu wychowania, z drugiej zaś ze specyficznymi właściwoś− ciami postrzegania rzeczywistości przez osoby z niepełnosprawnością inte− lektualną. Postrzeganie to będąc konkretne, globalne, statyczne i egocentryczne pozostaje również naznaczone wieloma negatywnymi doświadczeniami społecznymi w wyniku czego zaburza tego typu kompetencje, niezbędne do umiejętnego korzystania z wielu praw i przywilejów.

Dokonując nawet pobieżnego przeglądu technologii pomocnych w reali− zowaniu procesu komunikacyjnego, odnosi się wrażenie, że dążymy do tego, by narzędzia stały się niezbywalne w dialogu z drugim człowiekiem. Postępująca na naszych oczach integracja życia społeczeństwa informa− cyjnego z Internetem sprawia, że komunikowanie się poprzez sieć już stało się standardem. Poczta elektroniczna, komunikatory sieciowe czy telefonia internetowa to tylko niektóre z usług, bez których coraz trudniej dzisiaj się obejść. Dlatego też osoby z niepełnosprawnościami, niezależnie od swoich ograniczeń, uczestnicząc w tym procesie uczą się w podobny sposób, jak ich sprawni rówieśnicy wymiany myśli, personalizacji komunikatu, zwrotów grzecznościowych, interpunkcji, slangu czy sygnatur, czyli przestrzegania norm komunikacji w przestrzeni wirtualnej. Korespondencja z udziałem łączy internetowych wymaga także określonych postaw. Znawcy psychologii internautów twierdzą, że w komunikacji prowadzonej przy pomocy komunika− torów czy poczty elektronicznej łatwiej dochodzi do nieporozumień. Tak więc troska o dobór słów i porządkowanie myśli stanowi punkt wyjścia w budowa− niu satysfakcjonującego komunikowania się. Ćwiczenie powyższych kompetencji jest bezsprzecznie kluczowe w rozwoju społecznym osób z niepełnospraw− nością intelektualną.

Odniesienia do praktycznych rozwiązań można odnaleźć w każdym rozdziale drugiej części niniejszej publikacji. Trudno bowiem wyobrazić sobie korzystanie z TIK bez umiejętności komunikacyjnych i jednocześnie bez ele− mentów rozwijających te kompetencje. Jednym ze sposobów zapewnienia wyso− kiej jakości działań w tym zakresie pozostaje praca dydaktyczna. W kolejnym rozdziale spróbujemy odpowiedzieć na pytanie, jacy nauczyciele i terapeuci powinni być, aby wypełnić powyższe zadania.

28

*Rola nauczycieli/terapeutów w multimedialnej edukacji osób z niepełnosprawnością intelektualną (przezwyciężanie barier, przeciwdziałanie bezradności)*

Szkoła, włączając się bezpośrednio w większość sfer życia młodego człowieka, świadome organizuje proces socjalizacji i przygotowuje do funkcjo− nowania w społeczeństwie.

Socjalizacyjna funkcja szkoły nie przebiega przy okazji, ale jest procesem zaplanowanym. Jako że podstawowymi wyznacznikami rozwoju społecznego są doświadczenie i samodzielność, to style nauczania promujące aktywne działanie, sprawstwo, podmiotowość, branie przez ucznia odpowiedzialności będą temu procesowi sprzyjać. Do takiego modelu nauczania należą style negocjacyjny i delegujący. Oba gwarantują poszerzanie swobody i odpowiedzial− ności, sprzyjają samoregulacji oraz dokonywaniu indywidualnych wyborów. Profesor Grzegorz Sędek (1995) wskazuje na konkretne umiejętności nauczy− cieli, które zapewniają uczniom rozwój kompetencji społecznych. Między innymi do kluczowych aspektów zachowania nauczycieli autor zalicza sposób wprowadzania materiału, pobudzanie ciekawości i stymulowanie aktywności na lekcji, pytanie uczniów, czy czegoś nie rozumieją i odpowiadanie na ich wątpliwości oraz udzielanie głosu uczniom w celu zainicjowania swobodnej dyskusji nad nowym tematem. Od kompetencji nauczyciela i jego osobowości w dużym stopniu zależy, czy szkolna edukacja będzie dla ucznia łatwym, czy też trudnym procesem. Ponadto czynnikiem sprzyjającym zrozumieniu materiału przez uczniów pozostaje dobór celów edukacyjnych. Cele sprawnoś− ciowe służą osiąganiu przez daną osobę sprawności w określonej dziedzi− nie. W związku z tym pobudzają aktywność i samokontrolę. Cele wykonawcze służą zdobywaniu określonej wiedzy oraz rozwiązywaniu zadań narzuconych i ocenianych z zewnątrz (E. Czerniawska, 2000). Technologie informacyjno −komunikacyjme należą do obszarów generujących właśnie cele sprawnościowe.

Biorąc również pod uwagę rolę nauczyciela jako animatora zmian i kreato− ra działań społecznych, należy podkreślić znaczenie innych kompetencji, takich jak kompetencje bazowe (określające poziom intelektualny, moralny, społeczny i etyczny nauczyciela), kompetencje konieczne (umiejętności inter− personalne i wiedza merytoryczna) oraz kompetencje pożądane (zaangażowa− nie społeczne, umiejętność gry na instrumencie, uprawianie sportu). W związku ze zmianami społecznymi i kulturowymi w sposób szczególny wyróżnia się kompetencje informatyczne i emocjonalne (A. Gajdzica, 2008).

Przedstawiona powyżej typologia zawiera zestaw ogólnych kompetencji nauczycielskich, tworząc pewien proponowany wzorzec, który odnosi się do wszystkich nauczycieli. Kształcenie uczniów z niepełnosprawnością intelek− tualną podlega wszystkim wyżej wymienionym uwarunkowaniom, jednak niektóre z nich w szczególny sposób determinują proces uspołecznienia. Są to niestereotypowe podejście nauczycieli do funkcjonowania osób z niepełnospraw− nościami, brak koncentrowania się na trudnościach uczniów, właściwa inter− pretacja problemów oraz pozytywna organizacja środowiska dydaktyczno− wychowawczego.

Jako że wzorzec osobowy pozostaje kluczowy dla oddziaływania wycho− wawczego w odniesieniu do uczniów z niepełnosprawnością intelektualną, style pracy nauczycieli mogą w szczególny sposób skutecznie przeciwdziałać bezradności. W literaturze pedagogicznej spotyka się nawet określenia rodza− jów nauczycieli TIK: "Mistrzowie tematu" (znawcy teorii) i "Mistrzowie nośnika" (znawcy sposobów przekazywania teorii). Ważna jest nie tylko świadomość własnych zasobów, ale i potrzeb uczniów.

W 2015 roku w ramach projektowania działań na rzecz edukacji informa− tycznej uczniów z niepełnosprawnością intelektualną zbadano preferencje nauczycieli w tym zakresie. W badaniu anonimowym o charakterze sondażowym wzięło udział 188 nauczycieli szkół specjalnych. Dla pedagogów specjalnych bardzo istotna okazała się wymiana doświadczeń, współdziele− nie zasobów takich jak bazy ćwiczeń, zadań, zdjęć, nagrań dźwiękowych, nagrań wideo, szablonów dokumentów oraz prowadzenie ogólnego serwisu informacyjnego systemu będącego punktem wsparcia merytorycznego i tech− nicznego. Częste wskazania dotyczyły także blogów skierowanych do nauczycieli, uczniów i rodziców.

Według badanych nauczycieli systemy wsparcia edukacji informatycznej dla uczniów powinny charakteryzować się wieloplatformowością, czyli możliwoś− cią pracy na komputerach osobistych, tabletach, smartfonach oraz parame− tryzacją, konfigurowalnością, otwartością, funkcjonalnością, zrozumiałością

32

i solidnością. Ankietowani nauczyciele oczekiwali również, by produkty TIK można było wykorzystać w celu diagnozowania aktualnego poziomu rozwoju uczniów oraz badania postępów edukacyjnych. Wskazywali, iż dobrze byłoby, aby system mógł służyć zarówno nauczycielom, jak i innym pracującym z daną osobą z niepełnosprawnością intelektualną. Taki system powinien umożliwiać opracowanie profilu rozwojowego ucznia oraz proponować ćwiczenia wspomagające rozwój jego kompetencji. Pedagodzy odpowiadali także na pytanie, jakimi treściami należałoby wypełnić zadania wykonywane przy pomocy narzędzi TIK. Ich sugestie dotyczyły przede wszystkim reali− zacji treści zawartych w podstawie programowej kształcenia ogólnego ze szczególnym zaakcentowaniem wspierania funkcji poznawczych i umiejętności komunikacyjnych. Dla nauczycieli istotnym jest, żeby aplikacje stanowiły bazę gotowych materiałów edukacyjnych (zadania, ilustracje, zdjęcia) i dodat− kowo dawały możliwość przechowywania i zamieszczania własnych plików. Aplikacje powinny posłużyć zarówno za miejsce do archiwizowania wytworów pracy ucznia (prace domowe), jaki i zbiór gotowych narzędzi diagnos− tycznych. Istotne okazały się również opcje personalizacji, takie jak kontrast obrazu, rodzaj i wielkość kursora, czcionki czy wielkość i barwa materiału graficznego. Dobrze, by aplikacje obfitowały w fotografie i obrazy, które z kolei powinny być różnorodne, tak aby można było z łatwością zastosować je w pracy z dziećmi, młodzieżą, czy osobami dorosłymi z niepełnosprawnością inte− lektualną. Badanie ankietowe potwierdziło także gotowość nauczycieli do kształtowania u uczniów z niepełnosprawnością intelektualną poczucia pod− miotowości. Wskazywali oni na konieczność występowania w aplikacjach modułów do pracy pod kontrolą, przy wsparciu nauczycieli, ale również modułów wymagających samodzielnego działania uczniów. Ponadto zalecano, aby narzędzia TIK były proste w obsłudze, współpracowały z nieskomplikowa− nym oprzyrządowaniem zewnętrznym, urządzeniami powszechnie używanymi w szkołach. Powinny również być kompatybilne z pozostałymi programami wykorzystywanymi w edukacji oraz mieć możliwość transferu symboli komu− nikacyjnych z innych, znanych już uczniom źródeł.

Budujący jest fakt, że wszyscy ankietowani nauczyciele wyrazili gotowość do wdrożenia TIK niezależnie od stopnia niepełnosprawności uczniów. Również zakres prezentowanej wiedzy napawa optymizmem. Świadczy o dużej świadomości możliwości, jakie niosą TIK oraz rzeczywistych predyspozycji uczniów z niepełnosprawnością intelektualną.

W części drugiej niniejszego poradnika, w rozdziale "Aplikacje systemowe i internetowe przeznaczone dla osób z niepełnosprawnością intelektualną" zawarte zostały propozycje, które wychodzą naprzeciw wielu opisywanym powyżej potrzebom. Stanowią one podstawę do rozpoczęcia działań i jed− nocześnie inspirację do dalszych poszukiwań.

Technologia pasjonuje, czaruje i uwodzi coraz więcej nauczycieli. Nie trze− ba ich już przekonywać, że stosowanie cyfrowych narzędzi pozwala lepiej zaangażować uczniów, motywować do pracy oraz wykorzystywać ich zain− teresowania i naturalne umiejętności. Oczywistym staje się, że technologia zmienia styl życia i sposób uczenia. Dziś ważnym jest już nie tylko przeko− nywanie i inspirowanie. Nadszedł czas refleksji nad prawdziwym celem oraz sensem wykorzystania TIK w edukacji. Chodzi o coś więcej, niż angażowanie, motywowanie i obiecywanie, że wykorzystanie narzędzi cyfrowych pomoże uczniom poradzić sobie w przyszłości z trudnymi do zdefiniowania i przewi− dzenia problemami. Celem nie jest również ułatwienie oraz uprzyjemnienie nauki, ale przede wszystkim kształtowanie postaw, nawyków i charakteru. To właśnie odpowiednio ukształtowany charakter pozwala radzić sobie z wyzwa− niami życia codziennego.

Kolejne rozdziały przedstawiają, jak w praktyce można zrealizować opisane powyżej założenia teoretyczne.

## *Aplikacje biurowe*

Aplikacje biurowe to podstawowy zestaw narzędzi użytkowników kompu− terów. Każdy system komputerowy zainstalowany na dowolnym urządzeniu jest lub może być wyposażony w pakiet aplikacji biurowych. Do takiego pakietu zalicza się:

− edytory tekstów,

− arkusze kalkulacyjne,

− programy do tworzenia prezentacji,

oraz dwa typy nieco rzadziej wykorzystywanych aplikacji:

− edytory graficzne,

− bazy danych.

Najpopularniejszym, ustanawiającym standardy dla tego typu narzędzi, jest pakiet firmy Microsoft – Microsoft Office. Jest to płatny, rozbudowany program. Na rynku dostępnych jest również kilka pakietów programów biurowych powstałych jako wolne oprogramowanie, na Powszechnej Licencji Publicznej (tzw. GNU General Public License). Wolne, otwarte oprogramowanie powstaje wysiłkiem wolontariuszy i każdy może dopisać kolejny fragment do istniejącego zestawu programów. Pakiety takich programów są darmowe. Najbardziej popularnym darmowym zestawem aplikacji biurowych pozostaje OpenOffice. Można znaleźć wersje zarówno przeznaczone dla komputerów funkcjonujących w oparciu o system Windows, jak i działających na Linuksie czy Androidzie (większość smartfonów i tabletów).

Edytory tekstów służą do tworzenia i modyfikowania szeroko pojętych dokumentów tekstowych. Mogą to być teksty ciągłe, w kolumnach, w tabelach, uzupełnione rysunkami czy schematami. Edytor może być wykorzystywany
w edukacji osób ze wszystkimi stopniami niepełnosprawności intelektualnej. Zastosowanie edytora do nauki liter, składania wyrazów często okazuje się metodą szczególnie atrakcyjną dla uczących się. Osoby z niepełnospraw− nością intelektualną, które potrafią czytać i pisać tworzą przy pomocy edytorów proste wypowiedzi pisemne, a czasem nawet wiersze. Przykład niezwykle przydatnego zastosowania edytora tekstu stanowi przygotowanie przy jego pomocy CV. Wymaga to jednak bardziej zaawansowanych umiejętności, włącznie ze wstawianiem zdjęcia. Jeśli osoby z niepełnosprawnościami nie są aż tak zaawansowane w użyciu komputera, a wchodzą na rynek pracy, warto przygotować dla nich szablon CV, który będą mogły wypełnić własnymi danymi. Jedną z ważnych dla osób z niepełnosprawnością intelektualną cech edytorów tekstowych jest możliwość automatycznego sprawdzania pisowni. Opcja sprawdzania pisowni pozwala użytkownikowi z niepełnosprawnością intelektualną całkowicie skoncentrować się na tworzeniu przekazu.

Arkusze kalkulacyjne to aplikacje służące do wykonywania obliczeń. Do arkusza można wprowadzić dane, odpowiednio je sformatować a następnie wykonywać na nich szereg obliczeń. Co więcej, zmiana danych powoduje automatyczne przekształcenie wyników. Siłą arkuszy kalkulacyjnych jest zestaw funkcji, które potrafią wykonać sekwencję obliczeń na zadanych danych. Można w ten sposób znaleźć średnią, wykonać obliczenia statys− tyczne czy policzyć raty lub odsetki kredytu.

Wykorzystanie arkusza kalkulacyjnego w kształceniu matematycznym pomaga w opanowaniu podstaw liczenia. Osoby z niepełnosprawnościami często nie zapamiętują podstawowych wyników, nie pamiętają, że 5+7=12 czy 3x5=15. Do wykonywania obliczeń stosują palce, patyczki i inne przed− mioty. Arkusz czy kalkulator mogą okazać się im bardzo przydatne. Bardziej zaawansowanych użytkowników zainteresuje możliwość wykorzystania arkuszy do rozwiązywania problemów matematycznych. Znów, podobnie jak w przypadku edytorów tekstu, nie muszą skupiać się na samym pisaniu, a jedy− nie na poszukiwaniu rozwiązania. Trwale zapisane dane pozwalają wrócić do poprzednich wyliczeń.

Programy do przygotowywania prezentacji służą do tworzenia plansz, na których łączymy dane tekstowe z elementami graficznymi. Każda część planszy stanowi swoistą całość. Mogą one być więc w prosty sposób układane i prze− suwane. Przygotowana prezentacja, po uruchomieniu trybu pokazu, jest wyświet− lana w formie slajdów na ekranie komputera, dodatkowym dużym ekranie

lub przez rzutnik. Program do tworzenia prezentacji daje też możliwość zde− finiowania sposobu przechodzenia od slajdu do slajdu. Do zmiany slajdów wystarczy użyć myszy, klawiatury lub specjalnego wskaźnika połączonego z komputerem.

Programy graficzne pozwalają na tworzenie własnych rysunków lub przetwarzanie istniejących już zdjęć i obrazów. Dają możliwości korzystania z przygotowanych kształtów, z palety kolorów, narzędzi odzwierciedlających efekt użycia pędzla, ołówka, flamastra. Daną pracę można powiększyć wielo− krotnie, aby dopracować szczegóły. Programy graficzne pozwalają kadrować zdjęcia, wyostrzać je, bądź stosować specjalne efekty, takie jak zmiana odcieni fotografii/obrazu na sepię lub stworzenie wrażenia, że element graficzny został namalowany pędzlem.

Edytor graficzny wchodzi w skład zestawu narzędzi biurowych OpenOffice. W pakiecie Microsoftu nie ma takiego programu, ponieważ w systemie Windows został zainstalowany prosty program graficzny firmy Microsoft – Paint. Możemy również zainstalować sobie darmowe wersje innych edytorów gra− ficznych, chociażby IrfanView lub GIMP.

Posługiwanie się programem graficznym potrafi być fantastyczną zabawą. Większość dzieci i osób dorosłych bez względu na pełno− czy niepełnosprawność lubi rysować. Rysowanie przy pomocy myszki czy przeksz− tałcanie fotografii można potraktować jako naukę podstawowych umiejętności pracy przy komputerze: obsługi myszki, zapisywania i otwierania plików, rozumienia idei menu, zakładek, okien. Osoby bardziej obeznane z kompu− terem zainteresuje możliwość obróbki zdjęć, które potem wykorzystają w ogłoszeniach, gazetkach lub planszach konstruowanych w programach do przygotowywania prezentacji.

### **Ćwiczenia:**

1. Edytor tekstowy.

Napisz swoje imię na zielono, a imię dobrego kolegi na niebiesko. Powiększ litery w swoim imieniu. Powiększ litery w imieniu kolegi tak, żeby były jeszcze większe niż litery w twoim imieniu.

2. Arkusz kalkulacyjny.

Zrób listę zakupów. Spróbuj ocenić, ile każdy produkt może kosztować. Policz, ile mniej więcej pieniędzy trzeba wziąć na zakupy.

3. Prezentacja.

Przygotuj kartkę świąteczną z życzeniami.

4. Program graficzny.

Zrób sobie zdjęcie, zapisz je na dysku urządzenia. Stwórz własną wizy− tówkę ze zdjęciem, dodając różne ciekawe elementy graficzne.

## **Komentarz metodyczny**

Wykorzystanie pakietu OpenOffice jest powszechne, często stanowi on podstawowe narzędzie pracy z osobami z niepełnosprawnością intelektualną. Dzieje się tak nie tylko dlatego, że nauczyciele dobrze znają zawarte w pakiecie programy, ale również dlatego, że jest on fak− tycznie bardzo przydatny w edukacji osób z niepełnosprawnością inte− lektualną. Podane powyżej propozycje wykorzystania tego narzędzia mogą wydawać się oczywiste. Warto samodzielnie odkryć inne możliwości, jakie daje ten pakiet. Sama umiejętność posługiwania się edytorem tekstu otwiera szereg dalszych możliwości, takich jak włącza− nie się w przestrzeń wirtualną poprzez strony WWW, fora czy komuni− katory. Dodatkowo edytory tekstu doskonale posłużą nam w codziennym życiu do tworzenia wizytówek, ulotek, plakatów, folderów, zaproszeń, dyplomów, ozdobnych obrazków, kartek świątecznych czy zakładek do książek. Edytory tekstu mogą stanowić doskonałą bazę do realizacji pro− jektów uczących prowadzenia firmy lub stanowić nieocenione wsparcie podczas pracy zespołowej. Wszystko zależy od inwencji nauczyciela i jego wiary w to, że takie działania znajdują się w zasięgu osób z niepełno− sprawnością intelektualną.

# *Aplikacje mobilne*

Dzisiaj w świecie komputerów coraz większą popularnością cieszą się urządzenia mobilne, czyli przede wszystkim smartfony i tablety. Urządzenia mobilne są wyposażone w baterie, więc nie muszą pozostawać cały czas podłączone do zasilania. Standardowo mają również odbiornik bezprzewo− dowego Internetu oraz, w większości przypadków, wejścia dla kart SIM, które pozwalają połączyć się z Internetem przez sieć telefonii komórkowej oraz służą do magazynowania danych. Urządzenia mobilne zostały zapro− jektowane przede wszystkim z myślą o pracy w Internecie: przeglądaniu stron WWW, sprawdzaniu poczty, korzystaniu z komunikatorów. Współczesne urządzenia mobilne obsługujemy przy pomocy ekranu dotykowego. Jest to jeden z najważniejszych powodów, dla których zdobywają one coraz większą popularność wśród osób z niepełnosprawnością intelektualną. Z tego typu ekranów korzystamy niemal intuicyjnie, z łatwością dokonując operacji przez dotyk i gesty wykonywane na powierzchni ekranu. Aplikacje uruchamiamy dotykając palcem symbolizujące je ikony, tekst na ekranie powiększa się wykonując gest rozciągania, a zbędne elementy kasujemy na przykład prze− ciągając je palcem do ikony kosza. Ekrany dotykowe coraz częściej można spotkać również w notebookach. Najciekawsze są tak zwane notebooki hybrydowe, w których ekran można odłączyć od reszty sprzętu i używać jak tablet.

Aby urządzenie mobilne działało zgodnie ze swoim przeznaczeniem, musi zostać wyposażone w odpowiedni dla tego typu urządzeń system ope− racyjny. Zależnie od naszych upodobań i typu telefonu możemy korzystać z któregoś z systemów Windows, iOS lub Androida. Na rynku znajdziemy wiele aplikacji przygotowanych specjalnie z myślą o urządzeniach mobil− nych. Większość z nich jest bezpłatna, choć korzystając z nich musimy zazwyczaj pogodzić się z wyświetlaniem reklam. Część aplikacji na urządzenia mobilne jest płatna.

Motywacja osób z niepełnosprawnościami do używania urządzeń mobil− nych jest taka sama, jak osób bez niepełnosprawności. W niewielkim rozmia− rowo i wagowo sprzęcie mobilnym mieści się z reguły przynajmniej aparat fotograficzny z kamerą, mikrofon, głośniki i odbiornik GPS. Smartfonów oraz tabletów używamy, aby szybko skontaktować się z rodziną i znajomymi, wysłać wiadomość SMS, zrobić zdjęcie, obejrzeć film na YouTube lub pograć.

Smartfon pełni więc nie tylko rolę telefonu. Jedną z jego najczęstszych ról jest dostarczanie rozrywki. Podobnie rzecz ma się z tabletami. Łatwo znajdzie− my wiele gier edukacyjnych, uczących myślenia, ćwiczących potrzebne w życiu umiejętności. Dobór i instalacja gier powinny być zawsze przemyślane. Wiele radości może sprawić także zabawa ze zdjęciami zrobionymi aparatem znajdującym się w urządzeniu. Galeria zdjęć to nie tylko narzędzie do przeglądania obrazów. Zawsze mamy do niej dołączony mniej lub bardziej rozbu− dowany edytor zdjęć. Dodatkowo możemy znaleźć i zainstalować bardziej rozwinięte aplikacje służące różnorodnemu przekształcaniu zdjęć. Poza przy− cinaniem, przyciemnianiem czy rozjaśnianiem zdjęć większość edytorów oferuje zestaw efektów, które po zastosowaniu pozwalają uzyskać zdjęcie czarno−białe, w sepii czy pokryte kroplami wody. Dzięki niektórym aplikacjom możemy dodawać do zdjęć ramki lub napisy.

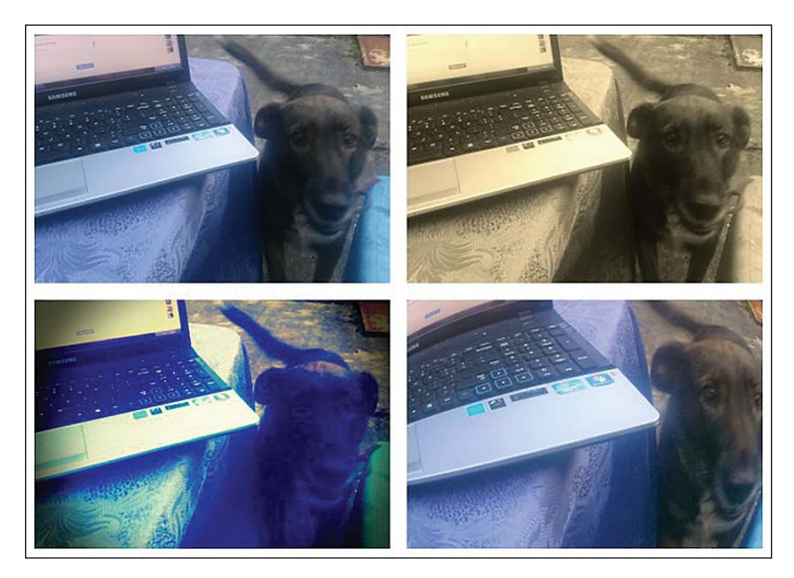

Zabawa ze zdjęciem.

Urządzenia mobilne coraz częściej wyposażane są w funkcję konwersji głosu na tekst. Dostępność tej opcji zależy nie tylko od sprzętu, ale również od systemu operacyjnego, na którym pracuje urządzenie mobilne. W wielu systemach w momencie wpisywania tekstu, na przykład SMS−a, na wyświe− tlanych klawiaturach można znaleźć ikonę mikrofonu. Do uruchomienia tej opcji niezbędne będzie połączenie internetowe. Po wciśnięciu ikony mikrofo− nu należy powiedzieć nasz przekaz do mikrofonu telefonu lub tabletu. Tekst zos− tanie wyświetlony tak, jakbyśmy go wpisali. Wiadomość należy wypowiadać powoli i wyraźnie, bez dodatkowych dźwięków w tle. Dla niektórych osób z niepełnosprawnościami wyraźne mówienie stanowi problemem. Toczą się prace nad udoskonaleniem tego narzędzia tak, by rozpoznawało również niewyraźną mowę. Zawsze po podyktowaniu tekstu należy go sprawdzić i ewentualnie poprawić.

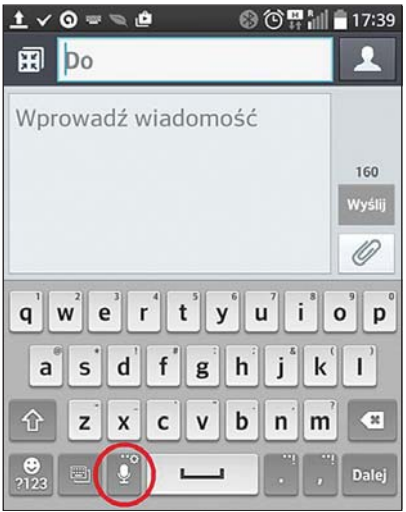

Klawiatura smartfonu z ikoną mikrofonu.

Wiele osób z niepełnosprawnościami odkrywa przydatność aplikacji wykorzy− stujących GPS. GPS to skrót od Global Positioning System − Globalny System Pozycjonowania. Jest to system rozpoznawania i określania pozycji przez wykorzystanie nawigacji satelitarnej. Sygnał z satelitów krążących po orbicie ziemskiej jest odbierany przez urządzenie z GPS−em i na jego podstawie wyznacza− na jest pozycja urządzenia na ziemi. Służy to planowaniu trasy i prowadzeniu

użytkownika do wybranego celu, zapisywaniu śladu drogi, jaką użytkownik przeszedł czy przejechał, czy zapamiętywaniu współrzędnych geograficznych jakiegoś miejsca. Należy jednak zawsze sprawdzić, czy urządzenie mobilne, na którym na być wykorzystywana aplikacja do nawigacji jest na pewno wyposażone w moduł GPS. Informację tę znajdziemy w specyfikacji tech− nicznej urządzenia.

Aplikacje GPS mogą operować na mapach opublikowanych w Internecie i wówczas do posługiwania się nimi konieczne jest stabilne połączenie z Inter− netem dostępne przez całą drogę, którą zamierzamy przebyć. Innym typem aplikacji nawigujących są te wymagające wgrania najpierw odpowiednich map. Najczęściej pobiera się je z Internetu, po zalogowaniu się na stronie producenta. Korzystanie z map i nawigacji odbywa się potem w trybie off−line.

Aplikacje mogą dostarczać nam wielu dodatkowych informacji. Niektóre wskazują drogę tylko dla pojazdów lub pieszych, inne uwzględniają transport miejski czy ścieżki rowerowe. Niektóre aplikacje pracujące z dostępem do Internetu pokazują natężenie ruchu na drogach, a najbardziej użyteczne z nich biorą je pod uwagę wyznaczając na bieżąco trasę. Aplikacje często mają wbudowane informacje o ograniczeniach prędkości i opcję informowana o nich w czasie podróży.

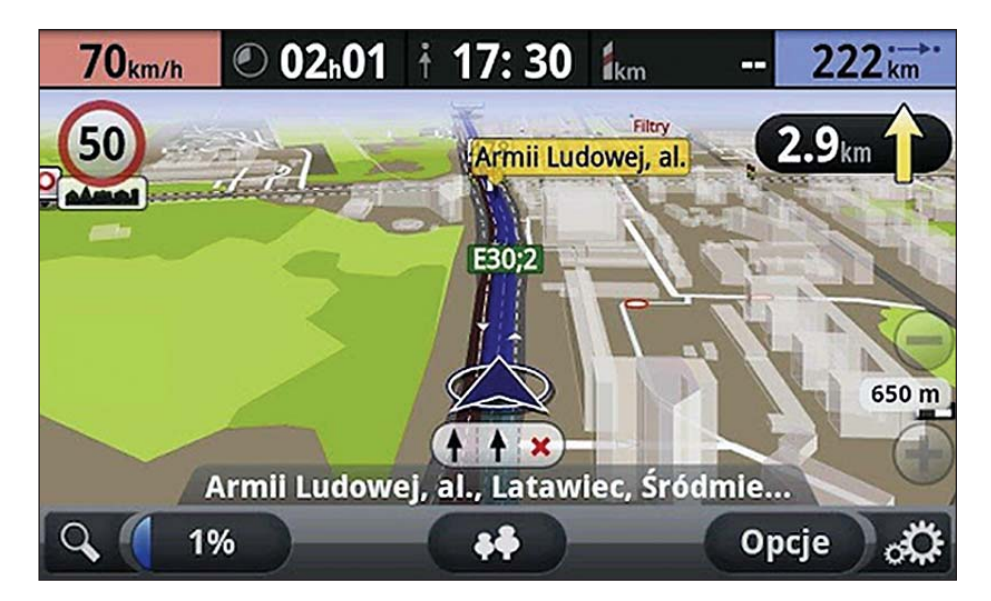

Zrzut ekranu polskiej aplikacji AutoMapa.

Aplikacje GPS dostępne na urządzenia mobilne są bezpłatne lub płatne. W przypadku aplikacji płatnych dostępne są abonamenty − na tydzień, miesiąc czy inny okres. Można więc wykupić mapy tylko na podróż czy urlop albo pobyt w nieznanym mieście.

Najbardziej popularną bezpłatną aplikacją GPS pozostają Mapy Google. Aplikacja ta jest obecnie, jesienią 2015 roku, instalowana standardowo z sys− temem Android. Mapy Google wymagają aktywnego połączenia z Internetem w trakcie nawigacji. Darmową aplikacją korzystającą z map off−line, a więc niewymagającą ciągłego dostępu do Internetu, jest aplikacja HERE. Po urucho− mieniu aplikacji, prosi ona o zalogowanie się do konta HERE. Operacja ta jest konieczna do pobrania map na urządzenie w celu późniejszego wykorzy− stania ich w trybie off−line. Bezpłatne konto można założyć z poziomu progra− mu, zarówno metodą standardową (podanie niezbędnych danych), jak i poprzez konto na Facebooku. Do najpopularniejszych płatnych aplikacji GPS należą: NaviExpert, GPS Navigation Sygic, TomTom i polska AutoMapa. Część użytkowników z niepełnosprawnościami nie jest w stanie skorzystać z ogólnie dostępnych wersji aplikacji GPS. Na szczęście powstają już specjalizowane aplikacje, z którymi można porozumiewać się głosowo, wyposażone w podsta− wowe funkcje, wyrazistą grafikę oraz uproszczone mapy stworzone z wykorzy− staniem zdjęć.

Aplikacje mobilne mogą też zwiększać bezpieczeństwo użytkowników smartfonów. W niektórych systemach standardowo instaluje się aplikacje pozwalające na błyskawiczne zawiadomienie kogoś o potrzebie pomocy. Jest to uproszczony odpowiednik telefonu alarmowego 112, przy czym nie ma potrzeby wybierania numeru. Telefony komórkowe nosimy zazwyczaj przy sobie. Wykorzystanie ich w momencie zagrożenia czy paniki staje się intuicyjne. Dzięki tego typu aplikacjom, w łatwo dostępnym miejscu na ekranie smartfonu znajduje się przycisk pozwalający wezwać pomoc. Co więcej, można skonfigu− rować aplikację tak, żeby powiadomienie docierało do kogoś z najbliższych. Większość tego typu aplikacji jest dostępna na urządzenia firmy Apple.

Sprzęt i aplikacje mobilne tworzą środowisko bardzo przyjazne użytkowni− kom. Aplikacje projektuje się tak, by były użyteczne dla jak największej liczby ludzi. Dzięki urządzeniom mobilnym i aplikacjom, w które są wyposażone, osoby z niepełnosprawnością intelektualną czują się i faktycznie są bardziej nie− zależne, samodzielne. Korzystanie z technologii mobilnych przynosi im wiele korzyści.

### **Ćwiczenia:**

1. Zabawa ze zdjęciem

Polecenia dla uczestnika zajęć:

Zrób sobie zdjęcie. Obejrzyj je. Przekształć je w czarno−białe i zapisz. Sprawdź, jakie jeszcze inne efekty możesz zastosować dzięki swojemu smartfonowi lub tabletowi, żeby zmienić zdjęcie.

### 2. GPS

a) Przygotowanie.

Wraz z uczestnikiem należy sprawdzić, jaką aplikację nawigacyjną posia− da jego telefon: jak się nazywa, gdzie się znajduje, czy wymaga dostępu do Internetu, a jeśli nie, to czy ma załadowane do pamięci urządzenia niezbędne mapy. Być może trzeba będzie je załadować.

b) Uruchomienie.

Przećwicz z uczestnikiem uruchamianie aplikacji do nawigacji: lokali− zację, połączenie z Internetem i samo uruchomienie nawigacji.

c) Korzystanie z nawigacji.

Ustal z uczestnikiem adres miejsca, w którym znajdujecie się oraz adres najbliższego sklepu spożywczego. Wyznacz w aplikacji nawigacji pieszą trasę. Poproś uczestnika, żeby poszedł do sklepu kierując się wskazówkami nawigacji (dodatkowo możesz poprosić o kupienie czegoś). Przed powrotem uczestnik powinien wyznaczyć w aplikacji nawigacji powrotną drogę. Wariant ćwiczenia: po wyznaczeniu trasy sprawdźcie z uczestnikiem, ile czasu według programu do nawigacji zajmuje droga. Następnie zobaczcie, ile czasu faktycznie zajęło użytkownikowi przebycie tej trasy. Porównajcie wyniki.

## **Komentarz metodyczny**

Udział technologii informacyjno−komunikacyjnych w kształtowaniu kompetencji społecznych najwyraźniej widać podczas wykorzystywania ich w codziennym życiu. Zastosowanie różnych opcji smartfonu, w tym do nagrywania głosu czy robienia zdjęć, rozwija wiele kompetencji przy− datnych w życiu społecznym, począwszy od poczucia podmiotowości i sprawczości, a skończywszy na samodzielności. Użytkowanie urządzeń mobilnych uczy uważności, odpowiedzialności i wytrwałości. Korzystanie z wymienionych powyżej aplikacji jest intuicyjne lub wymaga naciśnięcia zaledwie kilku przycisków. Zapamiętanie tych prostych sekwencji jest osiągalne dla osób z niepełnosprawnością intelektualną.

Pomysł na korzystanie z nawigacji satelitarnej jest nieco odważniejszy. Często wymaga przełamania bariery mentalnej wśród nauczycieli. Wielu z nich nadal rzadko lub wcale korzysta z tego typu aplikacji. Z drugiej strony konieczne jest uświadomienia osobom z niepełnosprawnością intelektualną przydatności takich narzędzi. Przydatna okazuje się znajo− mość potrzeb uczniów, ich zwyczajowych tras poruszania się oraz wspar− cie rodzin.

Niepokojącym jest fakt, że mimo dostępności tego typu narzędzi, a także możliwości, jakie daje ich użytkowanie, większość osób z niepełnospraw− nością intelektualną nadal ogranicza się do wybierania numerów tele− fonów i prowadzenia prostych rozmów. Dlatego szczególnie istotne jest propagowanie wiedzy o szerokim spektrum zastosowań urządzeń mobilnych. Może dzięki budowaniu tej świadomości uda się zwalczyć stereotypowe myślenie. Przecież inwestując w pracę nad nauką pełniejsze− go wykorzystania aplikacji mobilnych pomagamy rozwijać potencjał osób z niepełnosprawnościami.

# *Internet*

Internet stał się na co dzień obecny w naszym życiu. Wielu ludzi nie wyobraża sobie bycia off−line dłużej niż kilka godzin. W większości miast w Polsce można znaleźć strefy darmowego Wi−Fi udostępnianego przez urzędy gmin, ratusze, galerie handlowe czy kawiarnie. Duża część życia społecznego przenosi się do Internetu, niezależnie od tego, czy uważamy to zjawisko za pozytywne czy negatywne. Zdarza się, że mniej wprawni użytkownicy spro− wadzają Internet tylko do jednego aspektu, jakim są strony WWW. Lektura anegdot zbieranych przez pracowników telefonicznej pomocy technicznej pokazuje, jak płytkie jest rozumienie pojęcia Internetu. Dla wielu osób już pojawienie się po uruchomieniu przeglądarki innej niż zazwyczaj strony starto− wej, oznacza awarię lub brak połączenia z Internetem.

#### **Strony WWW**

Strony WWW to dokumenty udostępniane w Internecie. Przeglądanie stron internetowych pozostaje jedną z najpopularniejszych aktywności w sieci. WWW to skrót od angielskich słów World Wide Web, czyli sieć ogólnoświa− towa. Sieć, bo dostępne w Internecie strony są ze sobą powiązane. To znaczy, że z jednej z nich możemy łatwo przejść na inną. Ogólnoświatowa, bo prezen− towane w sieci strony są zakładane i przetrzymywane na serwerach w wielu krajach, mogą być również odczytane z dowolnego miejsca na Ziemi. Nie− zależnie jednak od starań wolnościowych ruchów społecznych, Internet nie stanowi już przestrzeni wolności, jest w części objęty cenzurą.

Strony WWW to witryny lub całe serwisy wypełnione wszelkiego rodzaju dany− mi i informacjami. Są one projektowane głównie w języku HTML. Przyjrzymy się składowym adresu strony WWW zaczynając od jego końca:

- − określenie kraju, w którym adres został wykupiony; najczęściej jest to też kraj, w którym działa podmiot, do którego należy strona. Nie stanowi to jednak reguły. Symbolem Polski jest "pl". Stany Zjednoczone, w których wynaleziono Internet, nie używają symbolu kraju na końcu adresów WWW;
- − symbol typu strony strony komercyjne używają skrótu "com", organizacje "org", strony związane z zarządzaniem siecią i zagadnieniami sieciowymi "net". Czasem ten element adresu bywa pomijany;
- − właściwy adres, czyli nazwa strony, która razem z poprzednimi komponen− tami tworzy tak zwaną domenę. W przypadku Polskiego Stowarzyszenia na Rzecz Osób z Upośledzeniem Umysłowym jest to skrót nazwy: psouu;
- − czasem adres musi zaczynać się od "www", czasem nie może się tak zaczynać, a czasem nie ma to znaczenia. Zależy to od ustawień danej dome− ny na serwerze, który ją obsługuje i od wykupionych przez właściciela strony opcji;
- − określenie sposobów przesyłania zawartości strony do komputerów użytkowników to: http://, https://, ftp:// i inne. http:// odnosi się do typowe− go sposobu przesyłania danych na komputer. https:// oznacza, że trans− misja jest szyfrowana i nie można jej zobaczyć czy "podsłuchać" w sieci prostymi metodami. Należy jednak pamiętać, że nie ma w Internecie 100% ochrony przed przejęciem danych.

Tak więc pełen adres strony internetowej składa się z kilku komponentów oddzielonych od siebie kropkami. Adres strony naszego Stowarzyszenia to www.psouu.org.pl, a adres strony jednej z autorek to mirandakwiatkowska.eu.

Strony WWW otwierane są w przeglądarkach. W dużym uproszczeniu wpisanie adresu powoduje przesłanie z serwera, na którym znajduje się stro− na plików HTML z opisem tego, jak ma być ona wyświetlana na komputerze użytkownika. Przeglądarka buduje stronę do wyświetlenia według otrzyma− nych wskazówek. Pewne elementy, na przykład obrazki i zdjęcia, muszą być przysłane w całości z serwera. Dlatego strony, na których jest sporo grafiki ładują się znacznie dłużej. Jedne z najpopularniejszych przeglądarek to:

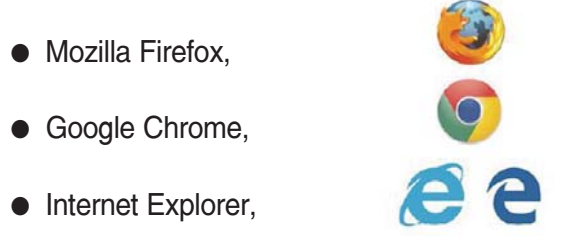

który w Windows 10 został zastąpiony przeglądarką Edge.

Wiele stron posiada procedury zapamiętywania danych na dysku urządze− nia użytkownika. Te pliki z danymi nazywa się ciasteczkami, od amerykańskie− go słowa cookies. Zazwyczaj zapamiętywane są dane pozwalające przy− spieszyć otwieranie strony lub informujące o tym, czy użytkownik odwiedził stronę po raz pierwszy, czy kolejny. Niestety czasami są to tak zwane ciasteczka szpiegujące. Napiszemy o nich więcej w dalszej części poradnika poświę− conej bezpieczeństwu w Internecie.

Ogrom informacji w Internecie powoduje, że nieodłącznym elementem przeglądarek stały się wyszukiwarki. Wyszukiwarka to program, a w tej chwili można już powiedzieć, że cały system, pomagający znaleźć strony z poszu− kiwanymi przez użytkownika treściami. Wyszukiwarek jest wiele, jednak dwie z nich zdominowały ten sektor − Google oraz Bing. Wyszukiwarka Google, jej powstanie, rozwój, działania są jedną z ciekawszych współczesnych opo− wieści. Google stało się popularne do tego stopnia, że zaczynamy używać czasownika guglować na określenie czynności wyszukiwania czegoś w Inter− necie, podobnie, jak używamy nazwy adidasy na określenie każdego obuwia sportowego. Nawet poza Internetem możemy usłyszeć na przykład od osoby zaglądającej pod łóżko, że "gugla swoje kapcie".

Gdy używamy wyszukiwarki, to po wpisaniu odpowiedniego hasła do okienka na stronie wyświetli nam się lista stron zawierających ten ciąg znaków lub zbliżone treści. Można też wpisywać całe zdania: *jak jest po angielsku "niepełnosprawność"?* lub *restauracja rosyjska w pobliżu Łuku Triumfalnego w Paryżu.* Wyszukiwarki stają się coraz bardziej przyjazne użytkownikom. Udzielają odpowiedzi nie tylko w formie listy proponowanych stron. Można wyszukiwać zdjęcia, filmy lub miejsca na mapie. Przyjazność wyszukiwarek

oraz możliwość kliknięcia w adres poszukiwanej strony bez konieczności wpisywania go do przeglądarki bardzo ułatwia korzystanie z Internetu. Piszące osoby z niepełnosprawnością intelektualną zazwyczaj bardzo szybko wyszu− kują strony. Nie zawsze jednak po kliknięciu okazuje się, że są to te strony, o które użytkownikowi chodziło. Lista wyników wyszukiwarek jest w rzeczy− wistości bardzo drogą i niezmiernie skutecznie działającą powierzchnią reklamową. Czasem trudno odróżnić linki do stron umieszczone na liście propozycji w ramach reklamy od linków do stron, które rzeczywiście mogłyby nas zainteresować. Należy wyczulić na ten problem osoby z niepełnospraw− nościami.

Wiele czynności, wymagających kiedyś wyjścia z domu, kontaktu z określo− nymi podmiotami, instytucjami przenosi się dziś do Internetu. Zakupy inter− netowe stały się codziennością. Zaleca się korzystanie ze sprawdzonych sklepów. Przy okazji handlu w Internecie zdarzają się różnego rodzaju oszustwa. Na przykład pojawia się niezwykle atrakcyjna okazja cenowa, przy równocześ− nie ograniczonej ilości towaru. W takiej sytuacji niektórzy klienci zdecydują się wysłać pieniądze natychmiast. Tymczasem sprzedawca nikomu nie prześle towaru i szybko zakończy działalność. Aby osoba z niepełnospraw− nością intelektualną mogła korzystać ze sklepów internetowych, powinna przejść solidne przeszkolenie, podczas którego zdobędzie wiedzę o odpo− wiedzialności za zakupiony towar, konieczności i sposobach płatności, kosz− tach i opcjach dostawy, możliwościach i warunkach dokonywania zwrotów. Płatności w sklepach internetowych bardzo często dokonuje się przelewami. Osoby z niepełnosprawnością intelektualną mogą posiadać i miewają swoje konta bankowe. Bankowość to kolejny obszar, który w dużej mierze prze− niósł się do Internetu. Jest to niewątpliwie wielkie ułatwienie. Równocześnie jednak zaowocowało to powstaniem przestępczości nowego typu. Nim osoba z niepełnosprawnością intelektualną zacznie korzystać z takiej bankowości, powinna zostać dokładnie przeszkolona, być świadoma zagrożeń, wiedzieć, które zachowania są bezpieczne. Więcej na ten temat dowiecie się Państwo z części naszego poradnika poświęconej bezpieczeństwu w Internecie.

Nie wychodząc z domu można załatwić przez Internet wiele różnych spraw. W niektórych przychodniach i ośrodkach zdrowia możliwa jest reje− stracja i rezerwacja wizyty przez stronę internetową. Najczęściej polega to na tym, że podając odpowiednie dane wypełniamy na stronie formularz, a termin wizyty jest nam przesyłany e−mailem. Również wiele urzędów udostępnia

56

strony, przez które możemy załatwić przynajmniej część sprawy. Na przykład złożyć podanie o dowód osobisty, załaczając zdjęcie i umawiając się na spot− kanie w urzędzie w celu odebrania gotowego dokumentu. W wielu urzędach osoby, które umówiły się przez Internet, przyjmowane są prawie bez kolejki. Umiejętność znalezienia odpowiedniej strony oraz wypełnienia i wysłania do urzędu odpowiedniego formularza zaoszczędziłaby osobom z niepełnospraw− nościami wiele wysiłku, a jednocześnie dała poczucie bycia nowoczesnymi obywatelami korzystającymi z pełni swoich praw.

Specyficznym rodzajem stron są fora dyskusyjne. Forum to internetowa przestrzeń, w której toczą się dyskusje na określone tematy. Można tam zadać pytanie, poprosić o pomoc w rozwiązaniu problemu. Fora mają ściśle określoną tematykę, której należy się trzymać. W ramach danego tematu zakłada się, rozwija i ewentualnie zamyka wątki − a więc dyskusje dotyczące jednego, konkretnego problemu.

Na tych starszych, istniejących od lat, przechowuje się dziesiątki albo i setki tysięcy wątków. Gdy szuka się pomocy na forum, trzeba najpierw przejrzeć jego zawartość, być może problem został jakiś czas temu postawiony i rozwiązany. Każde forum posiada opcję wyszukiwania interesujących nas wątków, działa to podobnie do wyszukiwania informacji na zwykłych stronach WWW.

Z biegiem lat internauci opracowali zasady przyzwoitego zachowania się w Internecie. Zasady te nazywa się netykietą. Na forach w sieci również obowiązuje specyficzna netykieta.

#### **NETYKIETA ZACHOWANIA NA FORUM**

- Zakaz spamowania (m.in. wysyłania niechcianych linków do stron, reklam).
- Zakaz wysyłania tzw. łańcuszków szczęścia.
- Zalecenie zapoznania się przed zadaniem pytania z listą FAQ – najczęstszych pytań i odpowiedzi na nie.

Osoba z niepełnosprawnością intelektualną w świecie nowych technologii cyfrowych

- Stosowanie się do reguł pisania obowiązujących w danej grupie. Zasady te obejmują takie tematy jak: sposób kodowania polskich liter, reguły cytowania, możliwość wysyłania wiadomości formatowanych w HTML−u, możliwość dołączania plików binarnych (co zwykle jest szczegółowo opisane w FAQ danej grupy).
- Zakaz nadmiernego cross-postowania, czyli wysyłania e-maili lub postów do kilku grup naraz.
- Zakaz wysyłania e-maili/postów do wielu osób naraz z jawnymi adresami poczty elektronicznej (zaleca się użycie opcji ukrytej kopii).
- $\bullet$  Zakaz pisania nie na temat (OT OffTopic).
- Zakaz pisania tego samego kilka razy z rzędu. Jest on szczególnie restrykcyjnie przestrzegany na forach posiadających funkcję edycji postów.
- Zakaz toppostowania, czyli odpowiadania nad cytowanym fragmentem.
- Zakaz pisania wiadomości wielkimi literami (oznacza to krzyczenie na rozmówców).

Istnieje kilka podstawowych reguł zachowania na forum, jednak każda internetowa społeczność ma własne, specyficzne zasady. Można zapoznać się z nimi dzięki regulaminowi forum. Regulaminy tworzone są przez założycieli i osoby obsługujące fora. Osoby te dbają o kwestie techniczne, takie jak zapewnienie miejsca na serwerze, utrzymanie domeny, czyli adresu, pod którym można znaleźć forum, aktualizację oprogramowania. Administratorzy i moderatorzy forów sprawdzają przestrzeganie netykiety, moderują wątki, usuwają spam i wirusy. Są to osoby mające znacznie większe uprawnienia niż pozostali użytkownicy. Mogą zamykać lub kasować wątki, usuwać posty a nawet zablokować użytkownikowi, który nagminnie łamie zasady dostęp do forum, czyli zbanować kogoś. Taki zakaz aktywności na forum może być stały lub czasowy. Osoby z niepełnosprawnością intelektualną korzystające z forum powinny zaznajomić się z zasadami netykiety oraz obowiązującym na danym forum regulaminem.

Jak już wspomnieliśmy Internet to nie tylko strony WWW. Poniżej opisze− my kilka innych, najpopularniejszych usług internetowych.

#### **Poczta elektroniczna (e−mail)**

Internet pozwala nie tylko na pozyskiwanie informacji, ale też komunikacje z innymi użytkownikami. Najpopularniejszą, najczęściej używaną i najstarszą usługą Internetu pozostaje poczta elektroniczna, czyli możliwość wysyłania i otrzymywania listów elektronicznych. Aby móc korzystać z poczty elektro− nicznej trzeba mieć swój adres elektroniczny, podobnie jak poza Internetem musimy posiadać adres zamieszkania lub pobytu, aby móc otrzymywać listy. Oczywiście powinniśmy znać też adres osoby, do której chcemy napisać. Tak jak adresy konwencjonalne, adresy mailowe mają swoją strukturę.

Adres e−mailowy składa się z trzech części:

- − identyfikatora użytkownika tworzonego przez użytkownika w momencie zakładania konta pocztowego. Często jest to imię i nazwisko lub pseudo− nim rozdzielone kropką czy podkreślnikiem;
- − znaku @ (z angielskiego *at* oznaczającego przy, w). W Polsce potocznie ten znaczek nazywany jest "małpą";
- − adresu serwera pocztowego, na którym znajduje się konto.

Konto można założyć na jednym z ogólnie dostępnych serwerów pocztowych. Proces zakładania konta mailowego jest dość prosty. Należy wejść na stronę dostawcy poczty, znaleźć opcję zakładania nowego konta i wypełnić formularz. Można mieć kilka kont pocztowych o różnych przeznaczeniach. Przy zakłada− niu konta właściciele serwerów próbują zebrać jak najwięcej naszych pry− watnych danych. Należy zastanowić się, co jesteśmy gotowi ujawnić i podać jedynie niezbędne dane. Nie ma rzeczywistej potrzeby podawania w sieci swojego numeru telefonu czy daty urodzenia. Pamiętajmy, że zawsze możemy wpisać podczas tworzenia konta fikcyjne dane. Jeśli w procesie zakładania konta nie da się uniknąć podawania osobistych danych, a szczególnie numeru telefonu, powinniśmy poszukać innego dostawcy usługi poczty elektronicznej. W regulaminach omawiających zasady prywatności, których tak na prawdę wielu użytkowników nie czyta, może znajdować się klauzula pozwalająca na udostępnianie zebranych danych podmiotom trzecim.

Do najpopularniejszych serwerów pocztowych w Polsce należą:

- − Gmail, adres strony: www.gmail.com,
- − Wirtualna Polska, adres strony: www.poczta.wp.pl,
- − Onet, adres strony: www.poczta.onet.pl.

Występuje też wielu innych dostawców usług pocztowych.

Poczta internetowa zmieniła sposób komunikacji między ludźmi ułatwiając ją i przyspieszając wymianę wiadomości. Niestety, podobnie jak poza Inter− netem, możemy natknąć się tam na oszustów i złodziei. Korzystając z e−maili powinniśmy pamiętać o pewnych zasadach. Więcej na ten temat znajdziecie Państwo w części poradnika poświęconej bezpieczeństwu użytkowników w sieci.

#### **Media społecznościowe**

Poczta elektroniczna zmieniła sposób komunikacji listowej. Media społecznoś− ciowe dodały nowy wymiar komunikacji międzyludzkiej. Życie towarzyskie, szczególnie młodych ludzi, przenosi się do Internetu. Wszyscy stopniowo zdobywają doświadczenie, jak z takich mediów korzystać i jakie miejsce powinny one zajmować w codziennym życiu. Osoby z niepełnosprawnością intelektualną często włączają się w życie społeczności internetowych z wiel− kim zaangażowaniem. By zacząć korzystać z tych mediów niektórym wystarczy krótki instruktaż, inne osoby będą wymagały intensywniejszego wsparcia.

Jednym z najpopularniejszych portali tego typu jest Facebook (www.facebook.com). Zaczęło się od prostego pomysłu studentów Harvardu na wyświetlanie na stronie zdjęć studentek i głosowania, które zdjęcie lepsze. Pomysł przejął i rozwinął student Mark Zuckerberg. Jest on do dziś właści− cielem i dyrektorem generalnym Facebook.com. Zainteresowanych historią powstania Facebooka odsyłam do filmu Davida Finchera "The Social Network" (taki tytuł nosi też wersja polska).

Portale społecznościowe stwarzają okazje do nawiązywania kontaktów, podtrzymywania znajomości, wzajemnego wspierania się i wymiany myśli. Jednocześnie tu właśnie można spotkać się z tak zwanym hejtem (od angiels− kiego słowa hate – nienawiść), czyli wirtualnym dawaniem upustu nienawiści i obrażaniem innych w postach oraz komentarzach do nich. Hejt przyjmuje czasem formę zorganizowanej, grupowej nagonki na daną osobę, stronę. Osoby z niepełnosprawnością intelektualną z natury bywają szczególnie narażone na nieprzychylne traktowanie, a jednocześnie mocno przeżywają tego typu sytuacje. Należy nauczyć je zasad bezpiecznego korzystania z mediów społecznościowych. Dobrą praktyką jest założenie sobie konta na portalu, na którym konto ma nasz podopieczny i nawiązanie z nim kontaktu.

W przypadku Facebooka będzie to dodanie się nawzajem do znajomych. Uzyskujemy wówczas dostęp do tego, co udostępnia osoba z niepełnospraw− nością, jak jest to komentowane, jakich ma znajomych oraz czy jej konto nie zostało przejęte. Można wtedy na bieżąco wyjaśniać wszelkie wątpliwości, również poprzez bezpośrednią rozmowę.

Założenie konta na Facebooku, jak i na innych portalach społecznoś− ciowych jest bardzo proste. Trzeba pamiętać o ochronie naszych danych. Pytanie o datę urodzin pada po to, by sprawdzić, czy rejestrująca się osoba jest pełnoletnia. Podawanie numeru telefonu nie jest już obowiązkowe, wystarczy adres email.

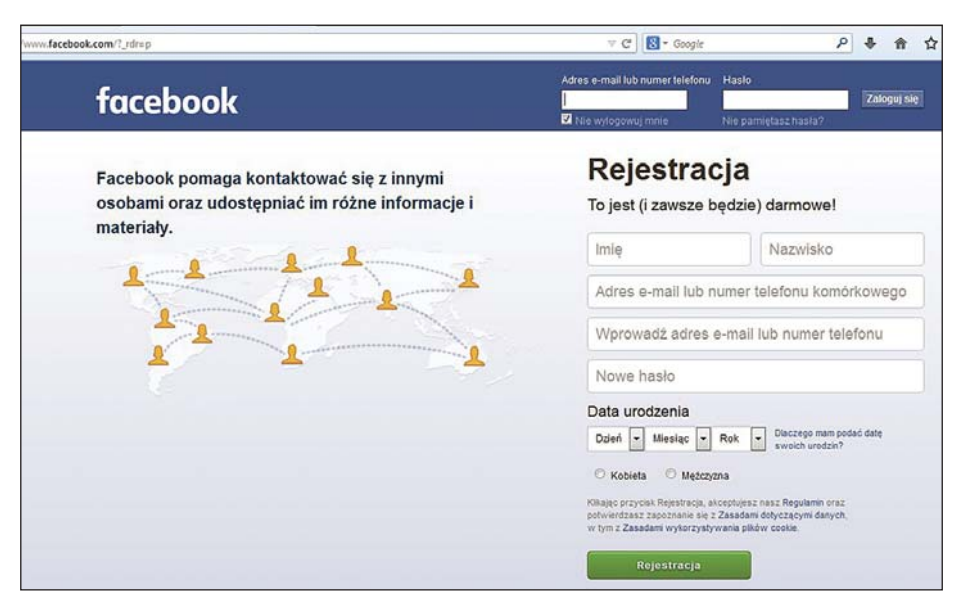

Zakładanie konta na Facebooku jest proste.

Inne popularne portale społecznościowe to Instagram, Twitter i Snapchat. Instagram (www.instagram.com) jest z założenia portalem służącym do publikowania zdjęć i filmów. Opublikowane zdjęcia są komentowane, można je też polubić, czyli w prosty sposób wyrazić swoją akceptację dla tego, co przestawia zdjęcie.

Twitter (www.twitter.com) to portal wymiany krótkich (do 140 znaków) informacji, myśli na temat bieżących wydarzeń publicznych, lokalnych lub osobistych. Takie notatki może publikować każdy, kto założy konto na Twit− terze. Niedawno do Twittera dodano możliwość zamieszczania zdjęć i filmów. Twitter pozwala na publikowanie informacji w czasie dużo krótszym niż pro− fesjonalne serwisy informacyjne. Dlatego znajdziemy tam skróconą wersję wydarzeń z całego świata. Stanowi to jeden z powodów jego popularności. Twitter pozwala też na kontakty z innymi osobami. Wokół danej osoby tworzy się krąg obserwujących, co oznacza, że publikowany twitt od razu pojawia się także na ich ekranach. Każdy z użytkowników Twittera tworzy sobie grupę osób, które w ten sposób obserwuje.

Snapchat jest relatywnie nowym serwisem społecznościowym, powstał w 2012 roku. Obecnie, jesienią 2015 roku, korzysta z niego około 100 milionów użytkowników na całym świecie, wymieniając między sobą ponad 700 milionów zdjęć dziennie (!). Idea Snapchata jest przewrotna i nieco odmienna od pozos− tałych opisanych portali. Snapchat powstał jako przestrzeń do prezentacji i wymiany zdjęć. Stanowi narzędzie dzielenia się chwilą. Zdjęcia obejrzane przez adresata są automatycznie kasowane. Precyzyjniej byłoby napisać "przestają być dostępne" dla adresata. Specjalista bez większych problemów będzie potrafił odzyskać taki plik. Stanowi to kolejne potwierdzenie znanej zasady, że wszystko, co wstawiamy do Internetu, pozostanie tam na zawsze. W 2015 roku do Snapchata dodano opcje pisania krótkich tekstów oraz zamieszczania filmów. Snapchat umożliwia też publikowanie tzw. stories − opo− wieści, czyli zestawów zdjęć z krótkimi komentarzami. Możemy udostępniać je publicznie (wszystkim) lub wybranym osobom. Snapchat istnieje tylko w wersjach na systemy iOS i Android. Nie jest obsługiwany przez urządzenia mobilne działające w oparciu o Windows Phone. Na telefonie z zainstalo− wanym Snapchatem natychmiast po zrobieniu zdjęcia pojawia się ekran umożliwiający edycję zdjęcia, dodanie podpisów i wysłanie go. Przed wysłaniem należy jeszcze ustawić czas, przez jaki zdjęcie będzie wyświetlane odbiorcy. Domyślnie są to 3 sekundy.

Oczywiście nie omówiliśmy tu wszystkich serwisów społecznościowych. Polska ma też swoje rodzime strony. Zanim w naszym kraju na dobre zagościł Facebook, popularne było podtrzymywanie kontaktów ze znajomymi na portalu "Nasza Klasa", dziś już istniejącym w wersji szczątkowej.

#### **Komunikatory**

Portale społecznościowe to jeden z wielu sposobów porozumiewania się ze znajomymi i nieznajomymi w Internecie. Innym sposobem są tak zwane komunikatory. Służą one do bezpośrednich rozmów z innymi użytkownikami. Dzięki komunikatorom możemy przesyłać wiadomości tekstowe, wiadomości głosowe, zdjęcia, muzykę, filmy. Jeśli rozmówca jest zalogowany w tej samej chwili co my, możemy porozmawiać jak przez telefon. W niektórych komunikatorach (np. Skype) dostępne są wideorozmowy lub konferencje − rozmowy pomiędzy wieloma oddalonymi od siebie użytkownikami. Operatorzy telefonii komórkowej właśnie w komunikatorach widzą przyszłość technologii rozmów na odległość.

Do najpopularniejszych komunikatorów należą:

- − Gadu−Gadu,
- − Skype,
- − Viber,
- − WhatsApp.

Aby korzystać z WhatsApp i Vibera należy posiadać telefon komórkowy oraz aktywny numer. WhatsApp pozostaje darmowy przez pierwszy rok. Za korzystanie z Vibera nie musimy płacić. Aby korzystać ze Skype i Gadu−Gadu należy założyć konto na stronie danego serwisu. Jeśli będziemy chcieli skontaktować się z innym użytkownikiem któregoś z tych serwisów będzie nam potrzebny jego login.

Przekaz wyłącznie tekstowy bywa trudny w odbiorze. Dlatego w komunikacji internetowej używamy emotikonów, aby podkreślić towarzyszące wypowiedzi emocje. Emotikony są bardzo różnorodne, występuje jednak kilka podsta− wowych, znajdujących się w powszechnym użyciu. Emotikony powstają przez złożenie kilku znaków i przekręcenie ich w myślach o 90 stopni w lewo. Niektó− re osoby z niepełnosprawnością mają problemy z rozpoznawaniem emocji. Jeśli jednocześnie pasjonują się Internetem, warto włączyć emotikony do zajęć edukacyjnych.

- **:−)** uśmiech
- **:−(** smutek, zmartwienie
- **:−D** śmiech
- **;−)** mrugnięcie okiem
- **:−o** zdziwienie

### **Ćwiczenia:**

1. Netykieta.

Przeczytaj zasadę zachowania na forum lub w portalu społecznościowym. Podaj przykład złamania tej zasady.

2. W zgodzie z netykietą.

Nauczyciel/trener/terapeuta podaje przykład zachowania. Do ucznia/uczestnika należy ocenienie czy jest ono zgodne z netykietą.

3. Wyszukiwanie.

Wyszukaj w Google:

- − adres ZOO w Warszawie,
- − wynik ostatniego meczu między Realem Madryt a Atletico Madryt lub dowolnymi innymi klubami,
- − adres baru najbliżej domu, szkoły lub miejsca warsztatów.
- 4. Poszukiwanie informacji.

Znajdź w wyszukiwarce forum o kotach. Dowiedz się, czym karmić małe kocięta.

5. Emotikony.

Nauczyciel pisze w edytorze emotikon. Uczeń/uczestnik nazywa emocję, którą on wyraża.

## **Komentarz metodyczny**

Poszukując skutecznych środków edukacji i rehabilitacji osób z niepełno− sprawnościami, nie można pominąć Internetu. Mogłoby się wydawać, że wystarczy wykorzystać powszechny dostęp do komputerów i sieci. Jednak, jak zorientowaliście się Państwo z dotychczasowej lektury naszego poradnika, użytkowanie Internetu wymaga namysłu i rozwagi. W szcze− gólności, jeśli użytkownikami są osoby z niepełnosprawnością intelektu− alną. Obok ewidentnych korzyści płynących z obcowania z bogatym światem informacji, obrazów, filmów, komunikatorów czy mediów społecznościowych, pojawiają się zagrożenia wynikające z ich niewłaści− wego użytkowania.

Zagadnienia związane z aktywnością osób z niepełnosprawnością intelektualną w Internecie muszą być rozpatrywane w kontekście ich spe− cyficznych ograniczeń. Najczęściej występują: trudności związane z czy− taniem, pisaniem i rozumieniem tekstu. Mamy również do czynienia z ograniczeniami sprawności manualnej czy zaburzeniami sensorycznymi. Oprócz czynników wypływających z natury ich niepełnosprawności, osoby z niepełnosprawnością intelektualną zmagają się na co dzień z niepo− wodzeniami, stereotypami, odrzuceniem przez bliskich i rówieśników, wykluczaniem oraz brakiem perspektyw. Są to niezmiernie trudne sytuacje przyczyniające się do problemów z funkcjonowaniem w różnych sferach życia. Mogą one znacząco wpłynąć na sposób korzystania przez osobę z niepełnosprawnością z Internetu. Właśnie dlatego bardzo ważne jest przygotowanie odpowiedniego systemu wsparcia. Powinien on uwzględnić:

- − niwelowanie deficytów poznawczych,
- − możliwość używania komunikacji w kontekście społecznym,
- − budowanie bezpiecznych zasad prezentowania siebie. Aktywność w mediach społecznościowych ma sens wtedy, gdy mamy do kogo pisać, a osobę lub osoby, które interesują wydarzenia z naszego życia – reagują na nie i je komentują.

Pierwszorzędne znaczenie ma wplecenie nowych mediów w istniejący kontekst społeczny życia osób z niepełnosprawnością intelektualną. Możemy dokonać tego poprzez pomoc w znalezieniu przyjaciół, którzy będą wspierać użytkownika w działaniach realnych lub wirtualnych. Należy pamiętać o zapewnieniu osobom z niepełnosprawnością inte− lektualną innych niż Internet atrakcyjnych możliwości spędzania wolnego czasu. Osoby te często wolą samotnie spędzać czas z dala od wyzwań związanymi z kontaktami społecznymi. Jest to niejednokrotnie powiązane z izolacją społeczną, w jakiej żyją. Internet może dla nich stanowić bardzo atrakcyjną alternatywę dla bezpośrednich kontaktów z ludźmi, dodatkowo alienować. Bywa, że sprzyja to niewłaściwym zachowaniom w sieci lub wykształcaniu się uzależnienia od Internetu.

# *Uzależnienie od komputera/sieci*

Na zjawisko uzależnienia od mediów cyfrowych zwrócono uwagę stosun− kowo niedawno, bo dopiero w połowie lat 90. ubiegłego stulecia. Są to uzależnienia psychiczne, bez komponentu fizycznej zależności. Internetoho− lizm, zwany też siecioholizmem oraz uzależnieniem od Internetu, to coraz częściej spotykane zaburzenie. Obecnie z Internetu korzysta około 40% społeczeń− stwa. Niewątpliwie technologie cyfrowe dają wiele korzyści takich jak: ułatwiony dostęp do informacji, pomoc w nauce, rozwijanie nowych zainte− resowań, ułatwienie kontaktów społecznych, rozrywka czy wsparcie dla osób z niepełnosprawnościami. Nadmierne korzystanie z komputera i Internetu niesie jednak pewne zagrożenia, takie jak zbytnie obciążenie kręgosłupa, brak ruchu i aktywnego wypoczynku, nadwaga. W skrajnych przypadkach może wystąpić zanik więzi rodzinnych, zaniedbanie nauki, pracy, zatarcie granicy między rzeczywistością a fikcją, izolacja, zawężenie kontaktów, zubożenie języka.

Najbardziej zagrożone uzależnieniem są osoby:

- − młode, sfrustrowane i zagubione w świecie dorosłych,
- − z problemami emocjonalnymi lub zaburzeniami afektywnymi,
- − słabo komunikujące się z otoczeniem,
- − z poczuciem niskiej wartości,
- − poszukujące przyjaźni, miłości, niezadowolone ze swojego obecnego życia,
- − z nieleczonymi dysfunkcjami seksualnymi,
- − cierpiące na inne uzależnienia.

Część osób z niepełnosprawnością intelektualną doświadcza tego typu symptomów. W wielu przypadkach uzależnienie rozwija się na podłożu silnej potrzeby rozładowania napięcia, spowodowanego stygmatyzacją, alienacją oraz świadomością własnej niepełnosprawności. Bywa, że odrzucenie przez otoczenie wytwarza u osoby z niepełnosprawnością, obok poczucia niskiej war− tości i odmienności także nieufność i niepokój, które stają się dodatkowym motorem uzależnienia.

Uzależnienie od Internetu i komputera rozwija się zazwyczaj w paru eta− pach. Prześledzimy je poniżej. Warto zauważyć, że występowanie tych symptomów nie przesądza jednoznacznie o uzależnieniu od Internetu.

- 1. Zetknięcie się i zafascynowanie Internetem, komputerem jako nowością, poznawanie jego możliwości.
- 2. Zwrócenie uwagi na fakt, że korzystanie z Internetu czy komputera w celach rekreacyjnych ułatwia odprężenie się i pomaga w zredukowaniu napięcia.
- 3. Regularne, intensywne korzystanie z Internetu.
- 4. Postępujące ograniczanie kontaktów z bliskim otoczeniem. Wycofywanie się do wirtualnego świata i zobojętnienie na życie społeczne poza nim.
- 5. Poczucie dyskomfortu w sytuacjach ograniczonego dostępu do Internetu lub komputera.
- 6. Pojawienie się problemów społecznych, zdrowotnych, finansowych związanych z korzystaniem z Internetu.

Można wyróżnić kilka najpopularniejszych obszarów uzależnienia związanego z TIK. Jest to uzależnienie od kontaktów społecznych on−line, które zastępują znajomych spoza Internetu i rodzinę. Może pojawić się uzależnienie od gier typu multiplayer, hazardowych, zakupów on−line czy przy− mus poszukiwania nowych informacji oraz oglądania filmów i zdjęć o charak− terze pornograficznym.

W przypadku pojawienia się wymienionych powyżej trudności u osób z nie− pełnosprawnością intelektualną należy skontaktować się z poradnią leczenia uzależnień w celu zdiagnozowania uzależnienia i rozpoczęcia terapii. Powin− na towarzyszyć jej nauka radzenia sobie z trudnymi emocjami w bardziej kon− struktywny sposób.

# *Bezpieczeństwo w Internecie*

Internet jest oknem na świat. Korzystając z niego możemy wiele dowiedzieć się o otaczającej rzeczywistości, stanowi też doskonałe źródło rozrywki. Aby bezpiecznie i bezproblemowo korzystać z Internetu, warto zadbać o odpowied− nie zabezpieczenie komputera i dowiedzieć się, na co powinniśmy uważać.

#### **Antywirusy**

Wirusy to złośliwe programy, których działanie jest różnorodne. Występują wirusy spowalniające lub całkowicie blokujące działanie komputera, są też takie, które zakłócają prawidłową pracę jedynie niektórych funkcji. Warto mieć zewnętrzny dysk i robić na nim co jakiś czas kopię zapasową wszystkich danych (dokumentów, zdjęć, filmów).

Skąd się biorą wirusy na komputerze? Mogą zostać ściągnięte wraz z pli− kiem z płyty, pendrive'a czy z chmury w Internecie. Inne zainstalują się po otworze− niu zainfekowanego załącznika przysłanego e−mailem. Zdarzają się wirusy wgrywane ze stron WWW. Dość skuteczną ochronę przed nimi zapewniają programy antywirusowe. Na rynku można znaleźć darmowe programy chro− niące komputer, takie jak: Avast, Kaspersky, AVG, 360 Security.

Programy te, o ile pozostają uruchomione, sprawdzają pliki zapisywane w danym momencie na dysku, przychodzące pocztą oraz związane z otwiera− nymi stronami. W przypadku wykrycia podejrzanego pliku lub wirusa, wyświet− lany jest komunikat, a plik, w zależności od ustawień, zostaje skasowany albo objęty tak zwaną kwarantanną – plik istnieje, ale nie można go otworzyć ani uruchomić do czasu usunięcia wirusa.

Powyższe programy antywirusowe są bezpłatne do użytku prywatnego. Dodatkowo ich producenci oferują rozszerzone wersje płatne, zarówno dla
użytkowników prywatnych jak i komercyjnych. Posiadacz wersji płatnej ma prawo skorzystać z infolinii i wsparcia technicznego.

Nie wystarczy wgrać program antywirusowy do komputera. Żeby spełniał swoją funkcję:

- − antywirus musi być automatycznie uruchamiany przy każdym włączeniu komputera i działać przez cały czas użytkowania;
- − codziennie należy aktualizować nowe definicje wirusów. Opcja taka najczęściej jest ustawiana automatycznie. Warto zwrócić uwagę, czy nowe definicje wirusów instalują się, czy nie należy czegoś poprawić w usta− wieniach. Codziennie powstaje wiele nowych szkodliwych programów, więc antywirus, który nie będzie miał świeżych informacji o wirusach, nie będzie potrafił ich rozpoznać i zablokować;
- − pamiętajmy o tym, by mieć aktualną wersję programu antywirusowego. W momencie, gdy pojawia się nowa wersja antywirusa, program wysyła komunikat, na który należy zareagować.

Powinniśmy zainstalować programy antywirusowe nie tylko na kompu− terach stacjonarnych czy notebookach, ale też na tabletach, smartfonach i wszystkich innych urządzeniach mających łączność z Internetem.

## **Blokowanie ciasteczek szpiegujących**

Do kontroli ciasteczek szpiegujących należy stosować programy antyszpie− gujące (antyspy). Powinny być one aktualizowane i uruchamiane co jakiś czas. Godnym polecenia jest bezpłatny program SpyBoot.

## **Blokowanie nieodpowiednich treści**

W Internecie możemy natknąć się na strony z treścią, która nam nie odpowia− da: pornograficzne lub pełne przemocy. Czasem na taką stronę wchodzimy przypadkiem robiąc literówkę w adresie lub klikając w jakąś reklamę. Każdy system posiada opcję zablokowania możliwości otwierania i wyszukiwania stron z tego typu treściami. Dwie strony najczęściej używane do wyszukania różnorodnych treści – Google i YouTube są wyposażone w opcje ochrony przed niepożądanymi treściami. Google stworzył filtr rodzinny SafeSearch.

Po uruchomieniu Google w przeglądarce trzeba wejść w "Ustawienia", znaleźć "Ustawienia wyszukiwania" i włączyć filtr SafeSearch.

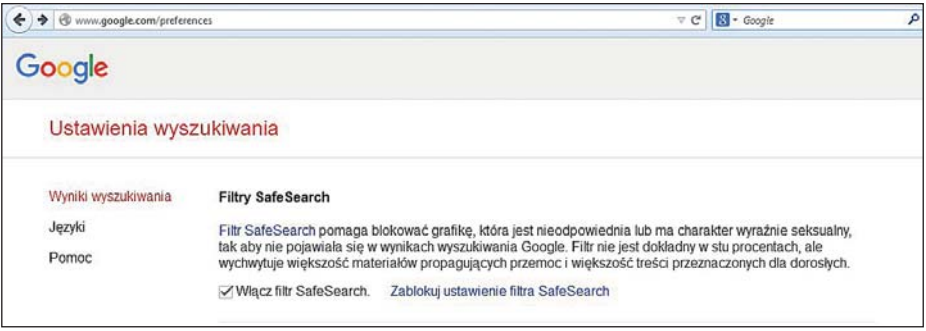

Ustawianie filtra treści w Google.

W YouTube na samym dole strony znajdziemy opcję "Tryb ograniczonego dostępu", wystarczy na nią kliknąć, by ją uruchomić.

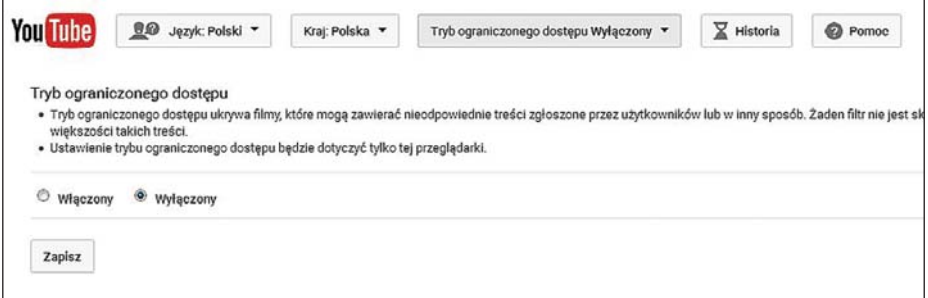

Ustawianie filtra treści na You Tube.

Na rynku są dostępne również specjalne programy, tak zwane filtry rodzi− cielskie, w których można skonfigurować blokowanie różnego rodzaju treści: pornograficznych, wulgarnych czy pełnych przemocy.

#### **Niebezpieczne e−maile**

Korzystanie z poczty elektronicznej wymaga rozsądku i czasem poskromie− nia ciekawości. Przede wszystkim nie należy otwierać załączników lub klikać w linki w e−mailach od nieznanych nadawców, bo mogą zawierać wirusy. Największą czujność powinniśmy zachować w sytuacji, gdy e−mail zawiera prośbę o kliknięcie w link i zalogowanie się do swojego konta bankowego. Nigdy nie należy tego robić! Najlepiej skasować e−mail i przeskanować kom− puter w poszukiwaniu wirusów.

Warto zachować też rozsądek czytając e−maile spod znanych adresów. Jeśli treść e−maila brzmi nietypowo, na przykład jest napisany bez użycia pol− skich znaków, nie wygląda na skierowany do nas lub odnosi się do spraw, o których nic nam nie wiadomo, warto zadzwonić do nadawcy lub skontak− tować się z nim w inny sposób i wyjaśnić sprawę. Być może ktoś włamał się na konto tej osoby/instytucji i je przejął. Oczywiście nigdy nie należy reagować na prośby wysyłania pieniędzy na nieznane konto osoby, z którą nie utrzy− mujemy kontaktów.

### **Kontakty z osobami poznanymi w Internecie**

Internet daje niespotykane wcześniej możliwości kontaktu z nowymi osoba− mi. Często znajomości te pozostają w sferze wirtualnej. Czasem jednak zdarza się, że decydujemy się spotkać osobiście osobę poznaną w Internecie. Niezwykle popularne są portale randkowe, w założeniu kojarzące pary, czy erotyczne, gdzie poszukuje się partnerów do seksu. Z jednej strony jest to wspaniała szansa na spotkanie osób, których w inny sposób byśmy nigdy nie poznali. Z drugiej zaś strony tego typu portale stwarzają doskonałą okazję do kłamstw i oszustw. Podobnie jak poza Internetem, podczas nawiązywania znajomości i umawiania się na randki należy być świadomym zagrożeń i zachowy− wać się bezpiecznie − w granicach swojej moralności i etyki.

Tak naprawdę nigdy nie wiemy, kto kontaktuje się z nami przez Internet. W pewnym stopniu możemy sprawdzić czy dana osoba jest tym, za kogo się podaje umawiając się na wideorozmowę. Jednocześnie należy pamiętać o tym, żeby do tego typu kontaktów nie wykorzystywać swojego konta zawodowe− go lub konta, które znają wszyscy znajomi. Warto założyć oddzielne konto, którego ewentualne skasowanie nie utrudni nam życia zawodowego ani pry− watnego.

Jeśli znajomość się rozwija i obie strony wyrażają chęć spotkania się poza Internetem, powinniśmy wybrać do tego miejsce neutralne (nie czyjeś miesz− kanie), w przestrzeni publicznej, uczęszczane przez inne osoby (kawiarnia, a nie spacer w lesie). Dobrym zwyczajem jest pozostawienie komuś z rodziny czy najbliższych przyjaciół informacji o miejscu spotkania oraz numeru tele− fonu własnego i drugiej osoby. Te zasady powinny przyswoić sobie w szcze− gólności bardziej samodzielne osoby z niepełnosprawnością intelektualną, które mogą umawiać się na tego typu spotkania.

Niestety, portale randkowe czy media społecznościowe, gdzie nawiązuje się relacje uczuciowe, są również polem wyłudzania pieniędzy. Można zaryzy− kować twierdzenie, że większość z osób korzystających z portali randkowych spotkało się z próbą wyłudzenia. Oszuści budują relację powoli. Zawsze piszą, że są z innego miasta niż upatrzona ofiara, czasem z zagranicy. Prowadzą długą wymianę e−maili, czasem rozmowy telefoniczne. Najczęściej przedsta− wiają się jako wdowcy/wdowy z dzieckiem. Po jakimś czasie udają, że gdzieś wyjechali − czasem może to być wyjazd służbowy, w interesach lub przyjazd do miasta osoby, z którą korespondują. Następnie twierdzą, że w podróży przy− darzył im się jakiś nagły wypadek: muszą zapłacić cło za prezent, który właśnie dla nas wiozą, zepsuł im się samochód, ich karty bankomatowe nie działają itp. Próbują wmówić nam, że świeżo poznana na portalu randkowym osoba jest jedyną, która może im pomóc. Nie dajmy się na to nabrać. Wprawni oszuści naciągają w ten sposób zazwyczaj kilka osób równocześnie.

#### **Pozyskiwanie loginów i haseł do kont bankowych**

Konto bankowe, a więc swobodny dostęp do naszych pieniędzy bardzo interesuje internetowych złodziei. Właściciel konta bankowego, wspierany przez bank, musi chronić dostęp do swoich zasobów finansowych. Sposoby, jakich imają się złodzieje są różnorodne i wciąż się zmieniają. W byciu na bieżąco może pomóc lektura dotyczących tego typu przestępstw artykułów w prasie, czy zajmujących się tematyką bezpieczeństwa w sieci stron.

Sposobów pozyskania danych logowania do konta jest wiele. Jeden z nich to instalacja na komputerze programu szpiegującego, który wysyła przez Internet dane pokazujące, co użytkownik robił przy komputerze, a więc również wszystko, co pisał na klawiaturze, adres strony banku i dane logowania. Chyba właśnie podczas korzystania z bankowości elektronicznej najbardziej przydaje się program antywirusowy, który takie działania powinien zablokować.

Złodzieje próbując podszyć się pod banki tworzą strony łudząco podobne do ich oryginalnych portali. Następnie przekierowują osoby pragnące skorzys− tać z bankowości on−line na stworzone przez siebie strony. Czasem zamiana stron jest możliwa w wyniku działania wirusa zainstalowanego na komputerze użytkownika. Jeśli mamy jakieś podejrzenia, powinniśmy sprawdzić czy strona banku jest szyfrowana bezpiecznymi metodami.

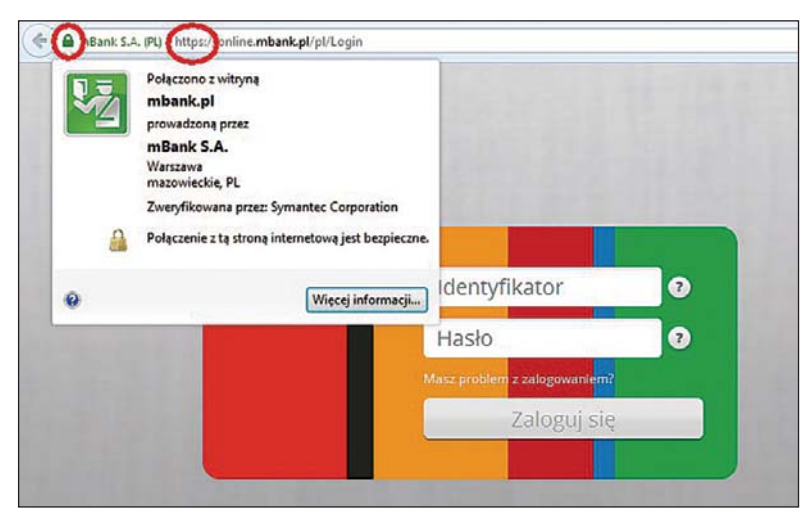

Bezpieczna strona banku.

Przy adresie powinien znajdować się symbol kłódki, a adres zaczynać się od https:// Po kliknięciu w kłódkę można zobaczyć z jaką witryną dany adres się łączy i kto jest jej właścicielem. W przypadku fałszywej strony nie będzie tu danych banku. Do klasyki internetowych oszustw należą e−maile z informacja− mi o włamaniu na konto bankowe czy wezwania do weryfikacji danych konta połączone z prośbą o kliknięcie w link i zalogowanie się. Banki nigdy nie wysyłają tego typu e−maili! Pod linkiem na pewno znajduje się strona łudząco podobna do strony naszego banku, w rzeczywistości kradnąca dane logowania.

## **Wyłudzenia prywatnych danych**

Podawanie prywatnych danych w Internecie jest zawsze obarczone pewnym ryzykiem. Wymaga rozsądku i rozwagi. Nie znaczy to, że nie należy nigdy podawać swoich danych. Przy takim podejściu nie byłby możliwy chociażby e−handel.

Dane prywatne to te dane, które pozwalają nas zidentyfikować. Można też przyjąć, że są to dane, na które można wziąć w banku bez naszej wiedzy kredyt. Są to więc:

- − imię i nazwisko,
- − data urodzenia, pesel,
- − numer telefonu,
- − adres zamieszkania,
- − nazwisko panieńskie matki.

Przypomnijmy ponownie zasadę, że nigdy nie wiemy, kto jest po drugiej stronie internetowego łącza. W razie konieczności podania takich danych należy sprawdzić, czy strona, z której korzystamy jest bezpieczna oraz czy certyfikat należy do właściciela strony.

Można znaleźć w Internecie portale, które w momencie rejestracji proszą o podanie prywatnych danych użytkownika. Tak naprawdę nie są one konieczne do skorzystania z oferty portali. Warto przytoczyć tu znaną sprzed kilku lat sprawę serwisu Pobieraczek. Serwis został założony w celu wyłudzania pie− niędzy. W jego regulaminie (którego nikt nie czytał przed zaakceptowaniem) występowała klauzula zobowiązująca użytkowników do określonych opłat. Po pewnym czasie od rejestracji wysyłano e−maile oraz listy z żądaniem zapłaty. Bezpieczni byli ci, którzy zrezygnowali z korzystania z portalu proszącego o tak szczegółowe dane lub wpisali fałszywy adres. Podobnie należy być niezwykle ostrożnym przy podawaniu swojego numeru telefonu. Być może w ten sposób internauta równocześnie wyraża zgodę na przysyłanie pod swój numer płatnych SMS−ów.

#### **Fale hejtu**

Internet daje złudne poczucie anonimowości. Dlatego szczególnie łatwo jest natknąć się w nim na nieprzyjazne, wulgarne komentarze. Stanowcze i aser− tywne poinformowanie o tym, że nie życzymy sobie wyzwisk i wulgaryzmów jest jak najbardziej na miejscu. Nie warto natomiast wdawać się w interne− tową "pyskówkę". Osoby z niepełnosprawnościami powinny zostać przesz− kolone z tego, jak zachować się w podobnej sytuacji. Ich naturalną reakcją jest równie mocna odpowiedź. Niestety, z powodu ograniczeń intelektual− nych taką potyczkę słowną mogą przegrać, a jednocześnie wyjść z niej głęboko poranieni.

Sporadyczne zetknięcia z internetową agresją nie są niczym szczególnym i każda osoba z odpowiednim poczuciem własnej wartości lub dobrym wsparciem poradzi sobie z tym bez problemu. Znacznie trudniejsze doświadcze− nie stanowi tak zwana fala hejtu. Najczęściej spotykają się z tym zjawiskiem nastolatki, gdy cała grupa rówieśnicza odrzuca daną osobę, wypisując o niej na portalach społecznościowych czy forach różnego rodzaju przykre, wulgarne, często nieprawdziwe rzeczy. W ekstremalnych przypadkach, kiedy zaszczuta osoba nie potrafi poradzić sobie z tą sytuacją, decyduje się na odebranie sobie życia. Niezmiernie ważne pozostaje wsparcie innych osób. Żeby jednak komuś pomóc, musimy wiedzieć, co się dzieje. W wypadku osób z niepełnospraw− nościami kluczowe znaczenie będą miały nie tylko rozmowy, ale też obecność w Internecie w miejscach odwiedzanych przez taką osobę, na przykład na Facebooku.

### *Megan Meier (1992 − 2006)*

*14−letnią Megan Meier (USA) dodał do przyjaciół na portalu MySpace pewien chłopak – Josh Evans.* 

*Ich internetowa znajomość trwała przez 5 tygodni. Początkowo miło korespondowali, ale wkrótce Josh wyrzucił ją ze znajomych i zaczął pisać do niej bardzo przykre rzeczy. Do zabawy przyłączyli się jego wirtualni znajomi. Ostatnią wiadomością wysłaną przez Josha, którą Megan odczytała było: Świat byłby lepszy bez ciebie. Dziewczyna wyłączyła komputer, a 20 minut później powiesiła się w garderobie, gdzie znalazła ją jej matka.* 

*Po pewnym czasie rodzice Megan dowiedzieli się, że Josh nigdy nie istniał. Jego profil dla zabawy stworzyły trzy kobiety: sąsiadka rodziny Meierów, jej córka oraz podwładna.* 

● ● ● ●

*26 maja 2014 roku mieszkanka kanadyjskiego miasta Trois−Rivieres urodziła córkę − Victorię. 16 godzin później kobieta przebrana za pielęgniarkę zabrała dziecko i odjechała spod szpitala. Gdy personel szpitala zauważył, co się stało, natychmiast ogłoszono alarm. Zdjęcie podejrzanej wraz z opisem samochodu trafiło na Facebooka, gdzie zauważył je inny mieszkaniec miasta i rozpoznał na nim swoją byłą sąsiadkę. Dzię− ki jego informacjom policja wiedziała, gdzie szukać dziewczynki. Odnaleziono ją całą i zdrową w domu 21−letniej porywaczki. Mała wróciła do rodziców 3,5 godziny od momentu porwania.* 

Na każdym z portali społecznościowych można zablokować osobę, która jest wulgarna czy agresywna. Na forum można tego typu zachowanie zgłosić administratorowi. Nie tylko komentarze mogą być elementem prze− śladowania w przestrzeni cyfrowej. Uznajemy za nie również publikację zdjęć lub filmów bez zgody zainteresowanego. Tego typu sytuacje powinniśmy natychmiast zgłaszać administratorom portalu, na którym zdjęcie się pojawiło, żądając jego natychmiastowego usunięcia. Jeśli to nie pomoże, możemy udać się na policję.

#### **Fałszywe sklepy internetowe i fałszywi sprzedawcy**

Sprzedaż internetowa, czyli tak zwany e−handel, stała się elementem codziennego życia. O ileż wygodniej jest kupować świąteczne prezenty siedząc w domu, w ciepłych kapciach, popijając aromatyczną herbatę. Wystarczy zna− leźć odpowiedni przedmiot, kliknąć "zamawiam", zapłacić i czekać na kuriera. Oczywiście jak wszystko w Internecie, poza niezwykłą wygodą i dostępnością szerokiej oferty towarów z całego świata, e−handel kryje pewne niebez− pieczeństwa. Do najbardziej bolesnych należy utrata pieniędzy, czyli kupno w sklepie, który został założony przez oszustów i po zainkasowaniu kilku, kil− kunastu wpłat znika z sieci. Podobna sytuacja może zdarzyć się w czasie zakupów na Allegro – towar zamówiony, pieniądze wysłane, ale przesyłka do nas nie dociera, a sprzedawca zniknął z serwisu. Zawsze należy taki incy− dent zgłosić na policję. Portal Allegro ma Program Ochrony Kupujących. Można z niego skorzystać po zgłoszeniu sprawy policji.

Żeby ustrzec się przed takimi problemami najlepiej kupować w renomowa− nych, znanych sklepach. Porównywarki cen, poza swoim podstawowym zadaniem, zbierają też opinie o prezentowanych sklepach. Zawsze można sprawdzić liczbę opinii i ich treść. Pamiętajmy, że zdarza się, iż sklepy opłacają osoby wystawiające im pozytywne opinie. W związku z tym, niestety znacznie bardziej pomocne może okazać się sprawdzanie negatywnych komentarzy. Kolejnym problemem, na jaki możemy się natknąć jest niezgod− ność towaru z jego opisem. Internauta zawsze ma prawo w przeciągu 14 dni zwrócić nieużywany towar bez podawania przyczyny. Inne postępowanie ma miejsce w wypadku, gdy towar dociera do nas uszkodzony. Niezależnie od tego, jak kurier się spieszy, mamy prawo obejrzeć dostarczony towar i z tego prawa trzeba korzystać. Jeśli w momencie dostarczenia nie zostaną zgłoszo− ne widoczne uszkodzenia, nie będziemy mieć już możliwości wymiany.

W przypadku wad ukrytych obowiązują powszechne przepisy gwarancji i rękojmi. By przyczynić się do zwiększenia bezpieczeństwa zakupów w Internecie, po skorzystaniu z oferty danego sklepu sami powinniśmy wystawić mu opinię, podzielić się swoimi wrażeniami.

## **Bezpieczne pracownie**

Prowadzenie bezpiecznej pracowni multimedialnej, z której korzysta jed− nocześnie wiele osób z niepełnosprawnością intelektualną lub w której użytkownicy mają swobodny dostęp do komputerów, wymaga wypracowania oraz przestrzegania pewnych zasad. Prawidłowa konfiguracja sprzętu, wypo− sażenie go w programy antywirusowe i odpowiednie filtry pozwoli uniknąć nie tylko przerw w funkcjonowaniu sprzętu, ale również krępujących sytuacji. Użytkownicy powinni zostać przeszkoleni z zasad korzystania z pracowni. Jedną z najważniejszych jest bezwzględne wylogowywanie się przed odejściem od komputera i zamykanie wszystkich używanych programów. We wrześniu 2015 ruszył projekt "SafeLabs" finansowany z programu Erasmus+. Jego celem jest opracowanie materiałów pomocniczych dla terapeutów i nauczycieli prowadzących pracownie komputerowe lub multimedialne. W ramach pro− jektu prowadzone są również szkolenia na temat tworzenia bezpiecznych pracowni.

## **Ślad cyfrowy**

Każda działalność w Internecie zostawia w nim cyfrowy ślad. Nie chodzi tylko o zamieszczane zdjęcia czy wpisy. Użytkownicy Internetu zostawiają w nim po sobie ślady, których czasem nie są świadomi. Adres IP, z którego użytkownik łączy się z siecią, odwiedzane strony, słowa wyszukiwane w wyszukiwarkach, nawet treść e−maili – wszystko to jest monitorowane, skanowane, zapisywa− ne. Wszelkie aktywności są rejestrowane na serwerach dostawcy usług inter− netowych. Używanie sprzętu mobilnego pozwala też określić lokalizację użytkownika. Dzieje się tak nie tylko dzięki systemowi GPS, ale również poprzez kolejne nadajniki GSM czy sieci Wi−Fi, w których urządzenie loguje się.

Nie wiemy, co stanie się z opublikowanymi przez nas zdjęciami i filmami. Wszystko, co trafia do Internetu, pozostaje tam na zawsze. Niestety czasem zamieszczane treści mogą zostać wykorzystane przeciwko autorowi. Dlatego trzeba dobrze zastanowić się, czy na pewno chcemy publikować w Internecie nasze prywatne multimedia i wpisy pod własnym nazwiskiem. Kasowanie

82

kont nie rozwiązuje do końca problemu. Na niektórych portalach skasowa− nie konta tak, by zniknęły wszystkie dane jest niemożliwe. Na przykład Face− book zastrzega sobie prawo do zachowania niektórych prywatnych danych.

Istnieje kilka sposobów na ograniczenie cyfrowego śladu pozostawiane− go w Internecie. Często dezaktywacja konta to tylko ograniczenie możliwości korzystania z portalu i komunikowania się z innymi. Dane pozostają. By całkowicie zlikwidować konto konieczna jest pisemna prośba skierowana do administratora. Istnieją również programy czyszczące internetowy ślad, jednak nie zawsze spotykają się one z aprobatą największych wyszukiwarek, takich jak Google. Rozsądne użytkowanie portali internetowych, korzystanie z trybu prywatnego w przeglądarkach, wstawianie zdjęć w sposób przemyślany − to kilka sposobów na ograniczanie własnego śladu cyfrowego.

#### **Pomoc**

Zachowanie bezpieczeństwa w Internecie może wydawać się trudne, szczególnie osobom, które mają mało doświadczenia w korzystaniu z komputera. Działa kilka profesjonalnych organizacji, które chętnie nam pomogą. Jedna z nich to infolinia 800 100 100 przeznaczona dla rodziców i nauczycieli dzieci, które zetknęły się między innymi z cyberprzemocą. Młoda osoba doświad− czająca w Internecie sytuacji, z którymi nie potrafi sobie poradzić może skorzys− tać z bezpłatnego numeru Młodzieżowego Telefonu Zaufania − 111 116.

Znajdziemy sporo portali, które zajmują się bezpieczeństwem dzieci w wirtualnym świecie. Są to na przykład: www.sieciaki.pl, dzieckowsieci.fdn.pl czy saferinternet.pl.

W naszym Stowarzyszeniu prowadzony jest obecnie w partnerstwie z organizacjami z Belgii (Inclusion Europe), Włoch (Anfas), Wielkiej Brytanii (Mencap) i Hiszpanii (Plena Inclusion), projekt Safe Surfing. Projekt został zaplanowany na lata 2014 − 2016. Dotyczy on bezpiecznego udostępniania prywatnych danych w Internecie i jest skierowany przede wszystkim do osób dorosłych i młodzieży z niepełnosprawnością intelektualną. W ramach pro− jektu partnerzy przygotowali pięć filmów edukacyjnych na tematy związane z ochroną danych. Trwają prace nad kursem e−learningowym. Kursy zostaną przeprowadzone na początku 2016 roku. Po ich zakończeniu na portalu pro− jektu nadal będą dostępne wszelkie związane z nim materiały. Więcej informacji o projekcie oraz filmy, także w polskiej wersji językowej, można znaleźć na stronie projektu www.safesurfing.eu.

#### **Zasady bezpiecznego korzystania z Internetu przez osoby z niepełnosprawnością intelektualną**

PSOUU wydało publikację w tekście łatwym do czytania i zrozumienia na temat bezpieczeństwa w Internecie osób z niepełnosprawnościami intelek− tualnymi. Przytaczamy poniżej zawarte w niej 11 zasad bezpiecznego postę− powania.

#### *Zasada 1*

*Zawsze używaj komputera, smartfonu, tabletu z aktywnym programem antywirusowym.*

#### *Zasada 2*

*Nie ufaj osobom poznanym w Internecie.*

#### *Zasada 3*

*Nigdy nie otwieraj e−maili od nieznanych osób. Nigdy nie klikaj w linki w e−mailach od osób, których nie znasz. Nigdy nie otwieraj załączników w e−mailach od nieznanych osób.*

#### *Zasada 4*

*Bądź bardzo ostrożny podając swoje prywatne dane.* 

*Zasada 5 Nikt nie powinien poznać twoich haseł do portali w Internecie.*

#### *Zasada 6*

*Nie wysyłaj pieniędzy nieznanym ci osobom lub osobom poznanym w Internecie. Nie rób przelewów bankowych do nieznanych osób. Nie rób przelewów bankowych do znanych ci osób, jeśli proszą o to przez Internet, na przykład za pomocą e−maila lub wiadomości na Facebooku.*

#### *Zasada 7*

*Nie zwracaj uwagi na osoby, które cię obrażają. Zablokuj im możliwość kontaktu.*

#### *Zasada 8*

*Nie obrażaj innych w Internecie.*

#### *Zasada 9*

*Rób zakupy tylko w znanych sklepach internetowych.*

#### *Zasada 10*

*Pomyśl, zanim wstawisz do Internetu zdjęcie lub wyślesz je e−mailem.* 

#### *Zasada 11*

*Poszukaj pomocy, gdy czujesz się zagrożony w czasie korzystania z Internetu.*

## **Ćwiczenia:**

1. Zamieszczanie zdjęć.

Zrób zdjęcie budynku szkoły lub warsztatów. Wstaw to zdjęcie na konto na Facebooku. Ustaw opcje widoczności tak, aby było dostępne tylko dla znajomych. Poproś kolegów, których masz dodanych do znajomych i tych, których nie masz w grupie znajomych, aby pokazali Ci, jak widać twoje zdję− cie na ich kontach facebookowych.

2. Drama.

Twoją przyjaciółkę lub przyjaciela zapraszają na pierwsze spotkanie dwie osoby poznane w Internecie na portalu randkowym. Jedna z nich proponuje romantyczny spacer wieczorem po lesie lub po łąkach. Druga zaprasza do małej kawiarni w mieście. Przyjaciel lub przyjaciółka pyta, na ile te propozycje są według ciebie bezpieczne. Co doradzisz?

## **Komentarz metodyczny**

W powyższym materiale opisaliśmy wszystkie typy zabezpieczeń dos− tępnych w sieci. Szczególnej uwadze Państwa polecamy zasady bez− piecznego korzystania z Internetu przez osoby z niepełnosprawnością intelektualną. Dodałabym do nich przynajmniej kilka nieco ogólniejszych wskazówek:

- − Możesz swobodnie wyrażać swoje myśli.
- − Nie kopiuj niczego z Internetu udając, że jest twoje.
- − Pamiętaj o tym, że nie każda informacja w sieci jest prawdziwa.
- − Zastanów się zanim zamieścisz w Internecie filmik ze swoim udziałem.
- − Dbaj o sprzęt i miejsca pracy w sali komputerowej.

W zrozumieniu tych zasad może pomóc odegranie scenek dramowych, podczas których uczniowie/uczestnicy warsztatów przećwiczą analizo− waną sytuację z różnych perspektyw. Może to pomóc również w rozwoju rozumienia pojęć moralnych i ćwiczeniu rozwiązywania problemów.

# *Aplikacje systemowe i internetowe przeznaczone dla osób z niepełnosprawnością intelektualną*

Rynek aplikacji komputerowych przeznaczonych dla osób z niepełnospraw− nością intelektualną nie jest na razie ani zbyt bogaty, ani zróżnicowany, ale rozwija się z roku na rok. Do niewielkiej dostępności tego typu programów przyczynia się z pewnością niska świadomość tego, jak technologie informa− cyjno−komunikacyjne mogą być stosowane w edukacji i terapii osób z niepełno− sprawnościami. Tymczasem osoby z niepełnosprawnością intelektualną mają coraz swobodniejszy dostęp do komputerów oraz Internetu i czerpią szczególną satysfakcję z pracy przy komputerze, czują się docenione i włączone w sferę aktywności osób pełnosprawnych.

Do narzędzi najczęściej wykorzystywanych w edukacji z użyciem komputera należą gry. Są one zamieszczane na portalach lub udostępniane jako programy do samodzielnej instalacji na naszym komputerze.

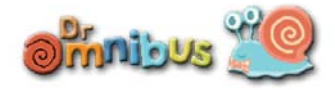

Jednym z popularniejszych portali wspie− rających edukację osób ze szczególnymi potrze− bami jest DrOmnibus (www.dromnibus.com).

Znajdziemy tu gry pomagające trenować percepcję, dokonywanie analizy wzrokowej, różnicowanie elementów, rozpoznawanie emocji, identyfikację dźwiękową, klasyfikowanie oraz kompetencje komunikacyjne. Gry zostały oparte o przejrzystą grafikę w ciepłych kolorach i zróżnicowane tematycznie.

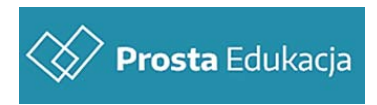

Szeroką ofertę programów adresowanych do dzieci, młodzieży i dorosłych z niepełnospraw− nością intelektualną prezentuje portal Prosta Edukacja (www.prostaedukacja.org.pl).

Znajdziemy tu trzy grupy aplikacji:

- − Akademia Kolorowych Figur,
- − Akademia Finansowa,
- − Akademia Emocji i Uczuć.

Są to programy rozwijające uwagę poprzez koncentrację na zadaniach, wzmacniające umiejętność rozpoznawania różnych obiektów: od prostych, kolorowych figur po banknoty, można dzięki nim ćwiczyć również nazywanie uczuć i emocji.

Powyższe pakiety są skierowane głownie do dzieci i młodzieży. Oczywiś− cie osoby dorosłe z niepełnosprawnościami również mogą i powinny z nich korzys− tać, jednak sposób przekazania wiedzy czy problemy poruszane w programach zainteresują bardziej osoby młodsze, a nie na przykład dorosłych poszukujących pracy.

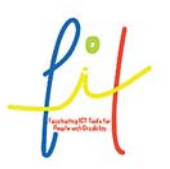

Kolejne dwa portale są skierowane raczej do dorosłych osób z niepełnosprawnością intelektualną. Serwisy te powstały w ramach projektów FIT (Fascinating IT Tools for Persons with Intellectual Disability) i SPINe (Special People in Need for e−World) finansowanych z programu Leonardo da

Vinci Lifelong Learning. Zamieszczone na portalach ćwiczenia są dostępne bezpłatnie. Zadania na obu stronach zostały opracowane przy współpracy terapeutów czerpiących z własnych obserwacji i doświadczeń. Na przykład, obserwacji szatniarza niemogącego znaleźć oznaczonego numerem miejsca, pod którym powieszono płaszcz, co zainspirowało pomysł stworzenia ćwiczeń, polegających na znajdowaniu miejsca podanej liczby w szeregu. Część dostęp− nych na tej stronie gier pozwala trenować również pisanie: wstawianie liter, brakujących słów czy całych fragmentów zdań.

Pierwszy ze wspomnianych portali znajduje się pod adresem disfit.eu. Można tam skorzystać z gier ćwiczących ustawianie zegarów − analogowego i cyfrowego, wspomnianych już zadań polegających na szeregowaniu liczb, symulacji robienia zakupów według listy czy uzupełniania obrazka (rozpozna− wanie kształtu figur). Niektóre z gier mają różne poziomy trudności.

90

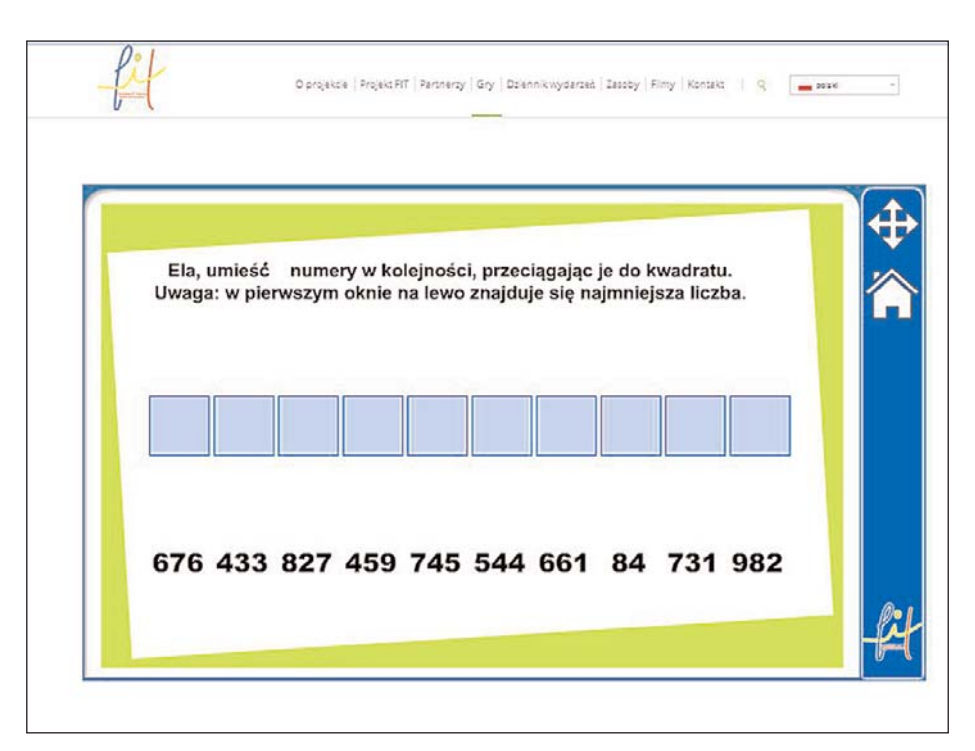

Jeden z wariantów gry "Liczby".

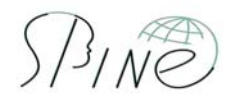

Na portalu powstałym w projekcie SPINe, dostęp− nym pod adresem eduzadania.pl, znajdziemy jeszcze więcej ćwiczeń. Portal ten jest połączony z systemem

zarządzania treścią, więc zadania mogą tworzyć wszyscy zalogowani terapeuci i nauczyciele. Do dyspozycji mamy następujące typy aktywności:

- − łączenie w pary,
- − uzupełnianie pustych pól w tekście,
- − wybór właściwego słowa,
- − puzzle,
- − test wyboru.

Instrukcje mogą zostać nie tylko spisane, ale również nagrane przez nauczy− ciela i odsłuchiwane przez użytkowników. Wśród zadań znajdziemy te bardziej praktyczne, na przykład wskazówki, jak zrobić jajecznicę czy pranie, ale również dotyczące tematyki seksualności.

Osoba z niepełnosprawnością intelektualną w świecie nowych technologii cyfrowych

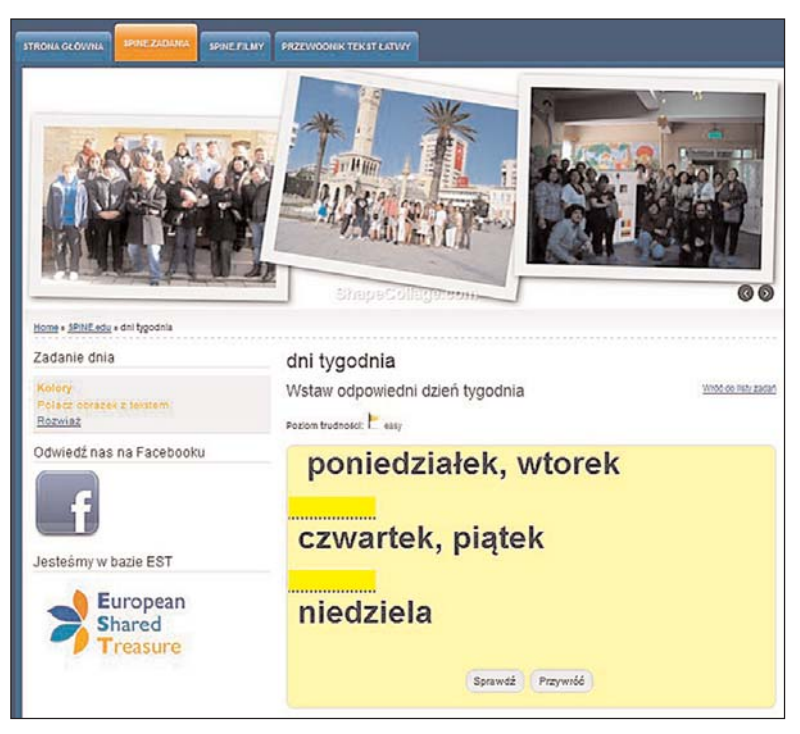

Jedno z zadań na portalu eduzadania.pl.

Oba portale nadal rozwijają się, można więc spodziewać się ulepszeń i rozszerzeń funkcjonalności.

Stanowi to potwierdzenie tego, że coraz powszechniejsza staje się świa− domość, jak ogromną rolę odgrywają technologie informacyjno−komunikacyjne w rozwoju i edukacji osób z niepełnosprawnością intelektualną.

## **Ćwiczenia:**

W tym rozdziale zamiast ćwiczeń proponujemy skorzystanie z opisywanych portali.

## **Komentarz metodyczny**

Warto zwrócić uwagę na praktyczny aspekt narzędzi zamieszczonych na wspomnianych przez nas stronach. Mamy w nich odniesienia do życia codziennego, słuchania i odpowiadania, liczenia pieniędzy, pojęcia czasu, robienia zakupów i rozpoznawania pieniędzy, tworzenia menu oraz nazywania emocji. Są to kluczowe zagadnienia wymienione w pod− stawie programowej dla uczniów z głębszą niepełnosprawnością inte− lektualną. Zadania mogą znacznie uatrakcyjnić wprowadzanie tych tematów. Szczególnie przydatna okazuje się pomoc w omawianiu zagad− nień związanych z seksualnością czy przygotowaniem do roli pracownika. Nauczycielom bardzo brakuje materiałów wspomagających te obszary edukacji. W tym przypadku TIK mogą spełnić podwójną rolę: służyć nie tylko omówieniu trudnej problematyki w szerszym kontekście, ale również pozwolić przećwiczyć kwestie bezpieczeństwa w sieci.

Ponadto, korzystanie z dostępnych wszystkim aplikacji daje osobom z niepełnosprawnością intelektualną poczucie uczestnictwa w pełnospraw− nym świecie i przełamywania własnych ograniczeń. Dodatkowo, wyko− rzystanie nowoczesnych technologii zapewnia element zabawy i pole do spontanicznego działania, co jest szczególnie istotne w przypadku kształcenia osób z niepełnosprawnością intelektualną. Jak już wspom− niałyśmy, proponowane zadania powstały w oparciu o doświadczenie terapeutów i nauczycieli oraz zostały przez nich przetestowane. Dlatego możemy polecić powyższe strony zarówno doświadczonym nauczycie− lom, jak i tym, którzy dopiero zaczynają stosowanie TIK podczas zajęć.

# *Filmy cyfrowe*

Współcześnie opisujemy świat obrazem. Każdy kto zauważy coś, co wyda mu się ciekawe bądź niezwykłe, stara się uwiecznić to na zdjęciu lub filmie. Nie zamierzamy dyskutować tu, czy jest to zjawisko szkodliwe czy pozy− tywne. Powszechna dostępność cyfrowego sprzętu rejestrującego pozwala na wykorzystywanie go w terapii, edukacji i do motywowania osób z niepeł− nosprawnością intelektualną. Żeby robić zdjęcia czy nagrywać filmy, wystarczy telefon komórkowy. Praktycznie wszystkie modele telefonów produkowa− nych od około 2005 roku są wyposażone w aparat fotograficzny i kamerę. Oczywiście im nowszy model, tym lepsze parametry tego sprzętu. Dzięki większej rozdzielczości, a więc możliwości zapamiętania obrazu dokładniej, zdjęcia i filmy uzyskują znacznie lepszą jakość. Do robienia zdjęć i filmowania wyko− rzystuje się również tablety. Podkreślmy tu jednak, że naprawdę wysoką jakość materiałów cyfrowych można uzyskać wyłącznie dzięki umiejętnemu użyciu profesjonalnego sprzętu. W zastosowaniu technik cyfrowych we wspie− raniu edukacji osób z niepełno−sprawnością intelektualną jakość nagrań nie odgrywa jednak pierwszorzędnej roli. Warto zadbać o czytelność tworzo− nych materiałów, ale to zawartość oraz sposób wykorzystania zdjęć i nagrań pozostają najważniejsze. Dlatego wystarczy nam smartfon lub tablet z dużym dyskiem, najlepiej minimum 16GB i pamięcią RAM minimum 1GB.

Nagrany film należy odpowiednio zmontować. Programy do edycji filmów są ogólnie dostępne i niezbyt trudne do opanowania. W systemie operacyjnym Windows, w którym pracuje ponad 90% komputerów i laptopów znajduje się program Windows Movie Maker. Możemy wykonać w nim między innymi następujące operacje:

- − importowanie zdjęć, filmów i pokazów slajdów,
- − dodawanie i edytowanie dźwięku,
- − przycinanie filmu,
- − podział filmu na kilka fragmentów,
- − scalanie materiałów,
- − przyspieszanie lub zwalnianie filmu,
- − udostępnianie filmu on−line.

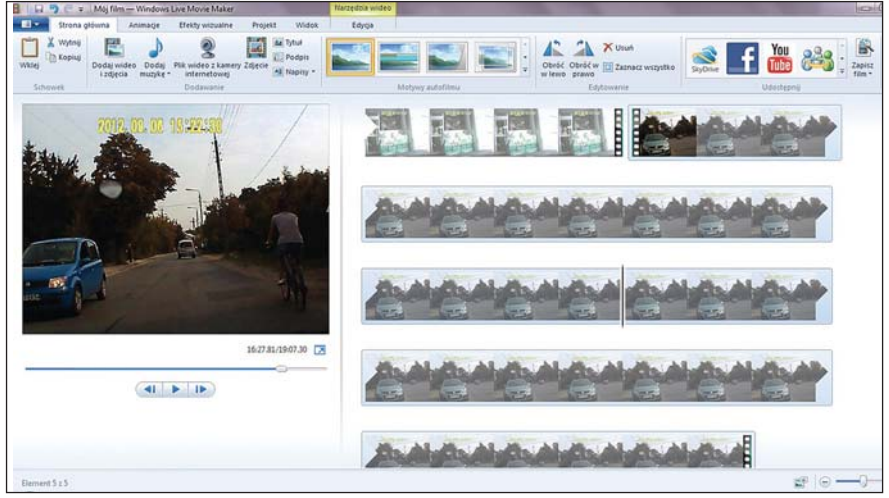

Ekran programu Windows Movie Maker.

Jak znaleźć program Windows Movie Maker? Program bywa na tyle rzadko używany, że nie znajdziemy go ani na pulpicie ani na liście podstawowych programów. Aby go odszukać i z niego skorzystać należy w programach Windows 7, Vista oraz wcześniejszych wersjach tego systemu, wybrać przycisk "Start" (lewy dolny róg) i w polu "Wyszukaj" wpisać Movie Maker. Następnie wybrać program z listy znalezionych aplikacji i plików.

Program Windows Movie Maker jest rozbudowanym programem, oferującym wiele funkcji, ale przez to nieco trudnym w obsłudze. W Internecie znajdziecie kilka prostszych, darmowych programów do podstawowej edycji filmów. Najczęściej wykonywaną operacją jest przycinanie filmu czy też wycinanie kilku, kilkunastu klatek. Tę funkcję doskonale spełni darmowy program Free VideoCutter. Można pobrać go z Internetu.

Film wideo może zostać zapisany na dysku w różnych formatach. Forma− ty najczęściej różnią się metodą zmniejszania rozmiaru pliku z filmem, czyli tak zwanym sposobem kompresji.

Zdjęcie średniej jakości zajmuje na dysku około 250KB. W filmie wyświetla się około 30 klatek (zdjęć z kolejnymi fazami ruchu) na sekundę. Dla filmu trwającego zaledwie 5 minut daje to: 5 \* 60 (sek) \* 30 (klatek) \* 250 (KB) = 2250 MB czyli 2,250 GB. Tyle zajmują same zdjęcia, bez ścieżki dźwiękowej. Dla− tego kompresja, a więc zmniejszenie rozmiaru danych jest konieczna.

Do najpopularniejszych formatów filmów wideo należą:

- − format avi jeden z najbardziej powszechnych formatów zapisu wideo, który wykorzystuje zewnętrzne sposoby kompresji, dlatego w komputerze należy zainstalować też tak zwane kodeki;
- − format mpeg to format wideo wykorzystywany zarówno w Internecie, jak i na płytach CD i DVD; stosuje się go również w kamerach cyfrowych i niektó− rych telefonach komórkowych; pliki w formacie mpeg mają rozszerzenie mpg, mpeg lub mp4;
- − format 3gp to format używany w telefonach komórkowych, stanowi uproszczoną wersję mpeg−4;
- − format mov został stworzony przez firmę Apple i był początkowo wykorzys− tywany w sprzęcie tej firmy, zyskał sobie jednak dużą popularność i obecnie może być odtwarzany również na urządzeniach obsługiwanych przez systemy Windows i Android;
- − format wmv format Windows Media Video firmy Microsoft powstał do używania z odtwarzaczem multimediów zainstalowanym w systemie Windows.

Jak można wykorzystać możliwości, które daje cyfrowe nagrywanie filmów? W latach 2011 – 2015 Zarząd Główny PSOUU realizował dwa projekty z pro− gramu Leonardo da Vinci Lifelong Learning, wspomniane już SPINe i DisFit. Jednym z ich rezultatów było opracowanie i rozwój metody zastosowania inter− aktywnych filmów cyfrowych do terapii oraz edukacji osób z niepełnospraw− nością intelektualną. Prostota tworzenia i edycji filmów uczyniła z nich świetne narzędzie pracy z tą grupą użytkowników.

Doskonałe efekty może dać zwłaszcza zastosowanie interaktywności. Dzięki niej oglądający uzyskuje wpływ na rozwój wydarzeń w filmie bądź sekwencji kilku filmów. Widzowie mogą wyrażać swoje sugestie poprzez komen− tarze pod filmem. Interaktywność możemy wprowadzić do pracy z filmami cyfrowymi w różnoraki sposób. Poniżej zaproponujemy pięć metod.

## **1. Jeden z dwóch**.

Każdy z nas podejmuje w życiu codziennym liczne decyzje. Dokonywanie wyborów pozostaje wpisane w pozyskiwanie wiedzy, uczenie się, zyskiwanie doświadczenia życiowego oraz − co najważniejsze − niezależności społecznej. Dla osób z niepełnosprawnością intelektualną obraz może stanowić jedyny skuteczny kanał odbioru informacji i uczenia się. Dla osób niesłyszących obraz pozostaje najważniejszym środkiem komunikacji.

Omawiana metoda wspomaga uczenie się podejmowania decyzji. Film prezentuje dwa alternatywne przedstawienia sytuacji z codziennego życia: zakupy, posiłek, poruszanie się po mieście, itp. Filmy poprzedzają krótkie wyjaśnienia i prośba o dokonanie wyboru.

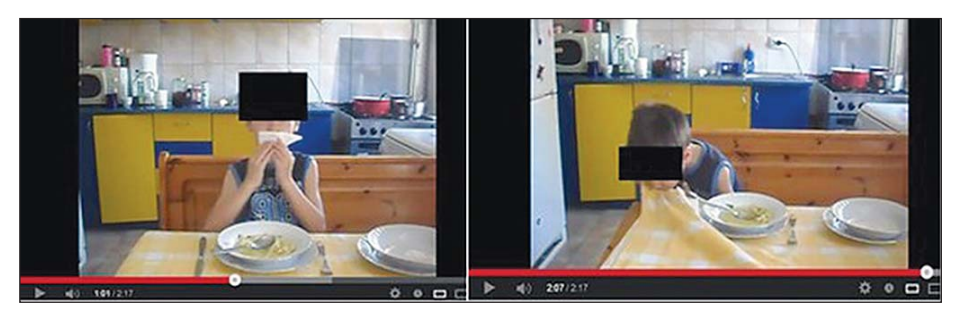

Dwa kadry z filmów stworzonych wg metody "jeden z dwóch".

Gdy osoba edukowana ogląda film razem z terapeutą, może dokonywać wyboru werbalnie. Warto wówczas przedyskutować dostępne opcje i ich praw− dopodobne konsekwencje. Jeśli zakładamy, że filmy będą udostępniane publicznie do samodzielnego wykorzystania, koniecznie powinniśmy dołączyć do nich rozwiązanie oraz krótkie wyjaśnienia.

## **2. Świat moimi oczami**.

Podczas stosowania tej metody osoba z niepełnosprawnością pracuje wspólnie z terapeutą. Razem robią wywiad i nagrywają go. Terapeuta zadaje pytania dążąc do tego, by rozmówca odpowiedział na wszystkie. Pytania mogą dotyczyć rodziny, nauki, pracy, przyjaciół. Bardziej chodzi tu o opowiedze− nie o swoich odczuciach i przemyśleniach niż o fakty. Dzięki tej metodzie osoba z niepełnosprawnością w towarzystwie znanej sobie osoby i w pełnym poczuciu bezpieczeństwa zastanawia się nad codziennym życiem, i opowiada

o swoim świecie. Jednocześnie przedstawia swoje życie w formie reportażu: gdy mówi o szkole, pokazuje zrobione przez siebie ujęcia ze szkoły, gdy wspomina rodzinę, prezentuje fragmenty sfilmowane w domu. Tworząc film, zyskuje poczucie wchodzenia w rolę reżysera i aktora jednocześnie, pokazując, co jest dla niej najważniejsze. Metoda ta sprzyja pogłębianiu relacji między terapeutą (nauczycielem) a uczestnikiem (uczniem).

### **3. Krok po kroku**.

Wybierając tę metodę powinniśmy zadbać, by można było podzielić historię pokazaną w filmie na kilka wyraźnych etapów. Każdą część filmu kończymy pytaniem skierowanym do widzów. Do nich należy decyzja odnośnie do tego, co powinno się dalej wydarzyć. Przykład zastosowania tej metody stanowi nagranie dotyczące przygotowywania posiłku. W pierwszej części filmu widzo− wie zapoznają się z listą potrzebnych produktów i przebiegiem zakupów. Ten fragment powinien kończyć się prezentacją zakupionych produktów oraz pytaniem, co można z nich przygotować. Po zebraniu odpowiedzi pre− zentuje się drugą część filmu zgodną z wyborem widzów.

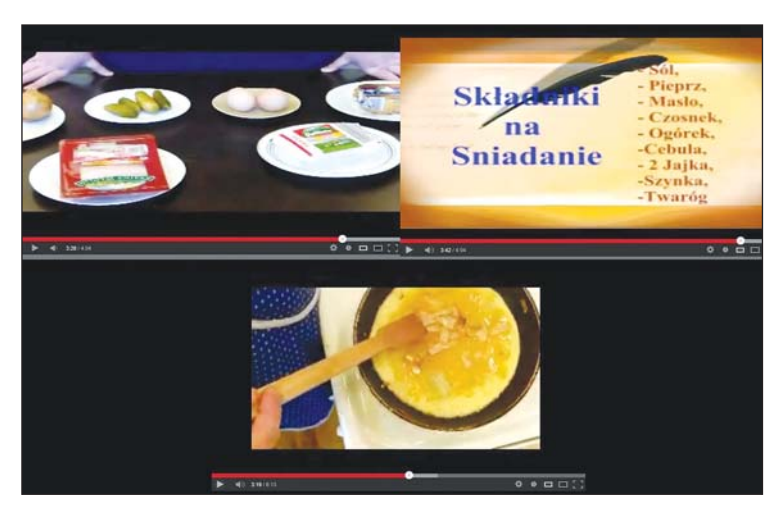

Kadry z filmu "Śniadanie" przygotowanego w WTZ Koła PSOUU w Rybniku.

Dialog z widzami może być przeprowadzony przez YouTube. W takim wypadku pamiętajmy by opublikować filmy z otwartą opcją komentarzy. Oczy− wiście należy włożyć trochę wysiłku w pozyskanie publiczności. Można zapro− sić od oglądania filmu i wzięcia udziału w procesie decyzyjnym poprzez

wysłanie informacji e−mailem, wstawianie postów na forum czy stronę. Należy pamiętać o jasnym określeniu terminu, do kiedy można nadsyłać propozycje rozwoju wydarzeń.

Dzięki tej metodzie ćwiczy się nie tylko logiczny podział czynności na etapy. Wspólne komentowanie i podejmowanie decyzji on−line sprzyja budowa− niu społeczności internetowej. Uczy również słuchania innych i współpracy. Dobrze dobrany temat może pomóc twórcom i słuchaczom w nauczeniu się odpowiedniej kolejności czynności w danym zadaniu.

## **4. Wskaż i kliknij**.

Metoda "wskaż i kliknij" polega na zatrzymywaniu filmu w odpowiednich momentach, tworzeniu stop−klatek i wyświetlaniu wtedy pytań. Pytania powinny być tak sformułowane, by w odpowiedzi na nie trzeba było kliknąć jakiś fragment ekranu. Jeśli widz kliknie prawidłowo, film będzie kontynuowany.

W ten sposób ćwiczymy oglądnie filmu ze zrozumieniem, znajdowanie elementów obrazu czy rozpoznawanie wizerunków. Do stworzenia stop−klatek można wykorzystać na YouTube opcję dodawania adnotacji do filmów. Z pewnoś− cią znajdziemy też w sieci darmowe programy do tego typu modyfikacji nagrań.

## **5. Droga do sukcesu**.

Uczeń lub uczestnik jest proszony o wykonanie pewnego zadania. Nagry− wamy realizację zadania. Następnie zarejestrowane działanie jest oglądane wraz z nauczycielem lub terapeutą i analizowane. Terapeuta wskazuje trafne decyzje i właściwe rozwiązania, zwraca również uwagę na błędne decyzje oraz niewłaściwe postępowanie. Po omówieniu filmu zadanie jest wykonywa− ne i nagrywane kolejny raz. Uzyskany materiał służy ponownemu omówieniu i analizie.

W ramach tej metody można stworzyć również materiał z dodanymi intencjonalnie błędami. Zadaniem widza jest znalezienie wszystkich błędów. Tego typu film znajdzie zastosowanie w bezpośredniej pracy z grupami lub pojedynczymi osobami z niepełnosprawnością intelektualną. Można również po nagraniu i pokazaniu filmu w sieci poprosić o wskazanie błędów oraz opisa− nie ich w komentarzach, bądź przesyłanie proponowanych rozwiązań pocztą elektroniczną. Publikacja w sieci stwarza okazję, aby ogłosić konkurs na najszyb− sze znalezienie jak największej liczby błędów. Być może zapoczątkuje to dyskusję związaną z tematyką, której dotyczy film.

Dzięki tej metodzie, prawidłowych zachowań oraz współpracy uczą się zarówno aktorzy i reżyserzy tworzący film, jak i widzowie.

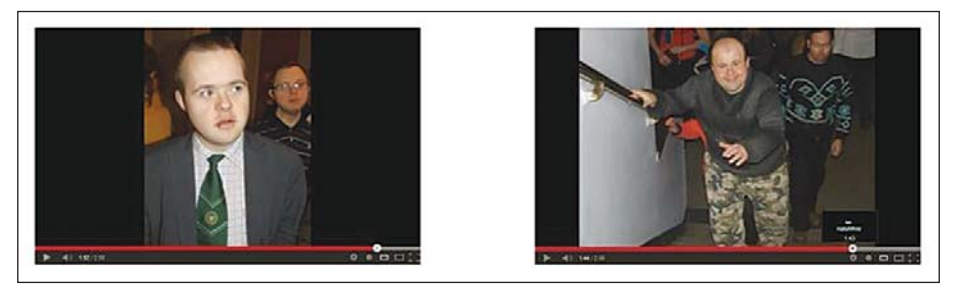

Kadry z filmu "Wyjście do teatru" przygotowanego przez uczestników WTZ Zarządu Głównego PSOUU.

Tworzenie filmów przeznaczonych do upublicznienia choćby na YouTube, pociąga za sobą konieczność uzyskania zgody występujących w nich osób na wykorzystanie ich wizerunku. Taka zgoda musi zostać podpisana przez zain− teresowaną osobę lub przez opiekunów, jeśli dana osoba jest niepełnoletnia lub ubezwłasnowolniona. W szczególnych przypadkach można zastosować techniki rozmywania twarzy osób grających w filmach lub zasłaniania ich ciemnymi prostokątami. Należy pamiętać, że w niektórych krajach istnieje prawny obowiązek zasłaniania twarzy dzieci występujących w upublicznia− nych amatorskich filmach.

## **Ćwiczenia:**

1. Pranie krok po kroku.

Przygotujcie zgodnie z metodą "krok po kroku" film przedstawiający etapy robienia prania w pralce.

Wraz z uczestnikami zajęć:

- − Podzielcie proces na etapy.
- − Sfilmujcie pierwszy etap, kończąc go pytaniem. Może to być na przykład pokazanie wymieszanej bielizny i pytanie: jaki jest następny krok?
- − Znajdźcie odpowiedź.
- − Stopniowo przygotowujcie następne części filmu.
- 2. Pranie zakończone sukcesem.

Stwórz z uczniami/uczestnikami przy pomocy zmodyfikowanej wersji metody "droga do sukcesu" film pokazujący proces prania.

## **Komentarz metodyczny**

Obecnie edukacja wizualna (ang. Visual Learning), staje się powoli jednym z ważniejszych światowych trendów w nauczaniu. W edukacji specialnej nie jest to nowe zjawisko – nauczyciele od dawna korzystają podczas lekcji z filmów. Rzadko natomiast zdarza się, by uczniowie z niepełnosprawnością intelektualną byli podmiotami tego typu działań, czyli mieli okazję zarówno przygotowywać filmy, jak i odtwarzać role. Poza oczywistymi korzyściami edukacyjnymi płynącymi z tego typu aktywności, takimi jak przetwarzanie słowa i obrazu, rozwój języka oraz pozyskiwanie wiedzy, kształtowane są także kluczowe kompetencje społeczne: odpowiedzialność, wytrwałość, szacunek do innych, gotowość do uczestnictwa w kulturze, samodzielność. Opisywane powyżej sposoby wykorzystania filmów uważamy za wyjątkowo inspirujące i w pełni godne polecenia. Dodatkowo świetnie służą rozwijaniu i umacnianiu relacji nauczycieli/terapeutów z uczniami/uczestnikami.

Szczególną uwagę zwracają rozmach i efektowność opisywanych form pracy przy równoczesnych niskich kosztach ich zastosowania. By w pełni z nich skorzystać, konieczne są jednak pewne zdolności: bardzo dobra znajomość narzędzi do tworzenia filmów, odwaga oraz gotowość do przekraczania barier mentalnych, wreszcie zapewnienie czasu i przestrze− ni do realizacji takich działań. Powyższe względy obligują nauczycieli do systematycznego samokształcenia, pełnego zaangażowania oraz dosko− nałej znajomości możliwości osób z niepełnosprawnością intelektualną, jak również zaufania im. Jest to zadanie wymagające, ale niezwykle rozwi− jające zarówno dla uczniów, jak i nauczycieli.

# *Internetowe radio i telewizja*

Osoby z niepełnosprawnością intelektualną z rzadka mają okazje zabie− rać głos i zostać wysłuchane jako grupa. Internet, sprzęt cyfrowy oraz opro− gramowanie pozwalają na stworzenie dość tanim kosztem internetowego radia lub telewizji. Dzięki nim głos osób z niepełnosprawnościami może zostać usłyszany.

Telewizja i radio internetowe opierają się głównie na transmisjach na żywo. Oczywiście możliwe a nawet wskazane jest zapisywanie audycji i udostęp− nianie ich do późniejszego oglądania. Jednak transmisja na żywo, kontakt ze słuchaczami i widzami w czasie rzeczywistym, stanowią o największej wartości internetowego radia i telewizji. Transmisja dźwięku, a tym bardziej ruchomego obrazu i dźwięku wymaga przekazywania olbrzymich ilości danych. Internet nie gwarantuje pełnej synchronizacji dostarczanych danych (dźwięku z obrazem) ani ciągłości przekazu. Audycje radiowe i telewizyjne muszą docie− rać do odbiorcy na czas, nie mogą być buforowane. Dlatego do transmisji multimediów stosuje się specyficzną metodę przesyłu danych zwaną transmisją strumieniową. Jeśli dysponujemy dobrym łączem internetowym, zapewnia nam to możliwość płynnego oglądania filmu czy słuchania radia w Internecie.

Do stworzenia audycji radiowej potrzeba naprawdę niewiele sprzętu i opro− gramowania. Przede wszystkim niezbędne jest miejsce na studio, które można na czas audycji odciąć od dźwięków z zewnątrz. Jeśli prowadzenie radia ma stać się długofalowym przedsięwzięciem, warto takie pomieszczenie wyciszyć. Aby móc tworzyć audycje, studio należy wyposażyć co najmniej w:

- − dobry mikrofon (nie mikrofon z zestawu słuchawkowego czy mikrofon przeznaczony do rozmów przez Skype'a),
- − dyktafon z obszerną kartą pamięci,
- − notebook,

− dostęp do szybkiego i niezawodnego łącza internetowego – wystarczy transmisja danych na poziomie 3G, ale połączenie musi być stabilne,

− jeśli możemy sobie na to pozwolić, przydatny okaże się mikser.

Niezbędne są również:

- − miejsce na serwerze strumieniowym,
- − program do emisji dźwięku z możliwością połączenia z serwerem stru− mieniowym.

W Internecie można znaleźć darmowe serwery strumieniowe, ale nie należy na nich zbytnio polegać – zdarza się, że nagle zamyka się je, miewają proble− my z płynnym funkcjonowaniem. Jedną z cech serwera strumieniowego, na którą warto zwrócić uwagę, jest liczba tak zwanych slotów, czyli to ilu słuchaczy może słuchać na żywo transmisji naszej audycji. Liczbę slotów należy dostoso− wać do zasięgu i popularności radia. Drugą ważną cechę stanowi pojemność łącza określana w kilobitach na sekundę (kbps). Parametr ten informuje o tym, jakiej jakości dane możemy przesyłać. Lepiej więc zdecydować się na serwe− ry strumieniowe płatne, które wcale nie muszą kosztować dużo. Na przykład eradia.net oczekiwała w listopadzie 2015 roku opłaty w wysokości 6 zł/mc za 50 slotów przy transmisji 96kbps. Oczywiście, więcej będziemy musieli zapłacić za dodatkowe sloty, usługi i łącze o większej przepustowości.

Aby rozpocząć nadawanie audycji, potrzebujemy programu do emisji oraz programu łączącego nas z serwerem strumieniowym i umożliwiającego prze− syłanie tam naszych danych. Do tego celu najczęściej używa się programu WinAmp z wtyczką Shoutcast (www.shoutcast.com). Shoutcast odpowiada za transmisję do serwera strumieniowego. Dzięki tej wtyczce można nie tylko emitować wcześniej nagrane audycje, ale też nadawać na żywo. Po zainsta− lowaniu WinAmpa trzeba pobrać i zainstalować Shoutcast. Po instalacji można go znaleźć w WinAmpie po wybraniu w menu "Opcji/Preferencji" działu "Wtyczki" (Plug−Ins). WinAmp nie będzie dalej rozwijany, ale dzięki swojej prostocie, jakości i powszechnej dostępności wciąż pozostaje najpopu− larniejszym darmowym programem do odtwarzania muzyki oraz nadawania audycji radiowych.

Przed wyemitowaniem audycji konieczna jest edycja i montaż zebranych materiałów. Będziemy potrzebować więc programów do edycji dźwięku. Audia− city to najlepszy dostępny na rynku darmowy edytor plików dźwiękowych.

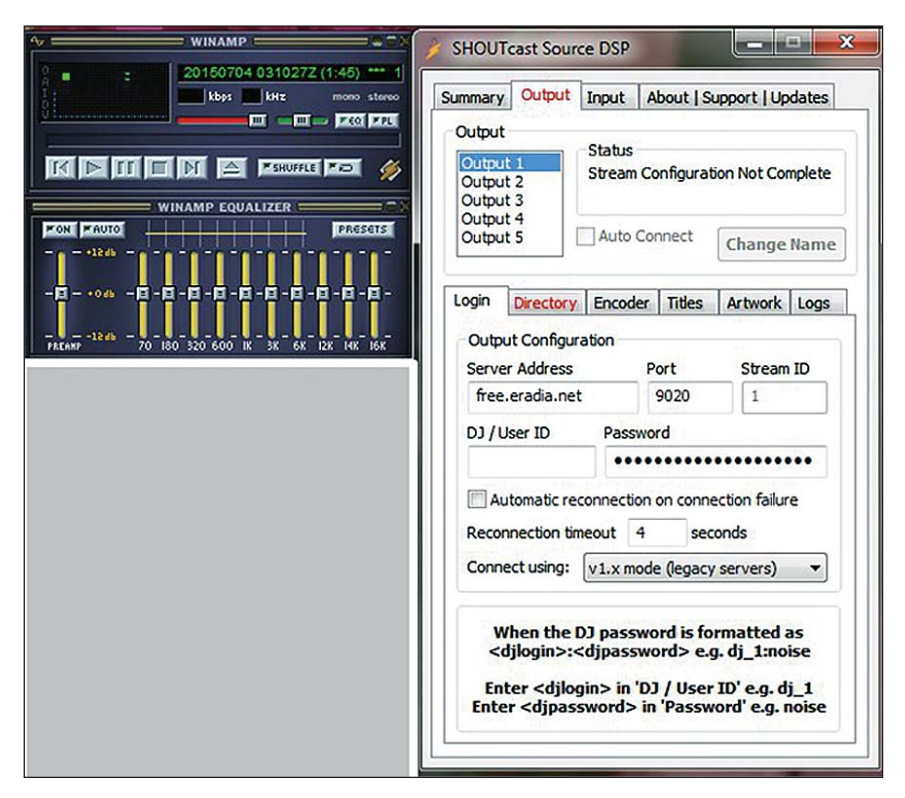

Program WinAmp z zainstalowaną wtyczką Shoutcast.

Założenie kanału telewizyjnego jest także dość proste i o ile satysfakcjonuje nas przeciętna jakość przekazu, można zrobić to nie ponosząc dodatkowych kosztów. Aby stworzyć telewizję internetową wystarczą:

- − komputer PC albo notebook, tablet czy smartfon,
- − łącze internetowe o przepustowości minimum 3G,
- − wbudowana lub zewnętrzna kamera cyfrowa,
- − wbudowany lub zewnętrzny mikrofon.

Wystarczy zarejestrować się i założyć kanał tv na jednym z portali udostęp− niających otwarte platformy strumieniowe. Może to być pinotv.pl, ustream.tv czy nadawaj.tv używane do transmisji z komputerów osobistych. Do transmisji na żywo ze smartfona nieźle sprawdza się bambuser.com. Niedawno możliwość transmisji na żywo zaczął udostępniać również serwis YouTube.
Osoba z niepełnosprawnością intelektualną w świecie nowych technologii cyfrowych

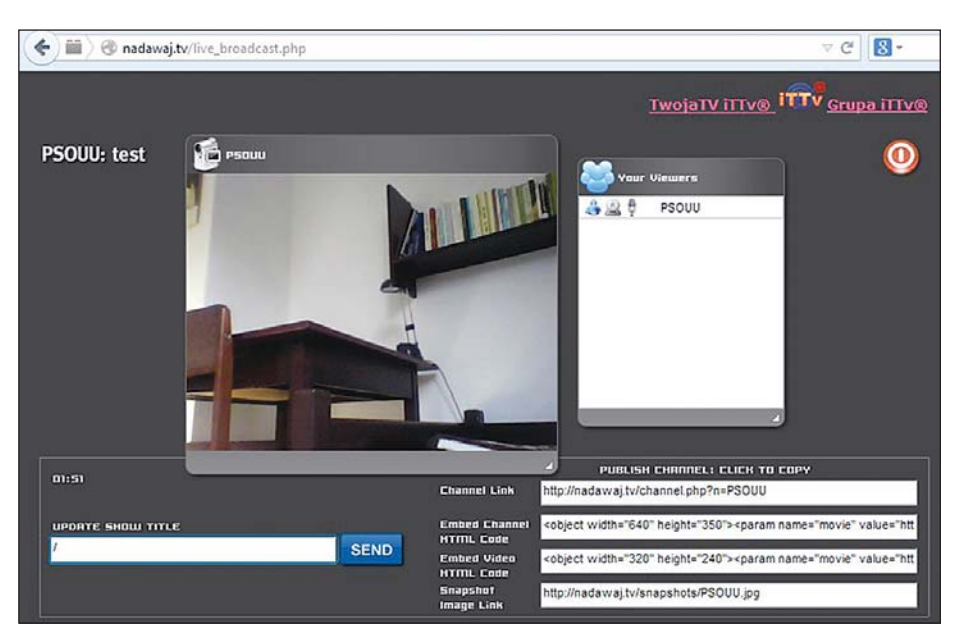

Panel sterujący kanału telewizji internetowej nadawaj.tv.

Do prowadzenia kanału telewizyjnego konieczna jest oczywiście kamera cyfrowa. Można korzystać z kamer zainstalowanych w komputerach, jednak zewnętrzna kamera cyfrowa zagwarantuje nam większą swobodę i lepszą jakość nagrania. Kamery zewnętrzne dają również możliwość prostej rejestracji całego programu tak, by jego zapis można było zamieścić potem w archiwum telewizji. Co więcej, niezależnie od tego, czy kamera jest trzymana przez operatora czy stoi na statywie, można nią dużo łatwiej manipulować, niż urządzeniem wbudowanym w komputer osobisty.

Do zwyczajów widzów telewizji internetowych należy korzystanie podczas audycji z czatów. Większość platform strumieniowych umożliwia obsługę czatu. Niestety, ponieważ w Internecie można spotkać różne osoby, redaktorzy często są narażeni na złośliwości i ataki. Biorąc to pod uwagę, należy zadbać, by czat był na bieżąco moderowany. Podobnie jak w wypadku radia, lepiej dys− ponować własnym studiem.

Oczywiście w miarę rozwoju radia czy telewizji prawdopodobnie warto będzie zainwestować w lepszy sprzęt. W przypadku radia mogą to być pro− fesjonalne mikrofony, mikser czy odpowiednie oprogramowanie. W telewizji będziemy potrzebować więcej kamer, statywów, mikrofonów, miksera wideo,

oświetlenia oraz specjalistycznego oprogramowania. W obu przypadkach trze− ba będzie postarać się o miejsce na dobrym serwerze.

Do prowadzenia radia internetowego czy kanału telewizji internetowej nie są wymagane żadne licencje ani zezwolenia. Jedyne czego będziemy potrze− bować, to zgody uczestników audycji na upublicznianie ich wizerunku. Zarówno w radiu jak i w telewizji bardzo ważną rolę pełni muzyka. Pamiętajmy o konieczności opłacania tantiem w ZAIKSie lub ZPAVie. Można uniknąć tych opłat wykorzystując muzykę z licencją Creative Commons. Wymaga to jednak każdorazowego upewniania się na jakich zasadach interesujący nas utwór może być udostępniany. Istnieją też internetowe zbiory muzyki dostęp− nej darmowo. By je odnaleźć wystarczy wpisać w Google na przykład "free stock music".

Transmisje na żywo o stałej określonej porze odróżniają internetowe radio i telewizję od publikacji na YouTubie oraz innych tego typu serwisach. Dają one możliwość kontaktu ze słuchaczami/widzami, natychmiastowego reagowa− nia, a czasem nawet zmiany przebiegu audycji pod wpływem tego, co dzieje się na antenie. Oczywiście nie całe audycje muszą być prowadzone na żywo. Do programów przygotowuje się różne materiały, które zostaną odtworzone w trakcie nadawania z plików audio lub wideo. Zarówno prowadząc radio, jak i telewizję powinniśmy założyć własne archiwum. Audycje możemy rejestro− wać i udostępniać na stronach. Od decyzji redakcji zależy, czy będą to portale dla węższej publiczności (np. strona placówki, która prowadzi radio), czy też o zasięgu publicznym, jak te ze zbiorami filmów czy audycji radiowych.

Jak widać stworzenie własnego radia lub kanału telewizyjnego nie stanowi w tej chwili większego problemu. Niestety sprawia to, że Internet zalewa fala produktów miernych czy nawet poniżej jakiegokolwiek poziomu. Z szacunku dla odbiorców należy dbać o jakość audycji. Staranność doboru tematów, troska o to, by tematy kolejnych audycji nie powtarzały się, a najlepiej dotykały wielu różnorodnych spraw, przekazywanie audycji telewizyjnej z estetycznego, sta− rannie przygotowanego studia, dbałość o jakość techniczną transmisji to tylko niektóre aspekty, na które należy zwrócić uwagę przy tworzeniu audycji.

W Biurze Zarządu Głównego PSOUU przez kilka lat były prowadzone pro− jekty polegające na utworzeniu, prowadzeniu i rozwijania radia internetowego: projekt Sound & Voices i projekt Bridge.r@dio.network, finansowane z programu unijnego Grundtvig "Uczenie się przez całe życie". Na przestrzeni czterech lat w przedsięwzięciu tym uczestniczyły cztery placówki PSOUU z różnych miejsc

Polski. Celem projektu nie było prowadzenie regularnych, ogólnopolskich prze− kazów, a raczej stworzenie małych, lokalnych redakcji, a przede wszystkim danie osobom z niepełnosprawnością intelektualną szansy na poznanie nowych umiejętności oraz rozwój. Rezultaty przerosły oczekiwania pomysłodaw− ców projektu i biorących w nim udział terapeutów. Osoby z niepełnospraw− nościami pełniły w projekcie, oczywiście przy wsparciu terapeutów, wszystkie możliwe role. Do zadań uczestników warsztatów − redaktorów radia należało zaplanowanie tematów audycji na najbliższe tygodnie. Również scenariusze audycji, ich zawartość powstawały w wyniku dyskusji prowadzonych podczas warsztatów. Redaktorzy z WTZ proponowali pytania do wywiadów, a następnie sami je przeprowadzali. Często wymagało to od nich przełamania wielu ograniczeń i odważnego otwarcia się na świat. Osoby z niepełnospraw− nościami zajmowały się również częściowo edycją materiału do emisji. Część z uczestników warsztatów opanowała nawet obsługę programu do edycji plików dźwiękowych Audiacity. Za każdym razem bardzo duże przeżycie stanowiło wspólne słuchanie audycji. Redaktorzy, o ile tylko występowała taka możliwość, z ekscytacją czekali na kontakt od słuchaczy. Z doświadczenia radzimy pozostawić redaktorom dużo swobody i zaufać im. Ścisła kontrola, nakazy zahamują inwencję radiowców i nie pozwolą im na swobodny rozwój. Efekty kreatywności uczestników mogą zadziwić. Oczywiście niezbędne jest stałe, profesjonalne wspieranie twórców audycji. Z perspektywy czterech lat pro− jektów radiowych można stwierdzić, że praca w radiu internetowym przyniosła zmiany w życiu wszystkich zaangażowanych w nie osób.

## **Ćwiczenia:**

1. Audycje radiowe.

Opracuj scenariusze audycji radiowych na poniższe tematy:

- − Rytm wokół nas.
- − Podróże − samolot, samochód czy pociąg?
- − Jak rozwiązywać konflikty?
- 2. Tworzymy studio telewizyjne.

Przyjrzyj się pracowni multimedialnej. Czy można w niej zorganizować studio telewizyjne? Jak powinno wyglądać studio? Poprzestawiaj meble, zaprojektuj wystrój studia.

## **Komentarz metodyczny**

Pomysł na radio internetowe z udziałem osób z niepełnosprawnością intelektualną zasługuje na szczególną uwagę<sup>3</sup>. Ta odważna metoda przełamywania barier mentalnych wymaga od nauczycieli/terapeutów bardzo dobrej znajomości narzędzi internetowych i sprzętu elektroniczne− go. Należy także pamiętać, że na efekty pracy będziemy musieli trochę poczekać, ponieważ tworzenie audycji w radiu internetowym stanowi długi, skomplikowany proces. W skrócie, składa się na niego:

- − wybór tematu,
- − zbieranie informacji,
- − nagrywanie materiału,
- − edycja materiału,
- − nadawanie.

Każdy kolejny etap przynosi nowe wyzwania i stymuluje rozwój zaangażowanych osób. Przyjrzyjmy się, jakie kompetencje pozwala wzmacniać praca nad radiem internetowym.

## **Odpowiedzialność**

Rozwija ją przede wszystkim rola dziennikarza. Osoby o specjalnych potrzebach często po raz pierwszy w życiu mają tak odpowiedzialne zadanie do wypełnienia. Obdarzenie osób z niepełnosprawnością intelektualną tego typu zaufaniem daje im poczucie bycia potrzebnym, tworzy nowy stosunek do zadań, z jakimi stykają się na co dzień.

## **Umiejętność planowania**

Konieczność wyboru tematu lub zaplanowania transmisji na dłuższy czas wymaga od dziennikarzy systematyczności i solidnego przygotowa− nia się do zadań. W wielu przypadkach jest to dla nich coś zupełnie nowego, trudnego. Pomysł na audycję powinien być nowy i niepowtarzal− ny. Ważne stają się zarówno zainteresowania dziennikarzy, jak i odbiorców.

<sup>3</sup> o projekcie można przeczytać w Przewodniku Dobrych Praktyk: "Influence on Learners" w "Br@in Web Radio. Bridge Radio Network − Crossing Boundaries. Good Practice Guide", 2015, http://www.creativepossibilities.eu/Bridge\_Radio/Good\_Practice\_Guide.html

Dobrze, by program zdołał przyciągnąć szerokie spektrum słuchaczy. Wszystko to razem stwarza niepowtarzalną szansę ćwiczenia umiejętności społecznych. Często tematy audycji odwołują się do bieżących wydarzeń ze świata. Przykład może stanowić omawianie w radiu obchodów dowolnego święta czy komentowanie wydarzeń politycznych i kulturalnych. Poruszanie tego typu kwestii otwiera osoby z niepełnosprawnościami na życie reszty społeczeństwa. Muszą opuścić swoje bezpieczne miejsce, to, co znane i zacząć konfrontować się z otaczającym światem. Stanowi to doskonałą metodę integracji.

## **Pozyskiwanie wiedzy**

Gdy już wybierzemy temat, konieczne staje się zdobycie informacji. Osoby zaangażowane w prowadzenie radia internetowego charak− teryzują się często wysoką motywacją do uczenia się i poszukiwania wiedzy. Dzięki pracy nad audycjami uczą się chętnie w bardzo naturalny, intuicyjny sposób.

## **Interakcje z innymi ludźmi**

Przeprowadzenie wywiadu jest uważane za trudne i wymagające szczególnych umiejętności, ponieważ dziennikarz musi nawiązać głębszy kontakt ze swoim rozmówcą. Osobom z niepełnosprawnością intelek− tualną przeprowadzanie wywiadów pozwala zobaczyć się w nowej, ważnej roli. Dziennikarze zadając pytania mogą również wyrażać siebie. Oczywiście może się zdarzyć, że wywiadu nie uda się zrealizować pomyślnie: dziennikarz z niepełnosprawnością intelektualną zostanie zlek− ceważony lub po prostu dana osoba odmówi rozmowy. Warto uświadomić osobie z niepełnosprawnością, że takie reakcje są normalne i stanowią część interakcji społecznych. Nie każde przedsięwzięcie dziennikarskie kończy się sukcesem.

## **Rozwój mowy**

Praca dziennikarska, prowadzenie audycji w naturalny sposób sprzyjają ćwiczeniu funkcji mowy. Z obserwacji terapeutów wynika, że osoby uczestniczące w tworzeniu programów starają się wyraźniej mówić i budować lepsze zdania – poprawne gramatycznie, jasne i zwięzłe.

Twórcy radia internetowego stworzonego w ramach projektu brali udział w dodatkowych warsztatach dykcji.

## **Umiejętności IT**

Nagrywanie oraz edycja materiałów w radiu internetowym dają pole do rozwijania kompetencji IT. Osoby o specjalnych potrzebach zapoznają się z urządzeniami rejestrującymi: mikrofonami, mikserem, dyktafonem. Podejmują próby edytowania plików w Audiacity, korzystania z innych programów. W większości przypadków takie umiejętności są zupełnie nowe dla osób z niepełnosprawnością intelektualną. Terapeuci zauważyli, że niektóre z nich są w stanie opanować obsługiwanie nawet bardzo skomplikowanych funkcji programów. Z pewnością takie umiejętności mogą znaleźć zastosowanie na rynku pracy.

## **Wyjście do publiczności**

Tworzenie programów to nie wszystko, równie ważne jest ich nadawa− nie. Zazwyczaj osoby z niepełnosprawnością intelektualną nie potrafią samodzielnie zająć się emisją audycji. W trosce o komfort odbiorców rolę tę biorą na siebie terapeuci.

Podsumowując, radio internetowe może oddziaływać na wiele sfer funkcjonowania osób z niepełnosprawnością intelektualną. Równocześnie większość nauczycieli, liderów i terapeutów biorących udział w projek− tach związanych z radiem przyznała, że to doświadczenie zmieniło ich życie zawodowe. Zyskali nowe umiejętności i rozszerzyli swoją ofertę dla osób z niepełnosprawnością intelektualną o atrakcyjne metody oraz formy pracy. Radio internetowe daje osobom z niepełnosprawnościami możliwość wypowiedzenia się i bycia usłyszanym. Dlatego projekty takie jak Bridge.r@dio.network powinny być ciągle organizowane.

# **LITERATURA**

Bednarek, J. (2014). *Człowiek w obliczu szans cyberprzestrzeni i świata wirtualnego*. Difin, Warszawa.

Czerniawska, E. (2000). *Interprzedmiotowe zróżnicowanie aktywności strategicznej, bezradność intelektualna i osiągnięcia w uczeniu się*. Przegląd Psychologiczny nr 4.

Ćwirynkało, K. (2010). *Społeczne funkcjonowanie osób z lekką niepełnosprawnością intelektualną*. Wydawnictwo Edukacyine Akapit, Toruń.

Gajdzica, A. (2008). *Kompetencje nauczyciela we współczesnej szkole*. (w:) Z. Gajdzica, J. Rotetemund, A. Klinik (red.) *Uczeń niepełnosprawny i jego nauczyciel w przestrzeni szkoły*. Wydawnictwo Impuls, Kraków.

Gajdzica, Z. (2007). *Edukacyjne konteksty bezradności społecznej osób z lekkim upośledzeniem umysłowym*. Wydawnictwo Uniwersytetu Śląskiego, Katowice.

Giryński, A. (1989). *Funkcjonowanie młodzieży upośledzonej umysłowo w stopniu lekkim w rolach społecznych*. WSPS, Warszawa.

Huk, T. (2014) *Pedagogika medialna: aspekty społeczne, kulturowe i edukacyjne*. Oficyna Wydawnicza Impuls, Katowice.

Janiszewska−Nieścioruk, Z. (2003). *Wybrane problemy osobowości, rodzin i edukacji osób z niepełnosprawnoś− cią intelektualną*. (w:) Z. Janiszewska−Nieścioruk. (red.) *Człowiek z niepełnosprawnością intelektualną*, tom 1. Oficyna Wydawnicza Impuls, Kraków.

Kostrzewski, J. (1981). *Podstawowe wiadomości o upośledzeniu umysłowym*. (w:) K. Kirejczyk (red.) Upośledzenie umysłowe – Pedagogika. PWN, Warszawa.

Kościelak, R. (1996). *Funkcjonowanie psychospołeczne osób niepełnosprawnych umysłowo*. WSiP, Warszawa.

Kościelska, M. (1984). *Upośledzenie umysłowe a rozwój społeczny*. PWN, Warszawa.

Kościelska, M. (1995). *Oblicza upośledzenia*. PWN, Warszawa.

 $\begin{array}{c} \begin{array}{c} \begin{array}{c} \begin{array}{c} \end{array} \\ \end{array} \end{array} \end{array} \end{array} \end{array} \end{array} \begin{array}{c} \begin{array}{c} \begin{array}{c} \end{array} \\ \end{array} \end{array} \begin{array}{c} \begin{array}{c} \end{array} \end{array} \end{array} \begin{array}{c} \begin{array}{c} \end{array} \end{array} \end{array} \begin{array}{c} \begin{array}{c} \end{array} \end{array} \end{array} \begin{array}{c} \begin{array}{c} \end{array} \end{array} \begin{array}{c} \$ 

Kwiatkowska, A.M. (2015). *Moje bezpieczeństwo w internecie. Jak osoba z niepełnosprawnością intelektualną może bezpiecznie korzystać z internetu*. PSOUU, Warszawa

Kwiatkowska, A.M. (2015). *Mój internet. Jak osoba z niepełnosprawnością intelektualną może korzystać z internetu*. PSOUU, Warszawa

Kwiatkowska, A.M. (2015). *Mój komputer. Pomocne narzędzie dla osoby z niepełnosprawnością intelektualną.* PSOUU, Warszawa

Matczak, A. (2000). *Kwestionariusz Kompetencji Społecznych KKS. Podręcznik*. Pracownia Testów Psychologicz− nych PTP, Warszawa.

 $\sim$ 

Maurer, A. (1990). *Kompetencja komunikacyjna dzieci i młodzieży o upośledzonym rozwoju umysłowym w stopniu lekkim*. (w:) J. Pańczyk (red.) Rocznik pedagogiki specjalnej, tom 1. WSPS, Warszawa.

Mikulski, K. (2014) *Proksemika cyfrowej szkoły*. Wydawnictwo Adam Marszałek, Toruń.

Pilecka, W., Pilecki J (2000). *Stymulacja psychoruchowego rozwoju dzieci o obniżonej sprawności umysłowej*. Wydawnictwo Naukowe Akademii Pedagogicznej, Kraków.

Pilecka, W., Pilecki J.(1998). *Model kompetencji społecznych w ujęciu S. Greenspana*. Rocznik Pedagogiki Specjalnej nr 1. Wydawnictwo WSPS, Warszawa.

Pitler, H., Hubbell, R, E., Kuhn M. (2015) *Efektywne wykorzystanie nowych technologii na lekcjach*. Wydawnictwo CEO, Warszawa.

Pogorzelec, A., Piotrowicz, R., Dubińska, B, Rola, B (2015) *Multimedialny system wsparcia edukacji uczniów z niepełnosprawnością intelektualną "Patryk też może"*. Wydawnictwo APS, Warszawa.

Rydzewski, M. (2009). *Edukacja włączająca – szkoła dla każdego ucznia*. B. Marcinkowska, A. Wołowicz (red.), *Edukacja włączająca − Podręcznik*. Publikacja zrealizowana w projekcie POFIO, Warszawa.

Sadowska, S. (2006). *Szkolne stosunki interpersonalne w ocenach zadowolenia uczniów z niepełnosprawnoś− cią intelektualną w stopniu lekkim*. Szkoła Specjalna nr 4.

Schaffer, H. R. (2006). *Rozwój Społeczny*. Wydawnictwo Uniwersytetu Jagiellońskiego, Kraków.

Sędek, G. (1995). *Bezradność intelektualna w szkole*. Wydawnictwo Instytutu Psychologii, Warszawa.

Tillmann, K.J. (2005). *Teorie socjalizacji. Społeczność − instytucja − upodmiotowienie*. Wydawnictwo Naukowe PWN, Warszawa.

### **ŹRÓDŁA INTERNETOWE**

the control of the control of the control of the control of the control of

Stock, S. E., Davies, D. K., Wehmeyer, M., Palmer, S. (2008). *Evaluation of Cognitively Accessible Soft− ware to Increase Independent Access to Cellphone Technology for People with Intellectual Disability*, Journal of Intellectual Disability Research, 52 (12),

http://www.researchgate.net/publication/51420965\_Evaluation\_of\_Cognitively\_Accessible\_Software\_t o\_Increase\_Independent\_Access\_to\_Cellphone\_Technology\_for\_People\_with\_Intellectual\_Disability (dostęp 12.11.2015)

Tkacz, Ł. *Nawigacja HERE już jest dostępna dla wszystkich użytkowników Androida*, portal dobreprogramy, http://www.dobreprogramy.pl/Nawigacja−HERE−jest−juz−dostepna−dla−wszystkich −uzytkownikow−Androida,News,58663.html (dostęp 12.11.2015)

*Co to jest Twitter i jak tego używać*, blog kijowska.com.pl, http://www.kijowska.com.pl/twitter/Twitter - o co\_w\_tym\_chodzi.html (dostęp 12.11.2015)

*Przewodnik Dobrych Praktyk w projekcie Bridge.radio.network, Br in Web Radio Good Practice Guide*, BR@IN – BRIDGE RADIO NETWORK,

http://www.creativepossibilities.eu/Bridge\_Radio/Good\_Practice\_Guide.html (dostęp 12.11.2015)

**Contract Contract Contract Contract** 

# **O AUTORKACH**

## *Anna M. Kwiatkowska*

*Magister inżynier informatyki; wieloletni pracownik dydaktyczny Politechniki Warszawskiej. Od ośmiu lat współpracuje z Polskim Stowarzyszeniem na Rzecz Osób z Upośledzeniem Umysłowym opracowując aplikacje wspierające terapię i edukację dorosłych osób z niepeł− nosprawnością intelektualną. Poprzez warsztaty, szkolenia i bliską współpracę z uczest− nikami i terapeutami kilku warsztatów terapii zajęciowej w Polsce przybliża osobom z nie− pełnosprawnością intelektualną internet oraz media społeczne. Jednocześnie pracuje nad zwiększeniem bezpieczeństwa tych osób w internecie. Jest pomysłodawczynią idei doty− czących działań w internecie, które realizowała w wielu projektach międzynarodowych. Autorka broszur w tekście łatwym do czytania i zrozumienia o komputerach i internecie opublikowanych przez PSOUU w ramach cyklu wydawniczego "Biblioteka self−adwokata". Specjalistka ds. Systemów Zarządzania Bazami Danych, Systemów Wspomagania Decyzji, Informatycznych Systemów Monitoringu i Zarządzania Środowiskiem.*

## *Beata Rola*

*Doktor nauk humanistycznych w zakresie pedagogiki. Starszy wykładowca w Instytucie Pedagogiki Specjalnej Akademii Pedagogiki Specjalnej im. Marii Grzegorzewskiej w Warsza− wie. Konsultantka ds. kształcenia specjalnego i integracyjnego. Od wielu lat związana z działalnością Fundacji Pomocy Ludziom Niepełnosprawnym w Warszawie. Prowadzi sze− roko zakrojoną działalność szkoleniową w zakresie diagnozowania i korygowania zaburzeń zachowania uczniów i wychowanków z niepełnosprawnością intelektualną oraz metod pracy stymulujących rozwój poznawczy uczniów ze specjalnymi potrzebami edukacyjnymi. Ekspert w Europejskiej Agencji Rozwoju Edukacji Uczniów ze Specjalnymi Potrzebami w zakresie edukacji włączającej, rzeczoznawca w zakresie pedagogiki specjalnej Minister− stwa Edukacji Narodowej oraz akredytowany ekspert Mazowieckiego Samorządowego Cen− trum Doskonalenia Nauczycieli.*

*Jest autorką publikacji dla nauczycieli; współautorką publikacji "Multimedialny system wspar− cia edukacji uczniów z niepełnosprawnością intelektualną − Patryk też może", powstałej w efekcie współpracy naukowej Akademii Pedagogiki Specjalnej oraz Wyższej Szkoły Informatyki Stosowanej i Zarządzania pod auspicjami Polskiej Akademii Nauk (2015).*

### **Notatki**

## Polskie Stowarzyszenie na Rzecz Osób z Upośledzeniem Umysłowym

jest organizacją pożytku publicznego

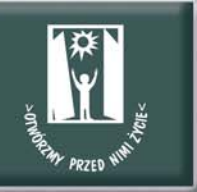

#### **MISJA PSOUU jest:**

- dbanie o godność i szczeście osób z niepełnosprawnościa intelektualna. ich równoprawne miejsce w rodzinie i w społeczeństwie.
- wspieranie rodzin osób z niepełnosprawnościa intelektualna we wszystkich obszarach życia i sytuacjach, a zwłaszcza w ich gotowości niesienia pomocy innym.

#### CELEM PSOUU jest działanie na rzecz wyrównywania szans osób

z niepełnosprawnością intelektualną, tworzenia warunków przestrzegania wobec nich praw człowieka, prowadzenia ich ku aktywnemu uczestnictwu w życiu społecznym, działanie na rzecz ochrony ich zdrowia oraz wspieranie ich rodzin.

### **STATYSTYKA:**

- 122 Koła terenowe.
- 11 tysięcy członków (rodzice, osoby z niepełnosprawnością intelektualną, przyjaciele),
- ponad 400 placówek i stałych form wsparcia dla ponad 23 tysięcy dzieci i dorosłych.

### **PSOUU prowadzi:**

- placówki i projekty z zakresu rehabilitacji, terapii, edukacji, w tym ustawicznej, aktywizacji zawodowej oraz opiekuńcze,
- wspieranie ruchu self-adwokatów, rzeczników własnych spraw,
- chronione i wspomagane mieszkania grupowe,
- organizacje spedzania wolnego czasu (m.in. kluby, zespoły artystyczne, sportowe, turystyczne),
- indywidualne wspieranie w niezależnym życiu,
- wspieranie i pomoc rodzinom,
- działalność wydawnicza, m.in. wydaje kwartalnik "Społeczeństwo dla Wszystkich".

### PSOUU współpracuje z instytucjami i organizacjami:

- w tworzeniu nowego prawa,
- w dążeniu do zmiany wizerunku osoby z niepełnosprawnością intelektualną i postaw społecznych,
- v rozwijaniu więzi społecznych, ułatwiających umacnianie się społeczeństwa dla wszystkich, czyli włączanie osób z niepełnosprawnością intelektualną,
- w popularyzowaniu wyników badań naukowych i doświadczeń innych krajów,
- w kształceniu profesjonalnych kadr,
- w umacnianiu organizacji pozarządowych.

Polskie Stowarzyszenie na Rzecz Osób z Upośledzeniem Umysłowym ul. Głogowa 2b, 02-639 Warszawa, Tel. 22 848-82-60, 22 646-03-14, Fax 22 848-61-62

www.psouu.org.pl